Institut Supérieur d'Electronique et de Communication de Sfax

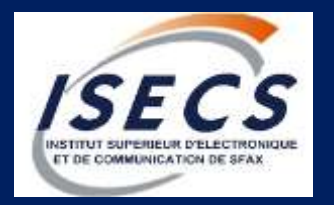

## **Programmation Orientée Objet en Java (POO)**

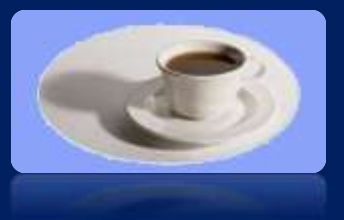

**Responsable** 

Tarak CHAARI

tarak.chaari@gmail.com

### Objectifs de ce cours

- Découverte du Java et de son approche Objet
- Maîtriser la syntaxe du langage
- Savoir utiliser les classes de base et les objets

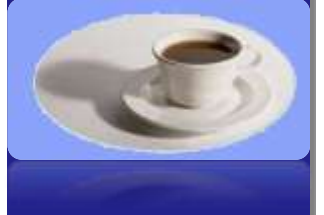

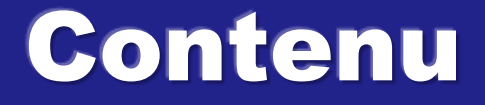

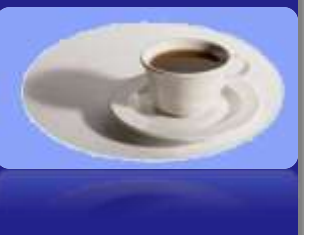

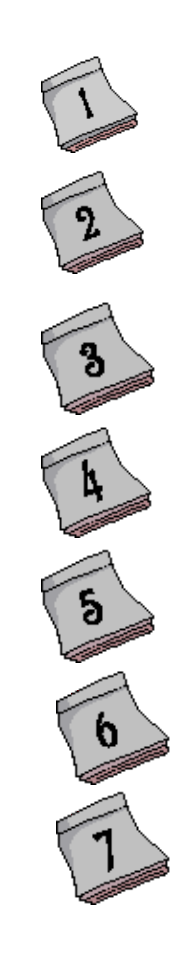

**Les bases du langage**

**Concept Objet du langage Java**

 **Classes et Objets en Java**

 **Programmation orientée objet avancée Java**

 **Les classes de bases**

 **Exercices et corrigés**

**POO :** Java **POO : J** 

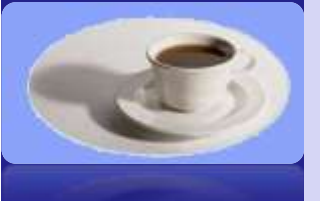

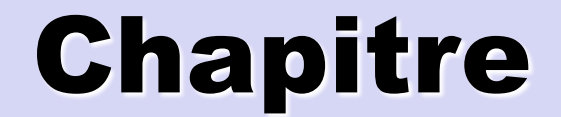

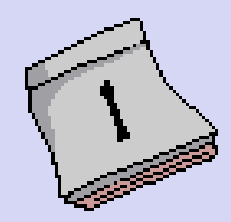

### C'est quoi Java ?

### 1- C'est quoi Java **1-1 Historique du langage Java (1/2)**

- **Idée originale de James Gosling**
- **L'objectif était de commander sa machine à café à distance (pour trouver un café chaud lors de sa rentrée à la maison)**
- **Il a voulu développer cette commande en C**
	- **Après plusieurs mois: il a trouvé plusieurs difficultés dû à la complexité du langage C et à sa dépendance du système d'exploitation**
		- **=> il faut un langage plus simple et mieux adapté à la communication sur internet**

- **T. CHAARI**
- **Cette idée a été reprise par SUN MicroSystems après avoir recruté James Gosling**

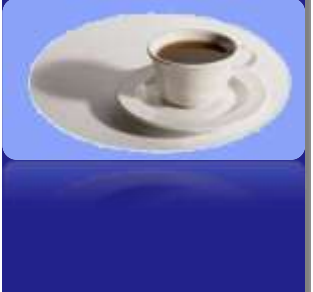

### 1- C'est quoi Java 1-1 Historique du langage Java (2/2)

**En 1990: première version du langage Java sous la direction de Bill Joy et James Gosling.**

**POO :** Java VEL : OOC

**En 1993, avec l'intérêt grandissant d'Internet, ce langage, se métamorphose en langage dédié à Internet :**

SUN diffuse le premier browser HotJava qui permet d'exécuter des programmes Java encapsulés dans des pages WEB (i.e. des applets Java) de plus en plus «vivantes ».

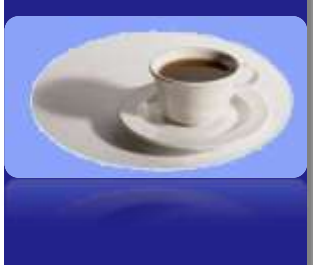

**T. CHAARI** 

**1996 : Les Java Développement Kits (JDK) ou (J2SDK) sont disponibles gratuitement pour la plupart des machines du marché.**

**2009: Java a été racheté par Oracle**

### 1- C'est quoi Java **1-2 Caractérisation du langage Java (1/8)**

#### **Le langage Java est familier :**

- Java est un langage familier très proche du langage C, C++. Par exemple :
	- Même types de base que C++ (int, float, double, etc.),
		- Même formes de déclarations que C++,
		- Même structure de contrôle que  $C++$  (if, while, for, etc.).

#### **Le langage Java est simple :**

- **Java est un langage simple par rapport au langage C**  $et C++$ .
	- Il n'y a plus de pointeurs et des manipulations les concernant ;
	- Java se charge (presque) de restituer au système les zones mémoire inaccessibles et ce sans l'intervention du programmeur.

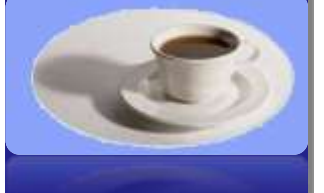

#### 1-2 Caractérisation du langage Java (2/8)

#### **Le langage Java est orienté objet :**

- Paquetage pour la réutilisation :
	- **Julie 19** iava.lang : classes de base
	- java.awt : interfaces graphiques
	- java.net : communication réseaux (socket et URL)
	- **•** java.applet : API Applet

#### **Le langage Java est distribué :**

- Supporte des applications réseaux (protocoles de communication java.net)
	- URL : permet l 'accès à des objets distants
	- RMI : Remote Method Invocation

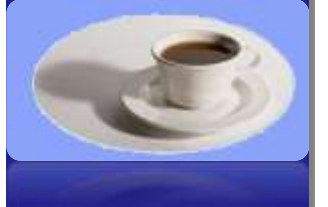

### 1- C'est quoi Java **1-2 Caractérisation du langage Java (3/8)**

#### **Le langage Java est un langage intermédiaire:**

- Un programme Java n'est pas compilé en code machine ;
	- Il sera compilé en code intermédiaire interprété nommé ByteCode.
	- **Lors de l'exécution le ByteCode sera interprété à l'aide d'une** machine dite virtuelle JVM (Java Virtual Machine).

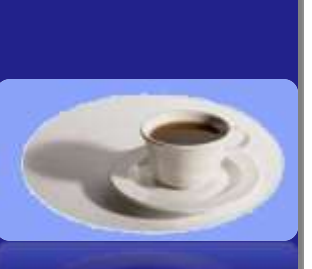

**T. CHAARI** 

#### **Le langage Java est portable et indépendant des platesformes :**

- Le code intermédiaire produit «ByteCode » est indépendant des plates-formes.
	- Il pourra être exécuté sur tous types de machines et systèmes **Signal** pour peu qu'ils possèdent l'interpréteur de code Java « JVM ».

### 1- C'est quoi Java 1-2 Caractérisation du langage Java (4/8)

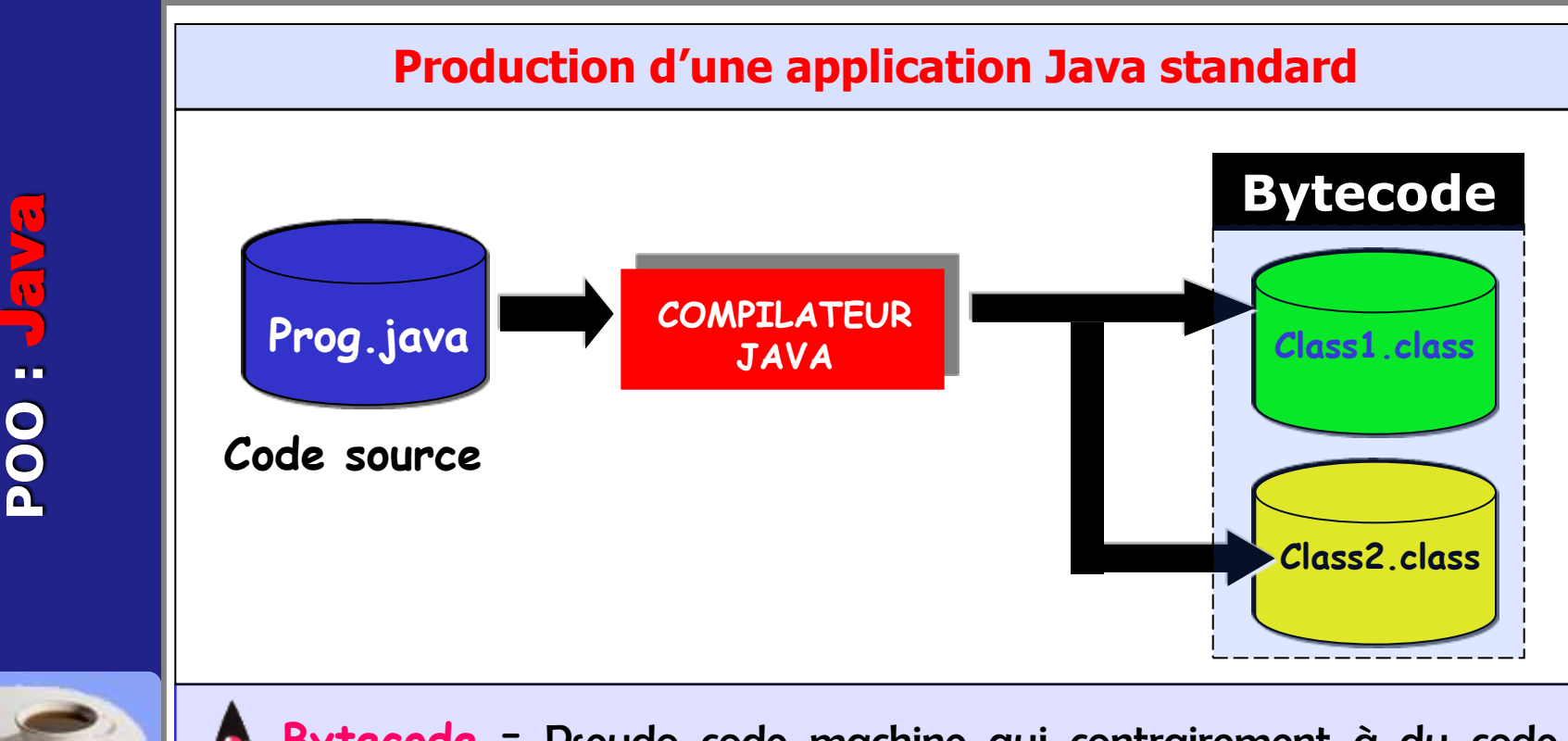

ť.

**DOD** 

 **Bytecode** = Pseudo code machine qui contrairement à du code binaire natif, n'est pas exécuté directement par le processeur – ce qui a pour conséquence de ralentir son exécution.

### 1- C'est quoi Java 1-2 Caractérisation du langage Java (5/8)

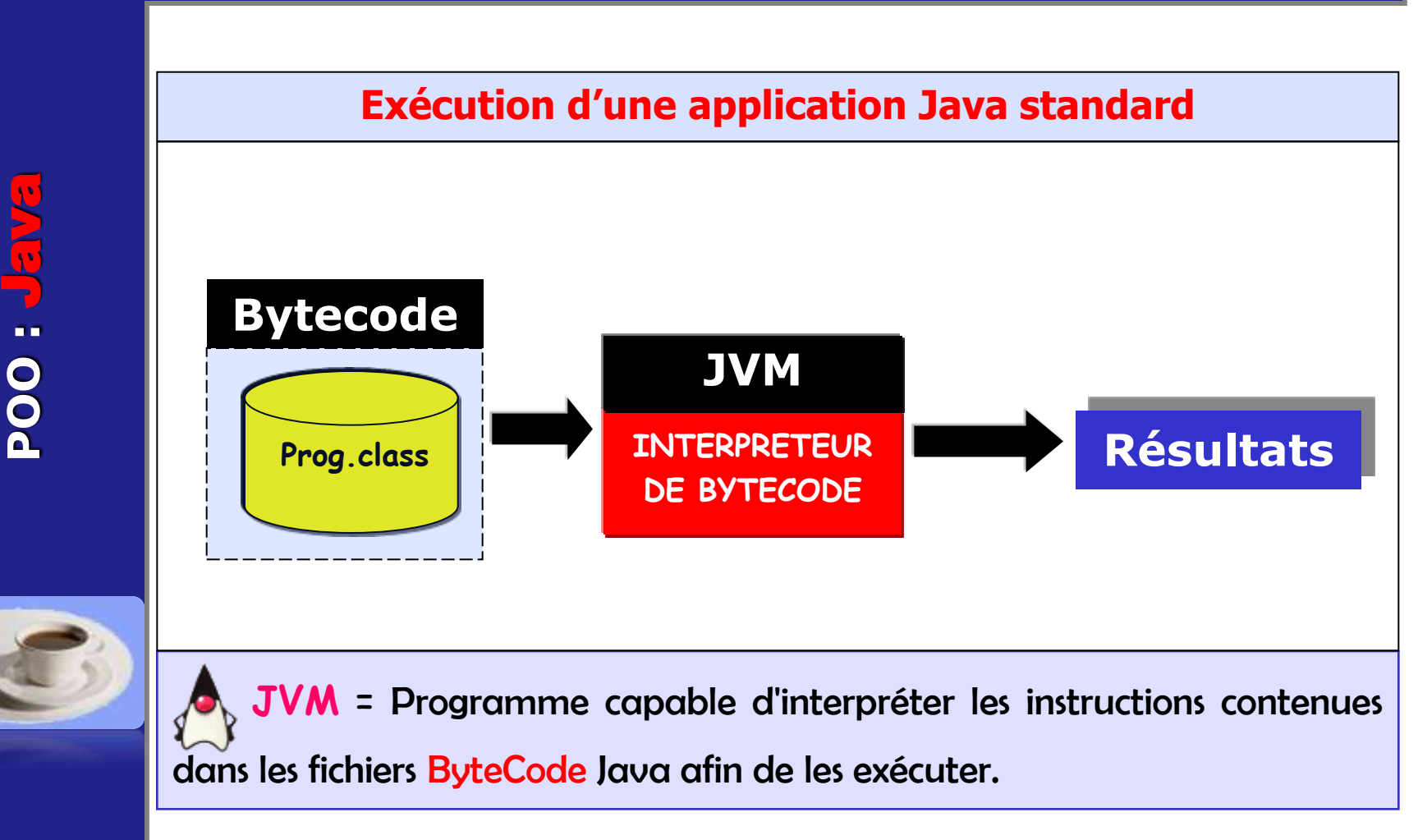

### 1- C'est quoi Java **1-2 Caractérisation du langage Java (6/8)**

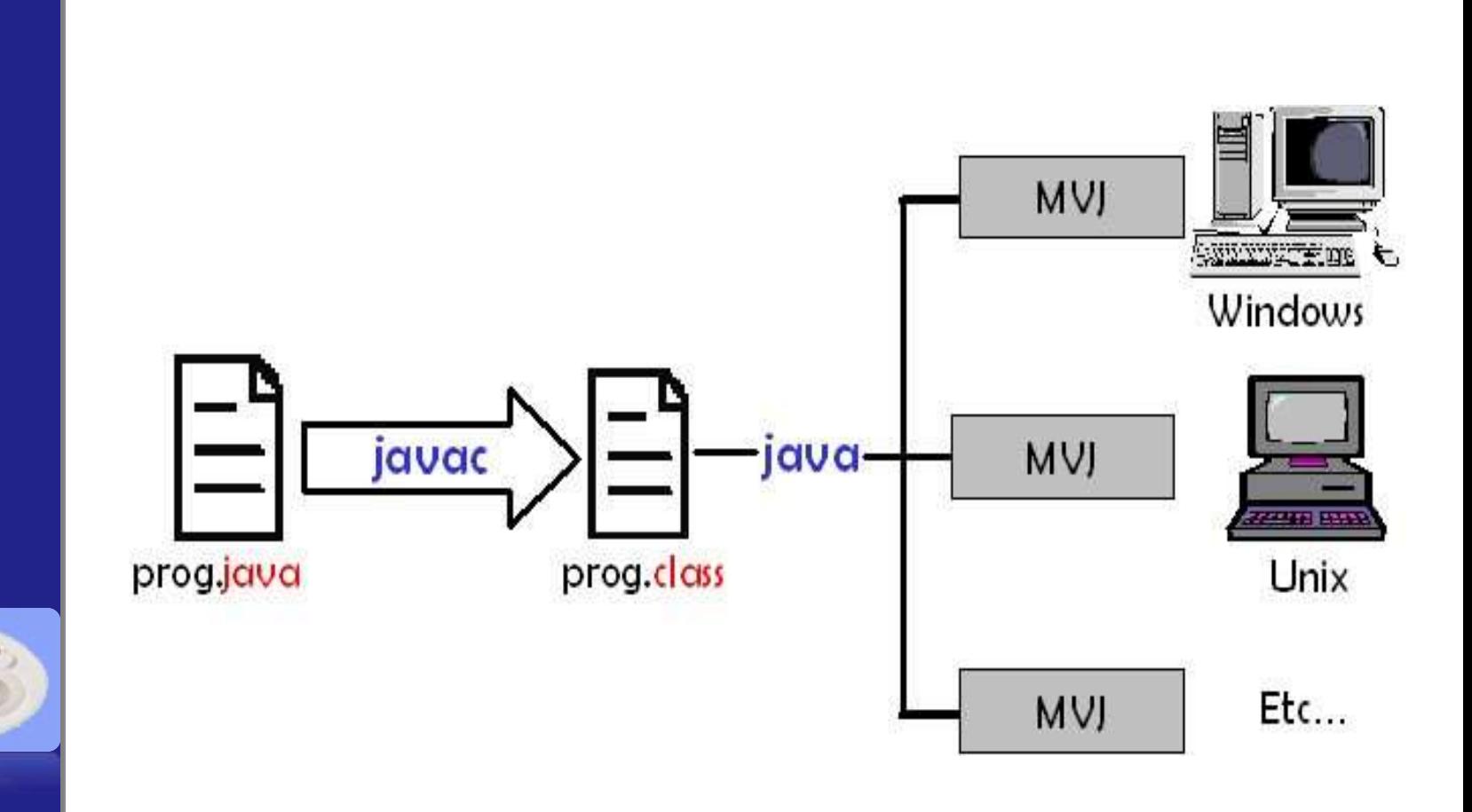

**T. CHAARI** 

**POO :** Java

**NEL: 004** 

 $\overline{\mathbb{R}}$ 

### 1- C'est quoi Java 1-2 Caractérisation du langage Java (7/8)

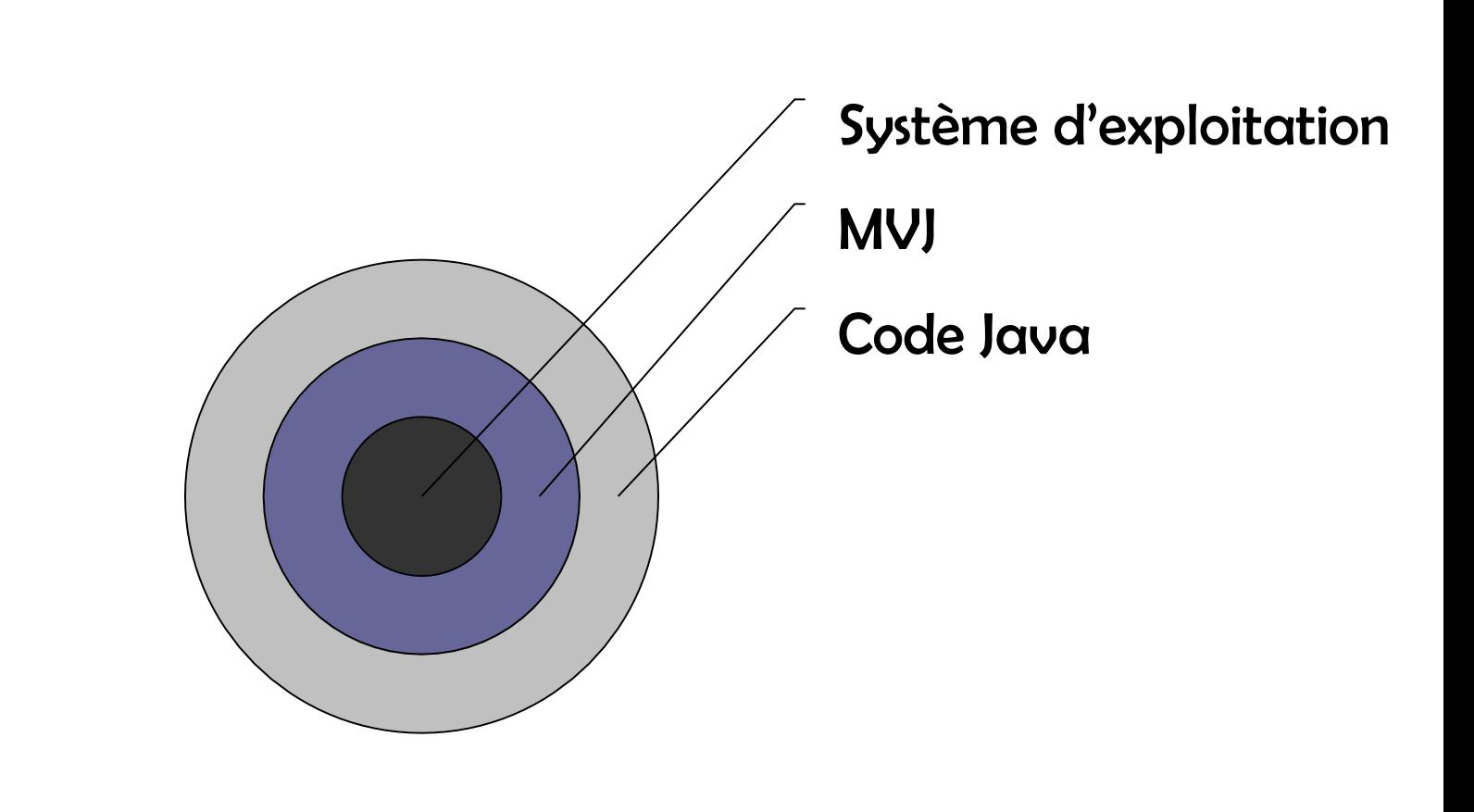

**POO :** Java **POO : Jan** 

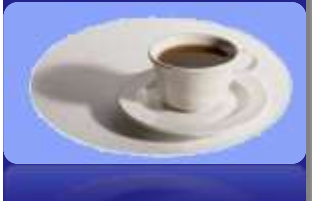

#### 1-2 Caractérisation du langage Java (8/8)

#### **Le langage Java est robuste et sûr :**

- Détection des erreurs d'invocation des méthodes :
	- **•** java est fortement typé
	- seules des conversions sûres sont automatiques

#### **Fiabilité de la gestion de la mémoire**

- **•** pas de pointeurs
- ramasse miettes automatique
- contrôle automatique d'accès aux tableaux et aux chaînes de caractères.

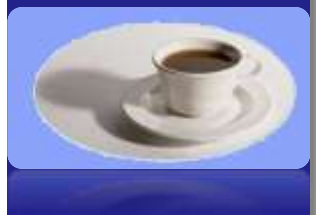

**T. CHAARI** 

#### **Le langage Java est multithread :**

- JAVA permet l'exécution simultanée de plusieurs processus légers (thread)
	- Classe java.lang.thread avec les méthodes permettant de :
		- Démarrer, Exécuter, Stopper ces processus.  $\mathcal{L}_{\mathcal{A}}$
	- contrôler les synchronisations et l'état cohérent des données.

### 1- C'est quoi Java 1-3 Java vs C++

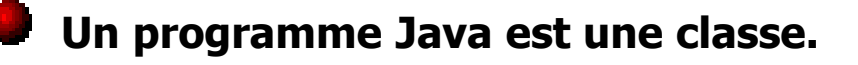

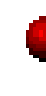

- **Une méthode main() avec un type de retour void.**  *=>* **main(String[] args)**
- **Une constante est définie au sein d'une classe à l'aide de l'instruction final.**

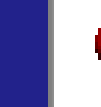

**L'instruction include est remplacée par l'instruction import suivie par un nom complet de la classe.**

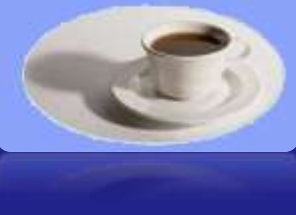

**Représentation des caractères et des identificateurs sur 16 bits (Unicode).**

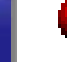

**Pas de pointeurs, seulement des références.**

**POO :** Java **POO : Jan** 

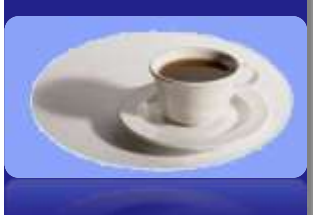

**T. CHAARI** 

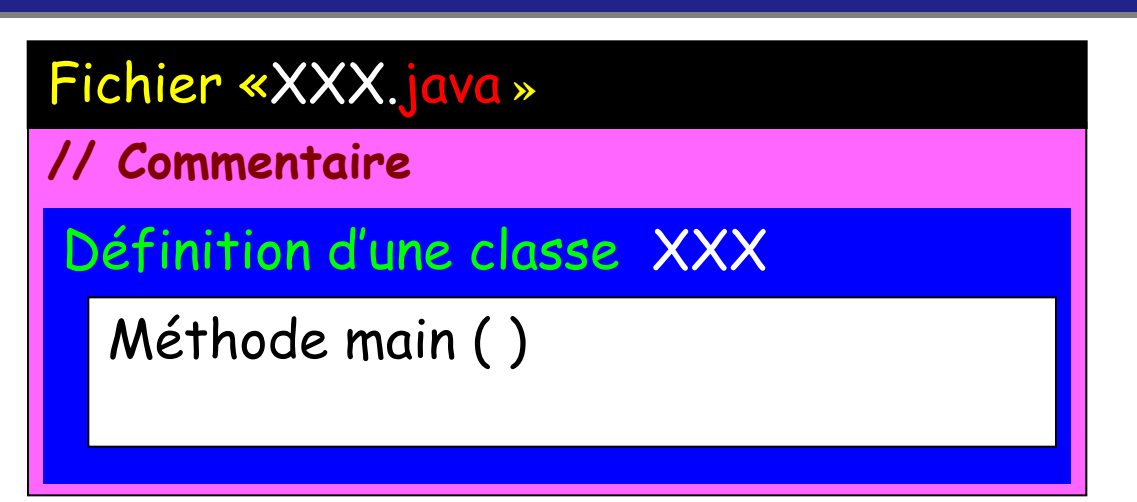

1- C'est quoi Java

1-4 Java par l'exemple

#### **Une application Java minimale doit contenir une classe :**

- Portant le même nom que le fichier ayant l'extension **Ali** « .**java** » dans lequel elle est enregistrée.
- Comportant (au moins) une méthode :
	- appelée main,
	- de type public et static,
	- ayant un argument de type String[ ],

#### **Programme Java minimal :**

**{**

**{**

**}**

**}**

# **POO :** Java **POO : Jan**

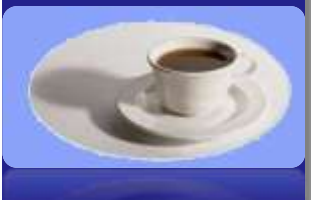

**T. CHAARI** 

#### Fichier «PremierProgramme.java **»**

// Ce programme se contente d'afficher le message « Ca Marche »

**class PremierProgramme**

**public static void main(String args[] )**

 **System.out.println("Ca Marche");**

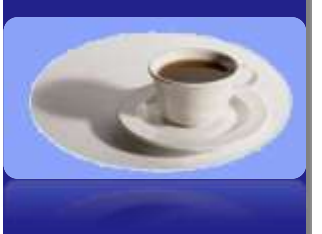

**T. CHAARI** 

**Tout ce qui est compris entre ces deux caractères et** la fin de la ligne est ignoré par le compilateur.

En revanche, d'autres outils peuvent utiliser le texte contenu dans ce type de commentaire.

#### Fichier «PremierProgramme.java **»**

// Ce programme se contente d'afficher le message « Ca Marche »

**La première ligne du programme « PremierProgramme » est une ligne de commentaire :**

Elle commence par //. 參

**POO :** Java **POO** 

**Le mot class veut dire que nous allons définir une nouvelle classe Java, suivi du nom de cette classe.**

**class PremierProgramme**

**{**

**}**

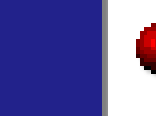

**En Java, les majuscules et les minuscules sont considérés comme des caractères différents.** 

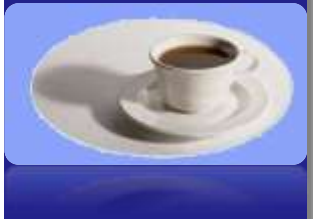

- **PremierProgramme n'est pas identique à** PREMIERProgramme.
- **Les caractères « { « et « } » marquent le début et la fin du bloc d'instructions à réaliser par la classe.**

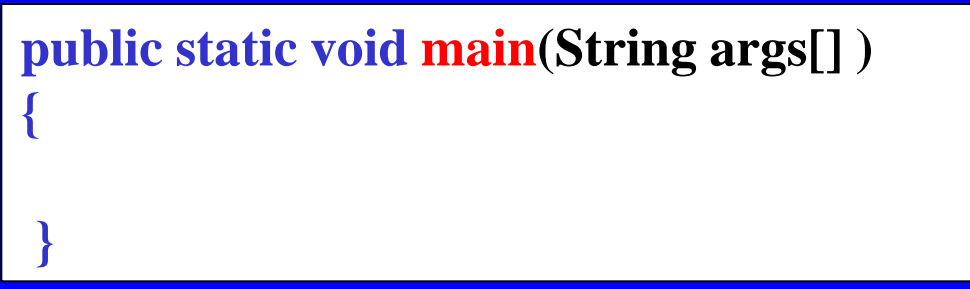

**main() { : signifie que nous allons définir une méthode appelée main.**

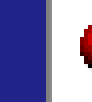

**Le mot main indique que cette méthode est la méthode principale de la classe.**

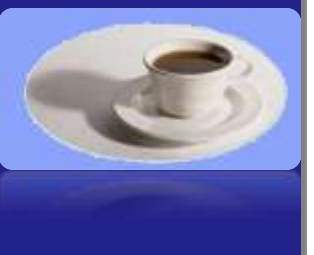

**POO :** Java

**POO : Jan** 

**Un interpréteur Java a pour fonction d'exécuter les instructions contenues dans le bloc d'instruction de la méthode principale main, du programme qu'on lui soumet.**

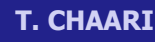

**Une méthode est une sorte de procédure (ensemble d'instructions) appartenant à une classe.**

**public static void main(String args[] )**

**{**

**}**

- **le mot void signifie que la méthode main ne renvoie aucune valeur.**
- **args[ ] est le paramètre d'entrée de type String de la méthode main.**

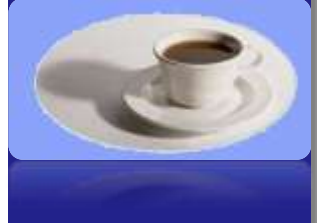

 **les mots public et static décrivent chacun une caractéristique de la méthode (voir plus loin).**

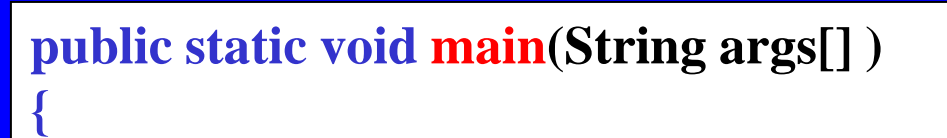

**}**

```
System.out.println("Ca Marche");
```
**System.out.println est une commande permettant d'afficher la chaîne de caractère « Ca MARCHE » sur la sortie par défaut de votre machine qui est l'écran.**

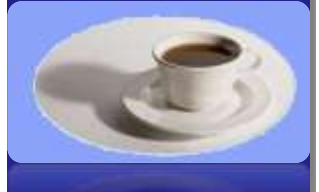

#### 1-5 Exemple d'une application Java standard

 **System.out.println("Ca Marche");**

Fichier «PremierProgramme.java **»**

**class PremierProgramme**

**static void affiche( )**

**{**

**}**

**{**

**}**

**{**

**}**

// Ce programme se contente d'afficher le message « Ca Marche »

**public static void main(String args[] )**

 **affiche( );**

**POO :** Java  $\ddot{=}$ **DOO** 

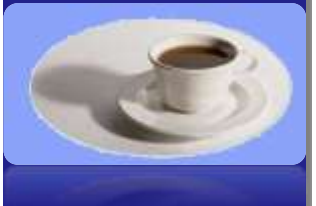

#### 1-6 Le Java developper Kit : JDK

#### **Le JDK ou J2SDK (Java 2 Software Development Kit):**

est l'ensemble des outils nécessaires pour développer et exécuter une application Java.

**POO :** Java **POOI** 

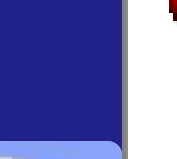

- **Des environnement intégrés de développement Java sont actuellement :**
	- commercialisés (Visual j++, Symnatec café, etc.)
	- distribués gratuitement à travers le Web (Eclipse).

#### 1-7 Outils principaux fournis par le JDK

#### **Le compilateur javac:**

- Compile les fichiers sources java de nom XXX.**java**.
- Traduit les fichiers sources en ByteCode :
	- Produit autant de fichier .class qu'il y a de classe définie dans le fichier .java.

#### **L'interpréteur java:**

- Prend en paramètre le nom de la classe.
- Cherche le ou les fichiers .class qui lui correspondent.
- Appelle la méthode main de la classe.

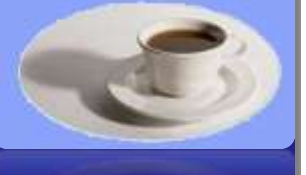

**T. CHAARI** 

#### **Le documenteur javadoc:**

Génère automatiquement une documentation sous la forme de fichiers html à partir des fichiers sources commentés.

#### 1-8 J2RE (Java 2 Runtime Environment)

#### **Contient tout ce qui est nécessaire pour diffuser vos applications.**

- En cas d'une application devant être diffusée au public sur un CD-ROM, vous ne pouvez pas supposer que chaque utilisateur sera équipé d'une JVM.
	- Il est nécessaire d'accompagner chaque application d'une machine virtuelle .
	- C'est à cette fin que *Oracle* met à la disposition de tous, gratuitement le J2RE. Celui-ci contient tous les éléments nécessaires pour faire fonctionner une application Java, par opposition au J2SDK, qui contient tout ce qui est nécessaire pour développer une application.
	- Le J2RE peut être diffusé librement sans payer aucun droit à Oracle.

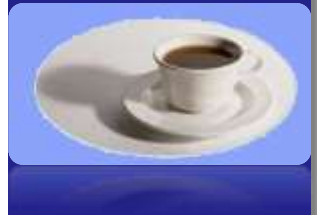

#### 1- C'est quoi Java 1-9 Ecrire une application Java en ligne de commandes

#### **Pré requis**

Un éditeur de texte

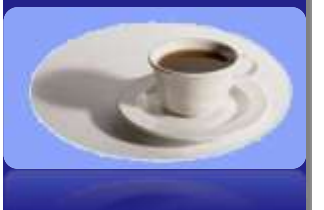

- **Etapes :**
	- **Ecrire** le code source du programme **PremierProgramme.java** dans un fichier portant le nom de la classe.
	- Respecter la casse des caractères (majuscules/minuscules).
	- Compiler le code source: **javac PremierProgramme.java***.*
	- Un fichier **PremierProgramme.class** contenant du **ByteCode** sera généré*.*
	- Exécuter le **ByteCode** : **java PremierProgramm***e*

#### **1-10 Ecrire une application Java avec un IDE**

#### **Simple éditeurs ou environnement de développement**

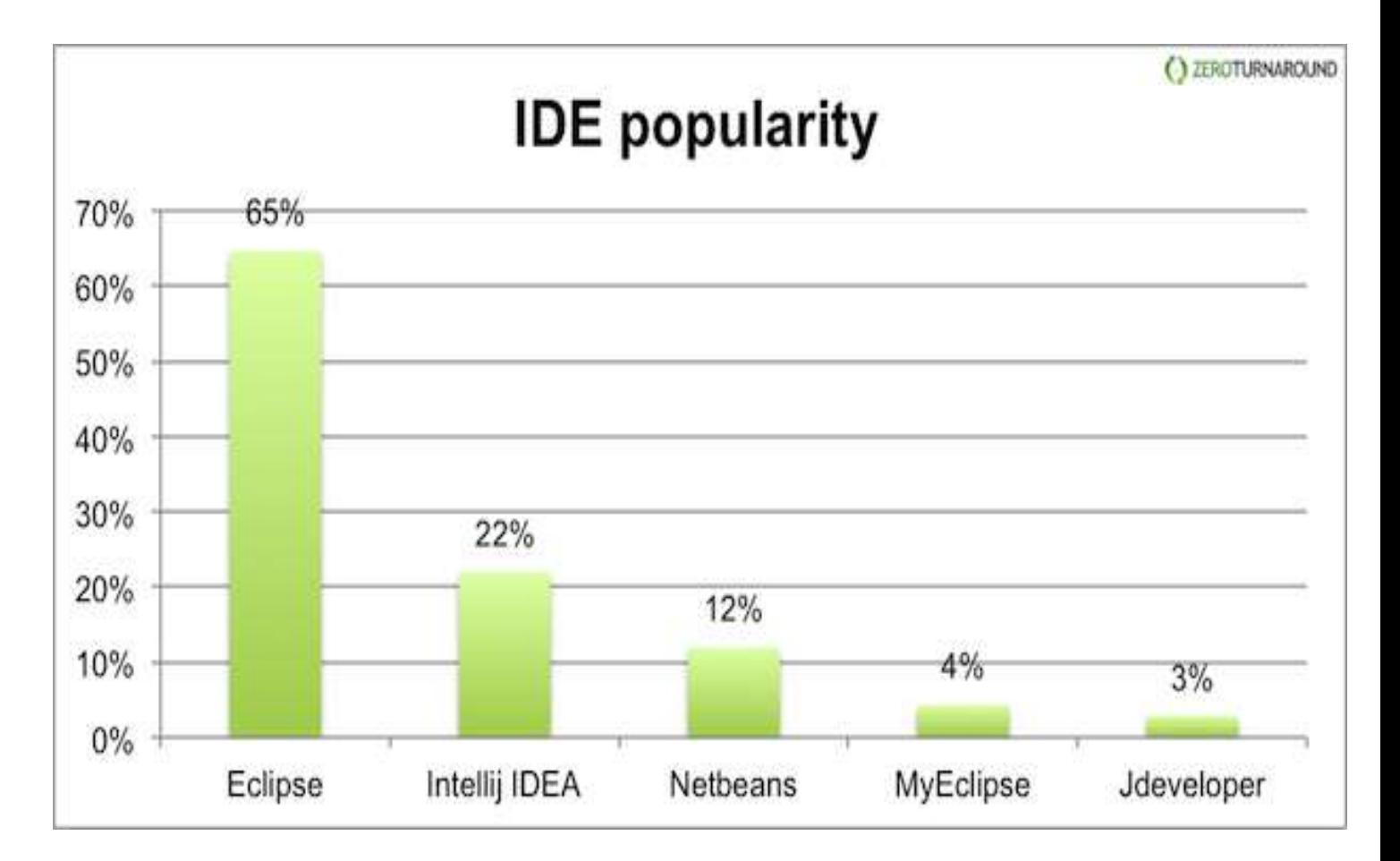

**POO :** Java  $\Omega$ **NBP: POO** 

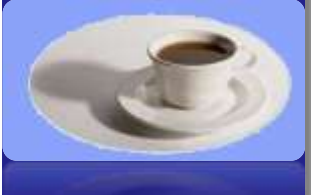

1-10 Ecrire une application Java avec un IDE (1/4)

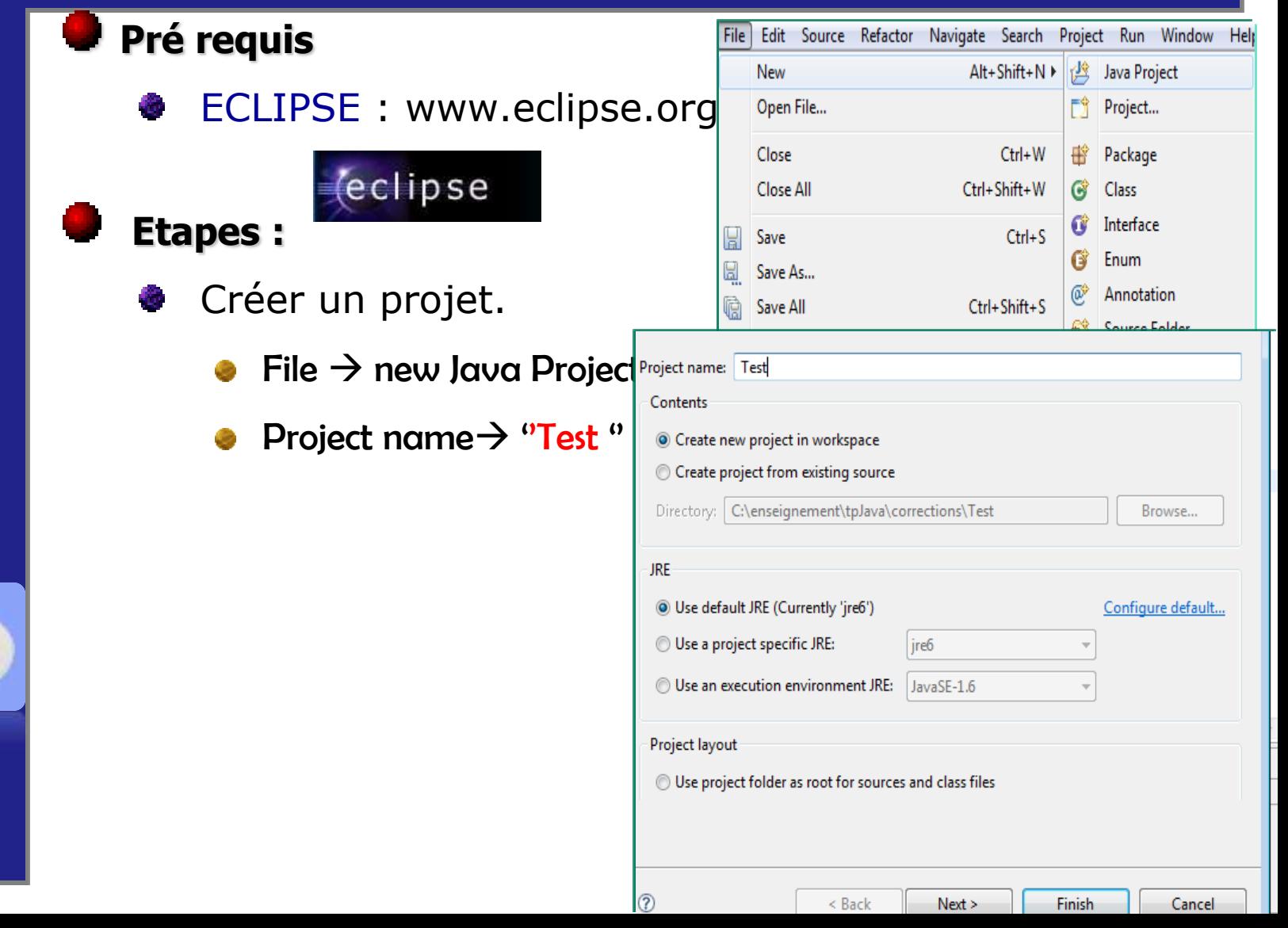

**POO :** Java

**POO : Jan** 

#### 1- C'est quoi Java 1-10 Ecrire une application Java avec un IDE (2/4)

 $\sqrt{2}$ 

 $\mathbf{M}$  . The state of  $\mathbf{M}$  is the state of  $\mathbf{M}$ 

**ARRIVAL** 

#### **Etapes (suite) :**

Source folder:

Package:

Name: Modifiers:

Superclass: Interfaces:

Which method

- Créer une classe.
	- File  $\rightarrow$  new Class
	-

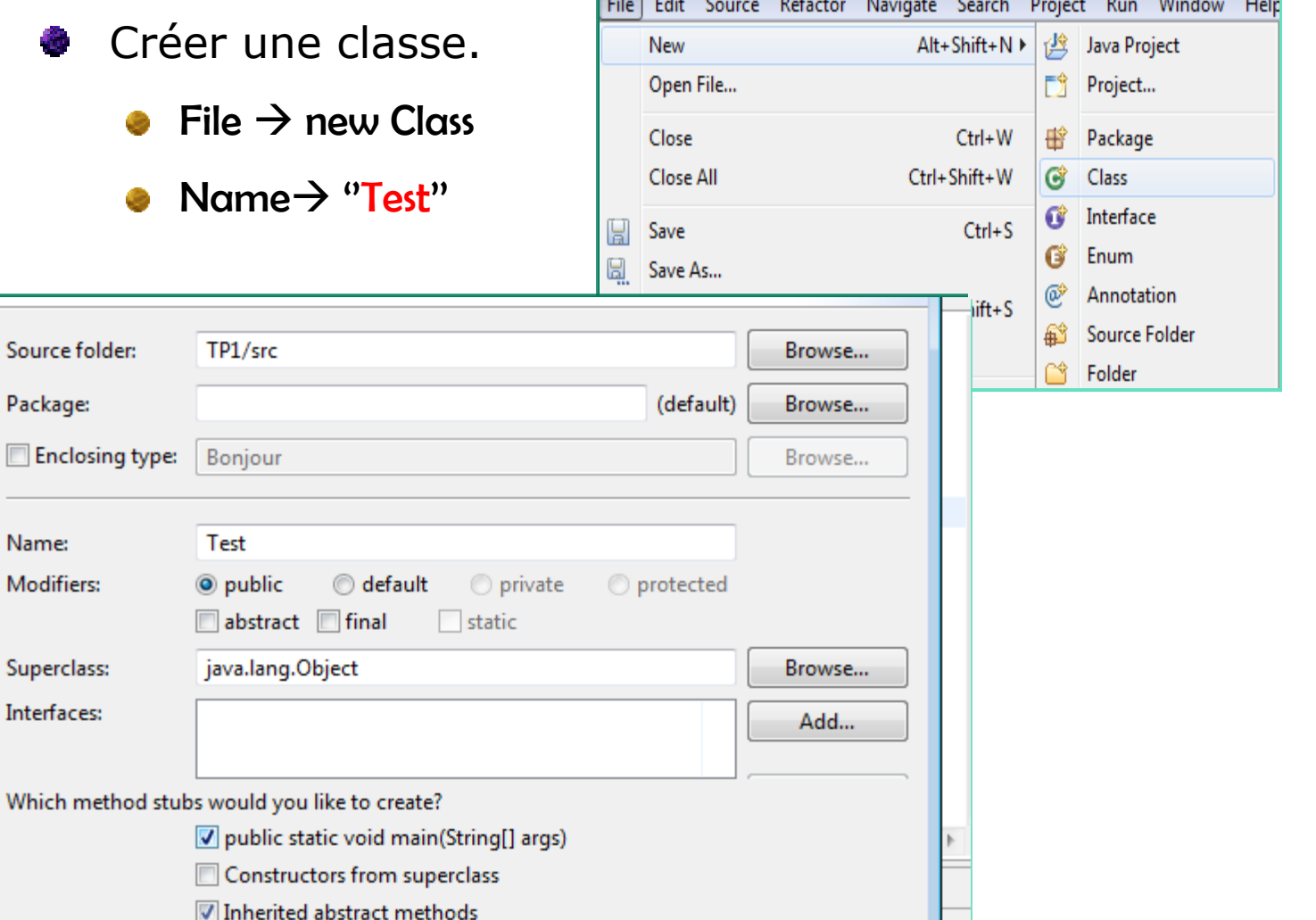

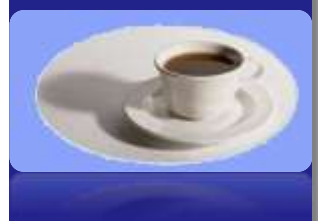

#### 1-10 Ecrire une application Java avec un IDE (3/4)

#### **Etapes (suite) :**

Insérer l'instruction « System.out.println("Ca Marche"); » dans le corps de la méthode main.

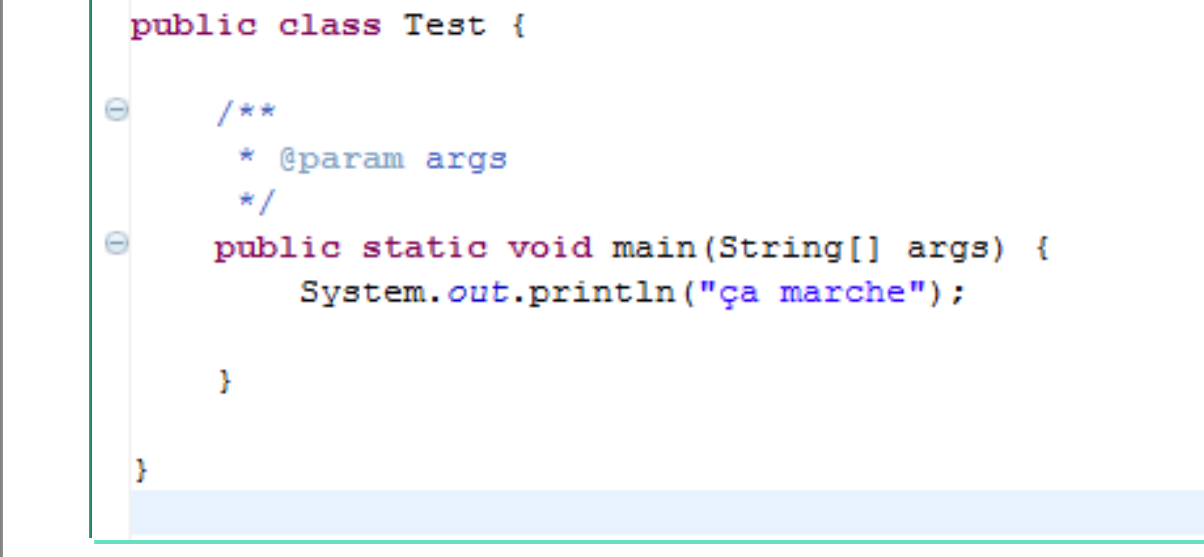

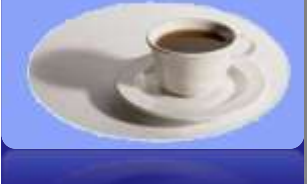

Project Run Window Help

Þ

#### 1-10 Ecrire une application Java avec un IDE (4/4)

#### **Etapes (suite) :**

**POO :** Java **POO : J** 

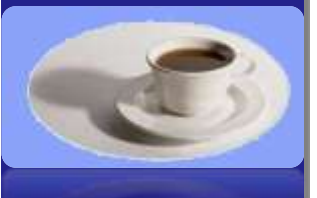

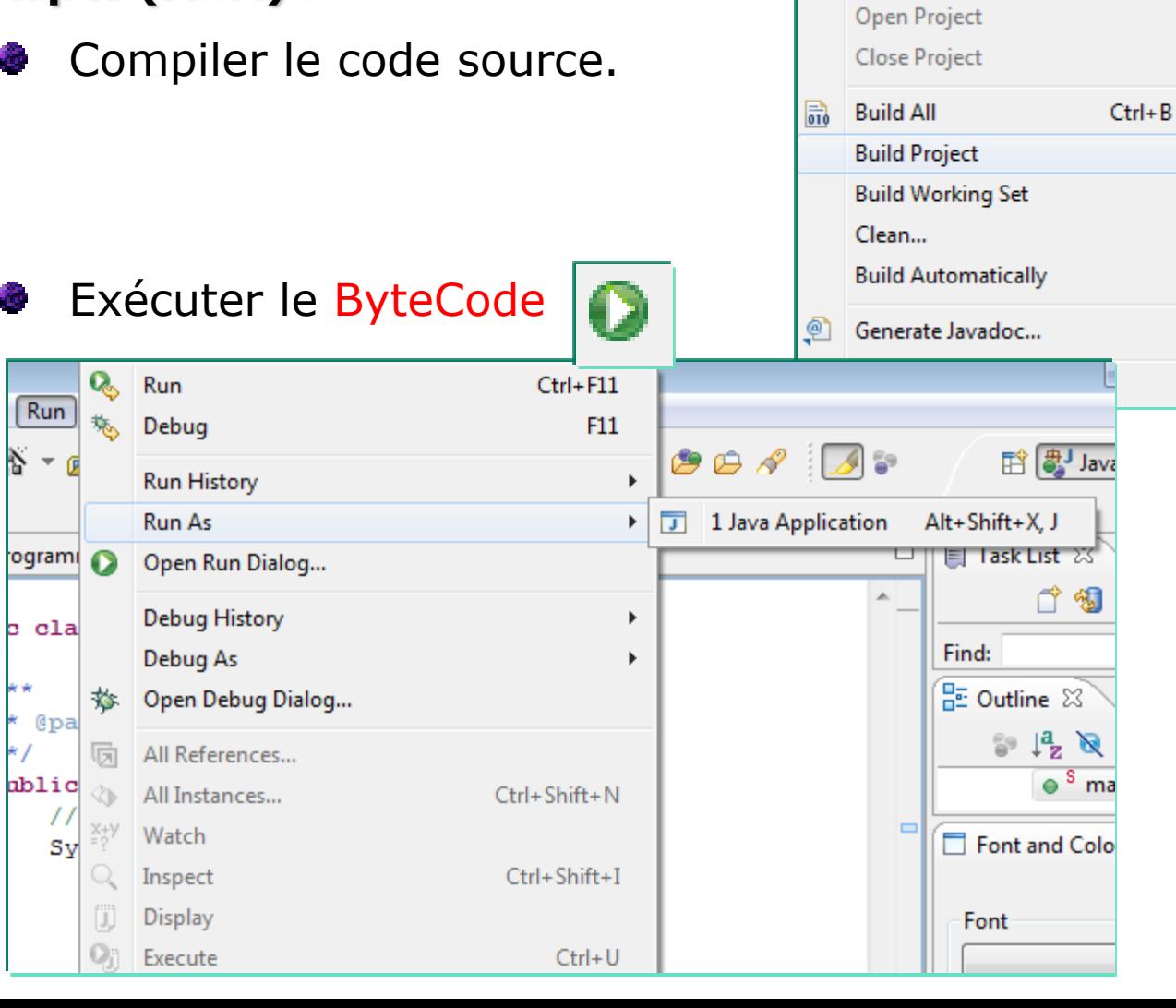

### 1- C'est quoi Java 1-11 Point faible de Java

**Pas aussi rapide qu'un programme natif.**

**Gourmand en mémoire.**

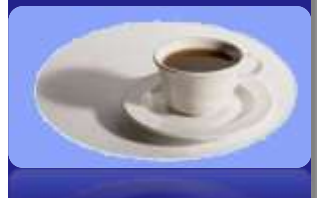

### 1- C'est quoi Java 1-12 Références

### **Sites Web :**

**POO :** Java **POO : Jan** 

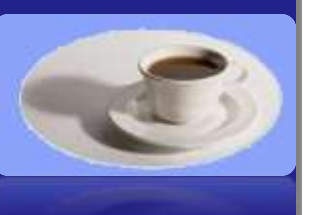

- Site officiel Java (JDK et doc.) :
	- http://www.javasun.com
	- http://www.oracle.com/technetwork/java/javase/documentati on/index.html
- **Info sur Java:** 
	- **•** http://www.javaworld.com.

**POO :** Java **POO:** 

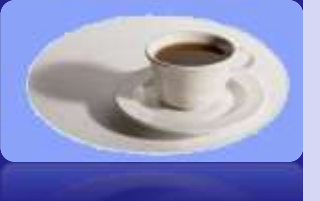

### Chapitre

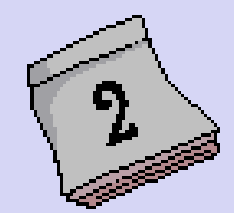

### Les bases du langage

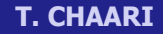

### 2- Les bases du langage 2.1 Les commentaires (1/4)

**Tout programme (grand ou petit, simple ou complexe) contient (ou devrait contenir) des commentaires.**

#### **Ils ont pour but d'expliquer :**

- Ce qu'est sensé faire le programme,
- Les conventions adoptées,
- **•** Tout autre information rendant le programme lisible à soi même et surtout à autrui.

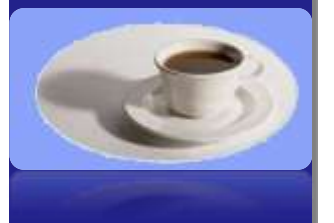

**T. CHAARI** 

#### **Java dispose de trois types de commentaires :**

- Les commentaires multilignes,
- Les commentaires lignes,
- Les commentaires de type documentation.
# 2- Les bases du langage 2.1 Les commentaires (2/4)

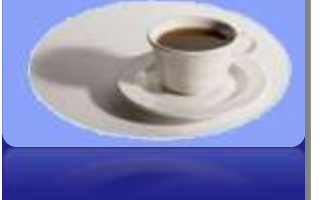

Ils sont utilisés pour des commentaires courts qui tiennent sur une ligne.

Les commentaires lignes débutent avec les symboles ``//" et qui se terminent à la fin de la ligne.

**Commentaires en lignes**

...

// Ce programme imprime la chaîne // de caractères " bonjour " à l'écran

# 2- Les bases du langage 2.1 Les commentaires (3/4)

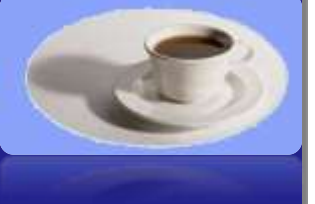

A l'intérieur de ces délimiteurs toute suite de caractères est valide (sauf évidemment ``\*/'').

Un commentaire multiligne commence par les caractères ``/\*" et se terminent par ``\*/".

**Commentaires multilingnes :**

/\* Ce programme imprime la chaîne de caractères "bonjour" à l'écran \*/

# 2- Les bases du langage 2.1 Les commentaires (4/4)

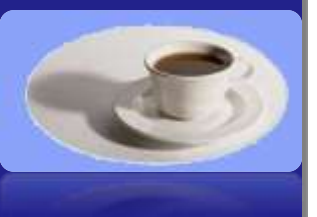

**T. CHAARI** 

#### **Commentaires de types documentation :**

- Ces commentaires, appelés aussi commentaires javadoc, servent à documenter les classes que l'on définit.
- Ces commentaires sont encadrés entre ``/\*\*'' et ``\*/''.

#### **/\*\* Documentation de la classe .**

**\*/**

- Java exige que ces commentaires figurent avant la définition de la classe, d'un membre de la classe ou d'un constructeur.
- Ces commentaires serviront à produire automatiquement (avec l'outil javadoc) la documentation sous forme HTML à l'image de la documentation officielle de Oracle.

# 2- Les bases du langage 2.3 Les types de données élémentaires

#### **Le langage Java est un langage fortement typé :**

- Chaque variable et chaque expression possède un type bien défini.
- Le choix d'un type est en fonction de l'étendu de valeur souhaitée pour vos variables.
- **Les types de données de Java sont divisés en deux grands groupes :**

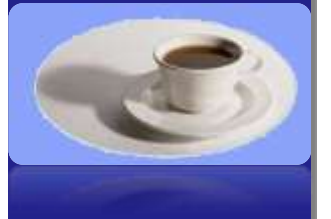

- Les types primitifs (ou de base)
	- Exemple : Les types numériques, le type booléen, Le type caractère.
- Les types références.

#### 2.4 Les types primitifs numériques (1/2)

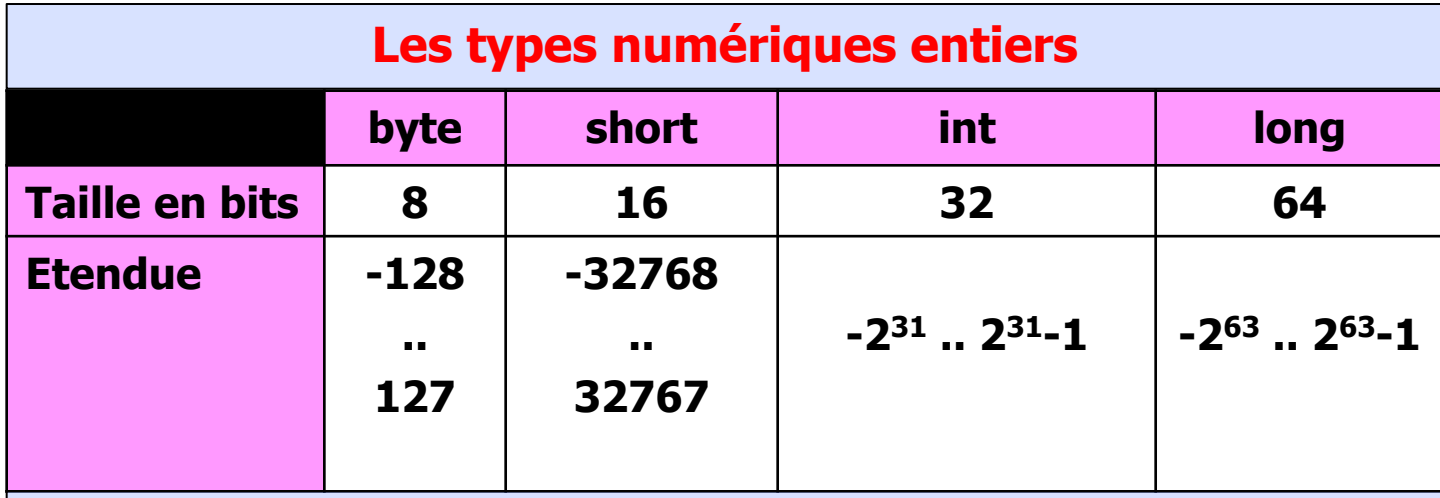

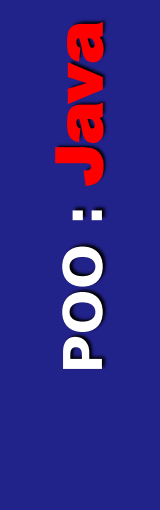

#### **Le bit y est utilisé pour décrire les tailles.**

- Un bit ne peut prendre que deux valeurs (0 ou 1).
- **n** bits ne peuvent définir que **2<sup>n</sup>** valeurs.
- Un **octet** ou **byte** en anglais = 8 bits.
- Un octet peut donc contenir **2<sup>8</sup>** (soit 256) valeurs distinctes.

2.4 Les types primitifs numériques (2/2)

#### **Les types numériques flottants**

**De même que pour les types numériques, il existe deux types pour les nombres flottants :**

- $\bullet$  float,
- **double**.

**la seule différence résidant dans la taille utilisée pour stocker une valeur de ce type.** 

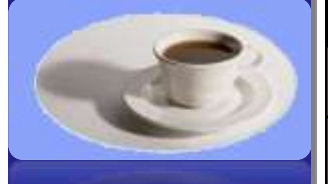

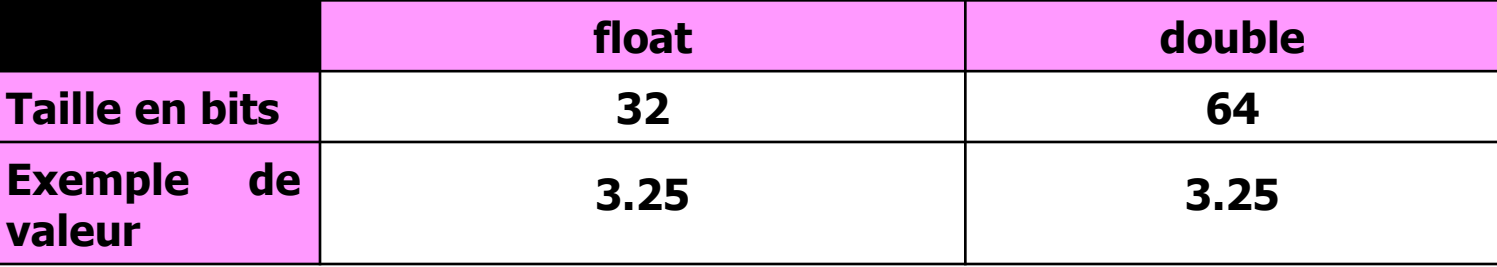

## 2.5 Le type primitif booléen

#### **Ce type est introduit en Java par le mot clé booléen.**

## **Ce type est un vrai type booléen**

- il accepte seulement deux états :
	- l'un est nommé true :
		- Symbolise un état d'acceptation,
	- l'autre, nommé false,
		- Symbolise un état de réfutation.

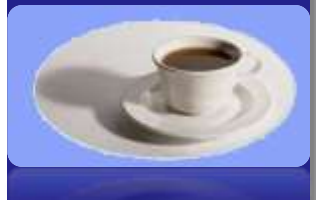

**Attention, contrairement au langage C**, **le type booléen en Java n'est pas un sous-type numérique :**

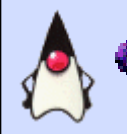

En **C** par exemple, la valeur 0 est considérée comme fausse et les autres valeurs entières comme vraies.

2- Les bases du langage 2.6 Le type primitif caractère

- **Ce type, introduit par le mot clé char, et permet la gestion des caractères.**
- **Java utilise le codage de caractères universel Unicode qui est un extension du codage ASCII.**

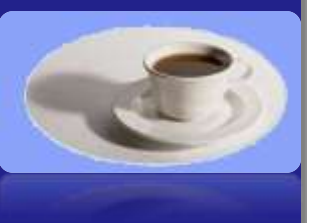

**Le codage ASCII utilise 8 bits et permet de représenter seulement 128 caractères.**

2- Les bases du langage 2.7 Les types références

**Tout type non primitif, est un type de référence.**

**Le rôle d'un type de référence est de référencer ou repérer une zone mémoire.**

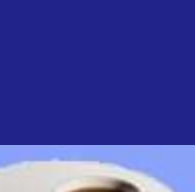

**Un type de référence a un rôle analogue à celui des pointeurs du langage C .**

**Plus de détails plus loin …**

## 2.8 Déclaration et initialisation des variables

#### **Syntaxe :**

- **Type identificateur [= constante ou expression**];
	- $\bullet$  int NbredeMois = 12; int NbredeMois =  $4*3$ ;
	- $\bullet$  int nbrDeDoigts = 012;
	- boolean Unboolean = false ;
	- $\bullet$  float Unfloatant = 1.3f;
	- $char Uncaractère = 'c'$ ; char  $Uncaractère = ' \n\rangle n'$ ;
	- String Unstring= **"** bonjour \n **"** ;
- Et éventuellement, un « modificateur d'accès ou de visibilité » : final float  $pi=3.14159$

String **n'est pas un type primitif, mais une classe**

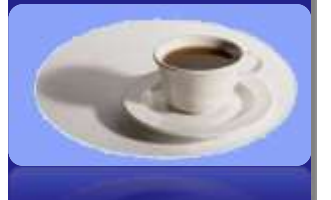

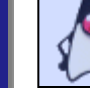

# 2.9- Les opérateurs 2- Les bases du langage

#### **Les opérateurs dans Java sont regroupés par :**

- type d'opérations :
	- d'affectation
	- **•** numérique,
	- de comparaison,
	- logique,
	- sur les chaînes de caractères,
	- de manipulations binaires.
- le nombre d'opérandes :
	- unaire,
	- binaire,
	- ternaire.

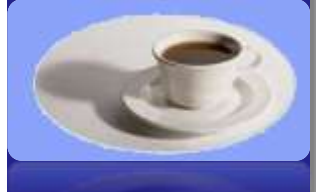

## 2.10- Opérateurs unaires 2- Les bases du langage

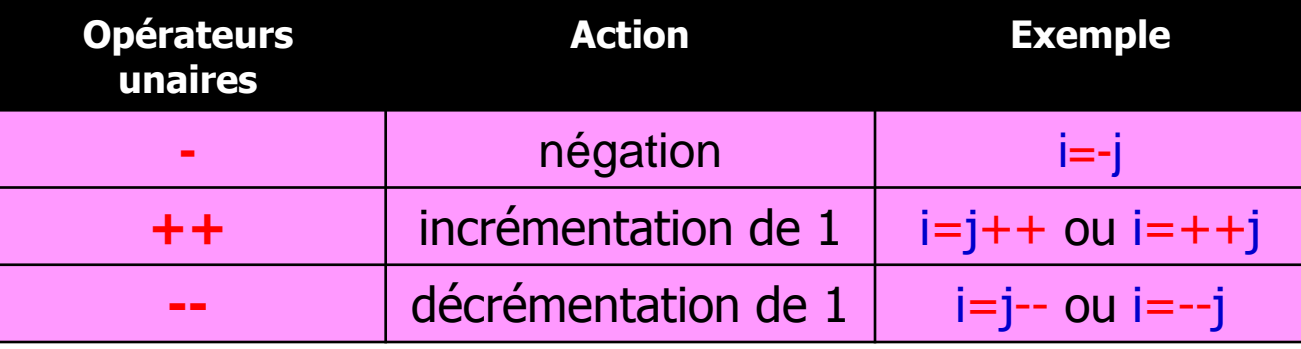

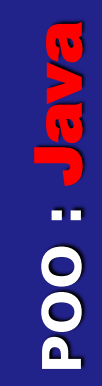

#### **++ et -- peuvent préfixer ou postfixer la variable.**

- $\bullet$  i = j++ : post-incrémentation
	- La valeur en cours de j est affectée à i et ensuite la valeur de j est incrémentée de 1.
- $\bullet$  i = ++ j : pré-incrémentation
	- La valeur en cours de j est incrémentée de 1 et ensuite la valeur de j est affectée à i.

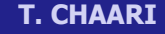

## 2.11- Opérateurs binaires 2- Les bases du langage

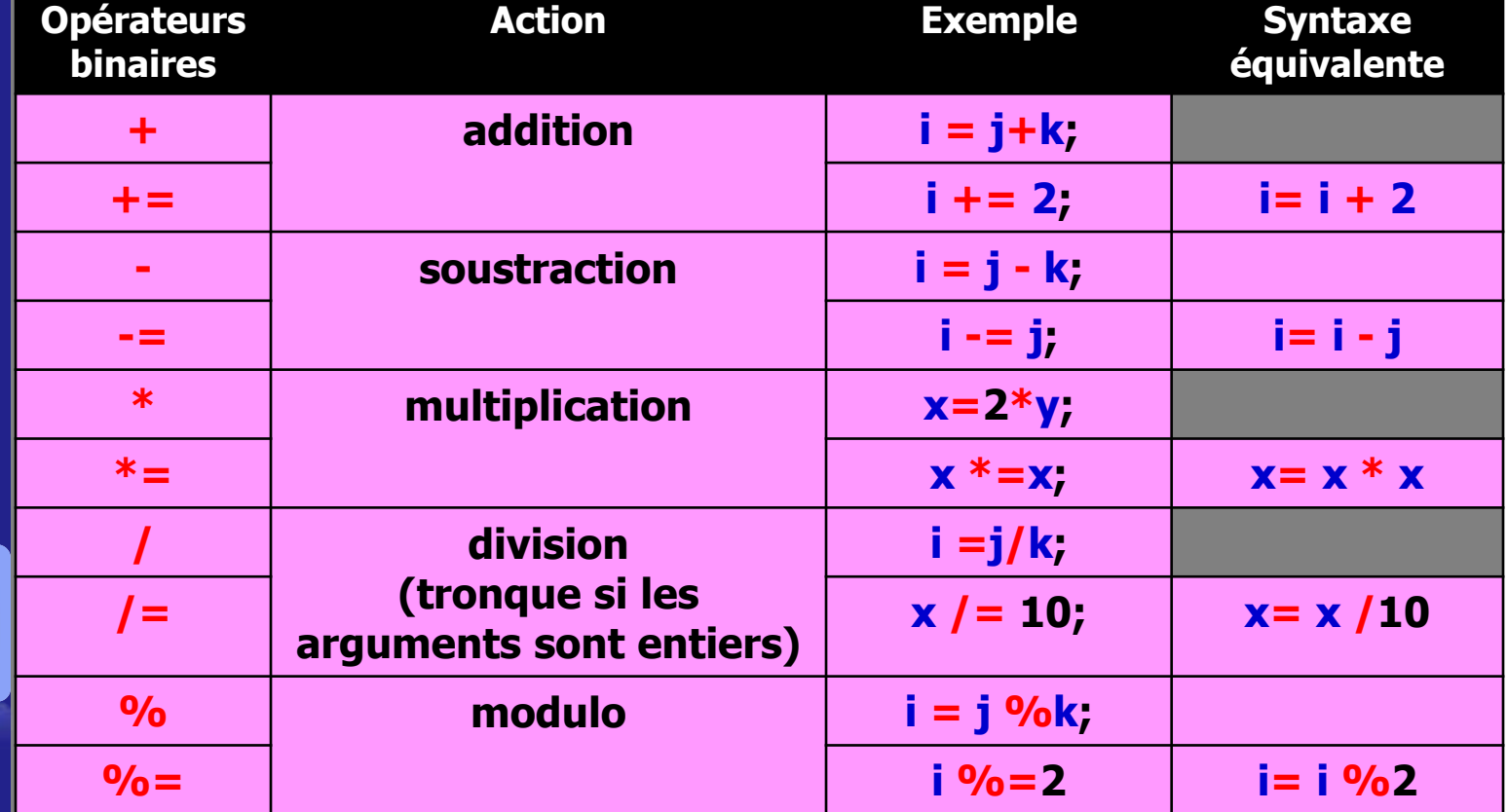

**POO :** Java  $\mathbf{v}$ **POO : JEW** 

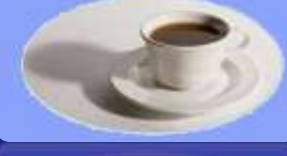

## 2.12- Opérateurs relationnels 2- Les bases du langage

**Le résultat d'une comparaison est une valeur booléenne (vrai ou faux).**

**POO :** Java POO :

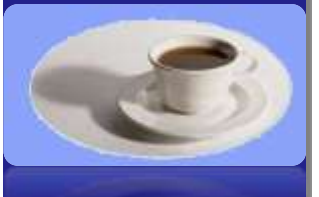

**Dans le langage Java, le résultat d'une comparaison est true ou false.**

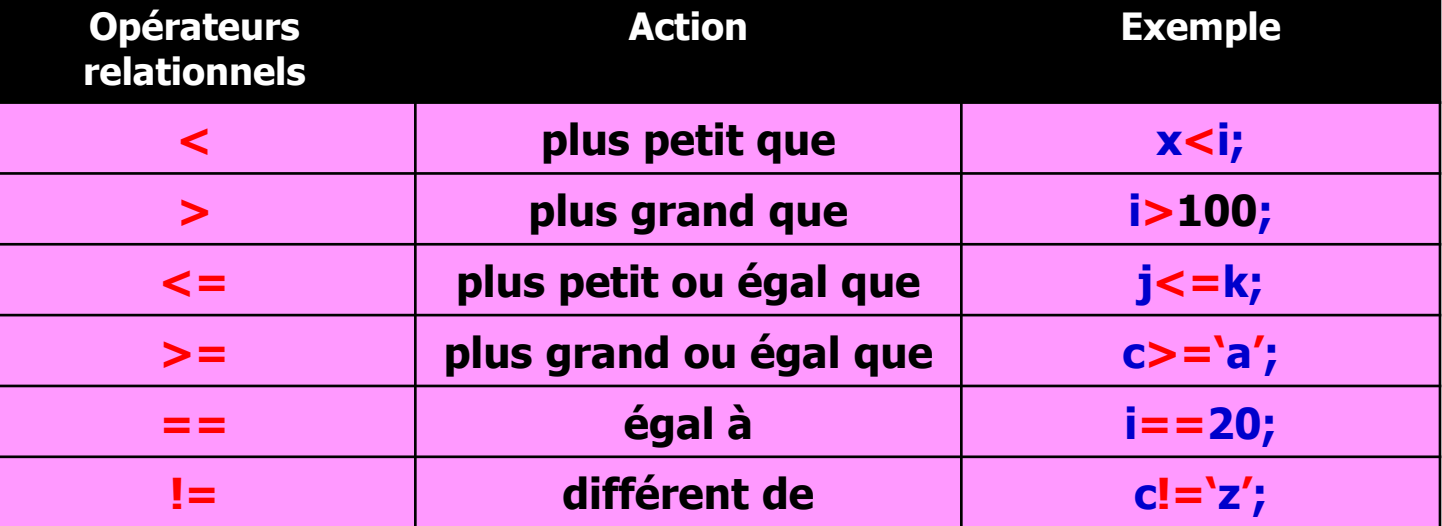

## 2.13- Opérateurs logiques 2- Les bases du langage

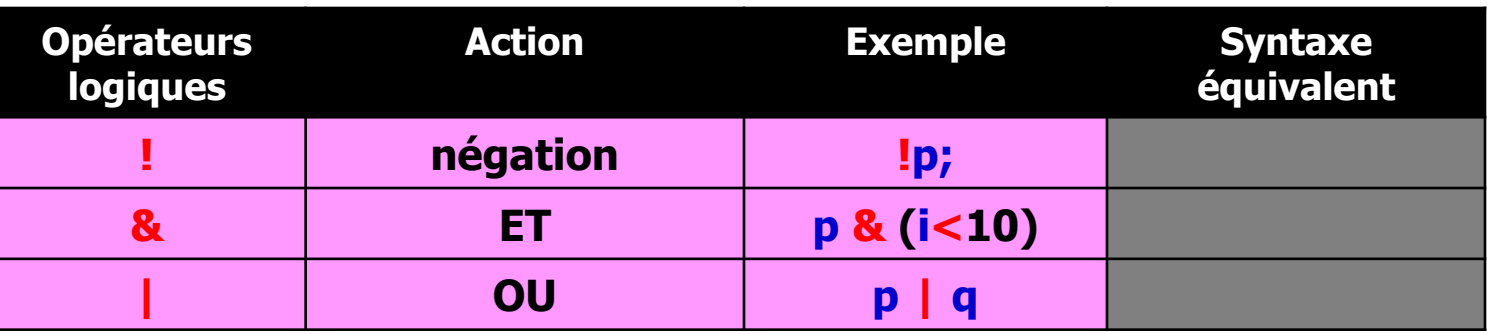

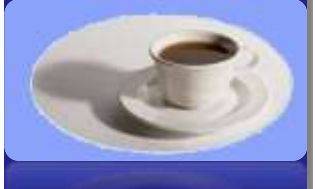

## 2.14- Opérateurs ternaire 2- Les bases du langage

**Un unique opérateur ternaire.**

 $\bullet$  a = (condition e) ? x : y

**forme d'expression :**

**POO :** Java POO : Jan

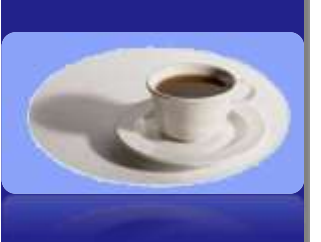

Exemple :  $a = (v == 2) ? 1 : 0;$ 

Cette expression affecte à la variable a la valeur 1 si v vaut 2, sinon affecte à la variable a la valeur 0.

**Cette expression est une sorte de si-alors-sinon sous**

si la condition e est vraie alors a vaut x sinon elle vaut y.

# 2.15 structures de contrôle : if 2- Les bases du langage

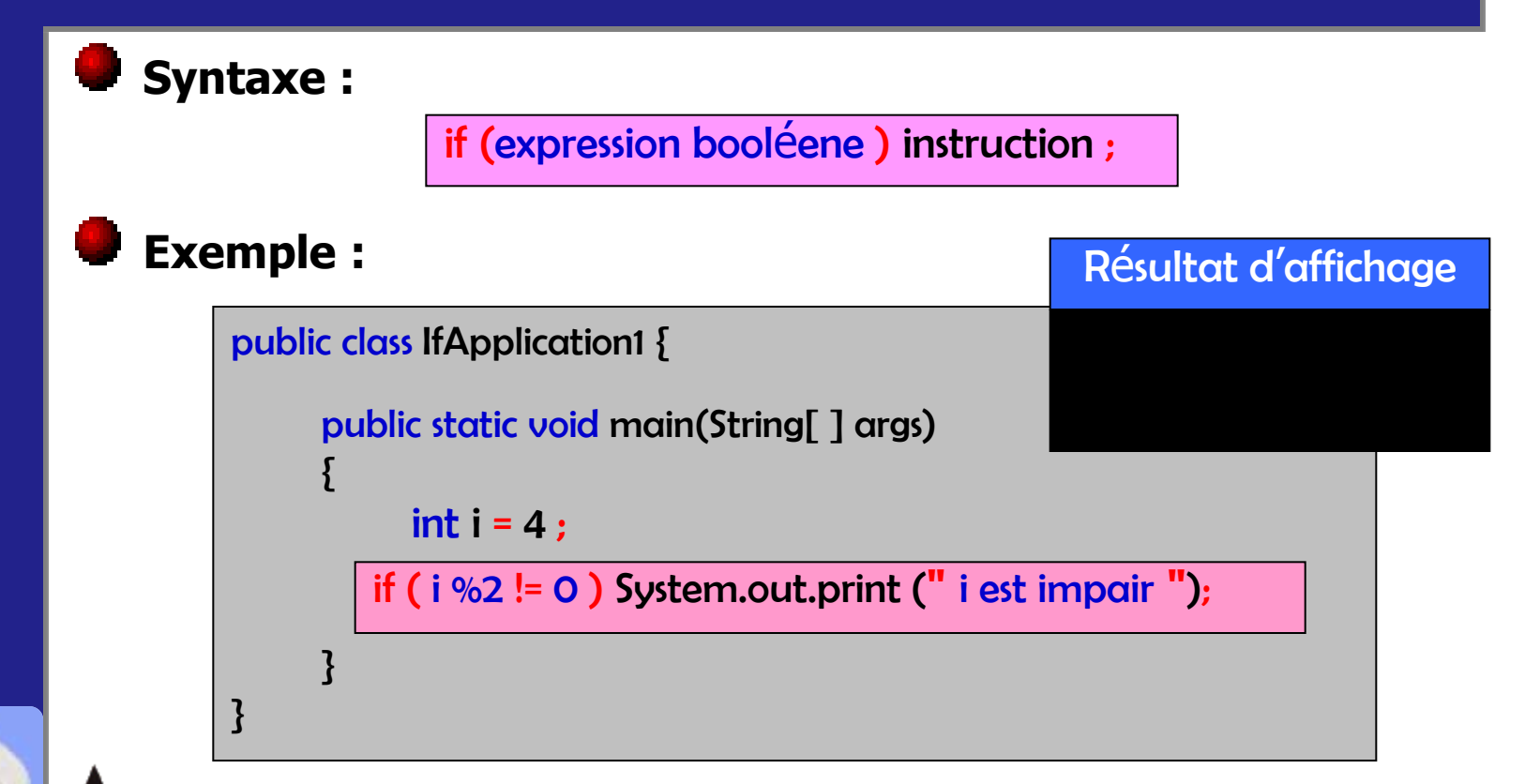

**POO :** Java

**POO4** 

**T. CHAARI** 

#### **Attention** : **L'expression logique attendue est obligatoirement de type boolean.**

 $\bullet$  si l'on écrit if ( i = 1 ), le compilateur détectera une erreur, car le type de l'expression logique est alors int.

## 2.15 structures de contrôle : if - else

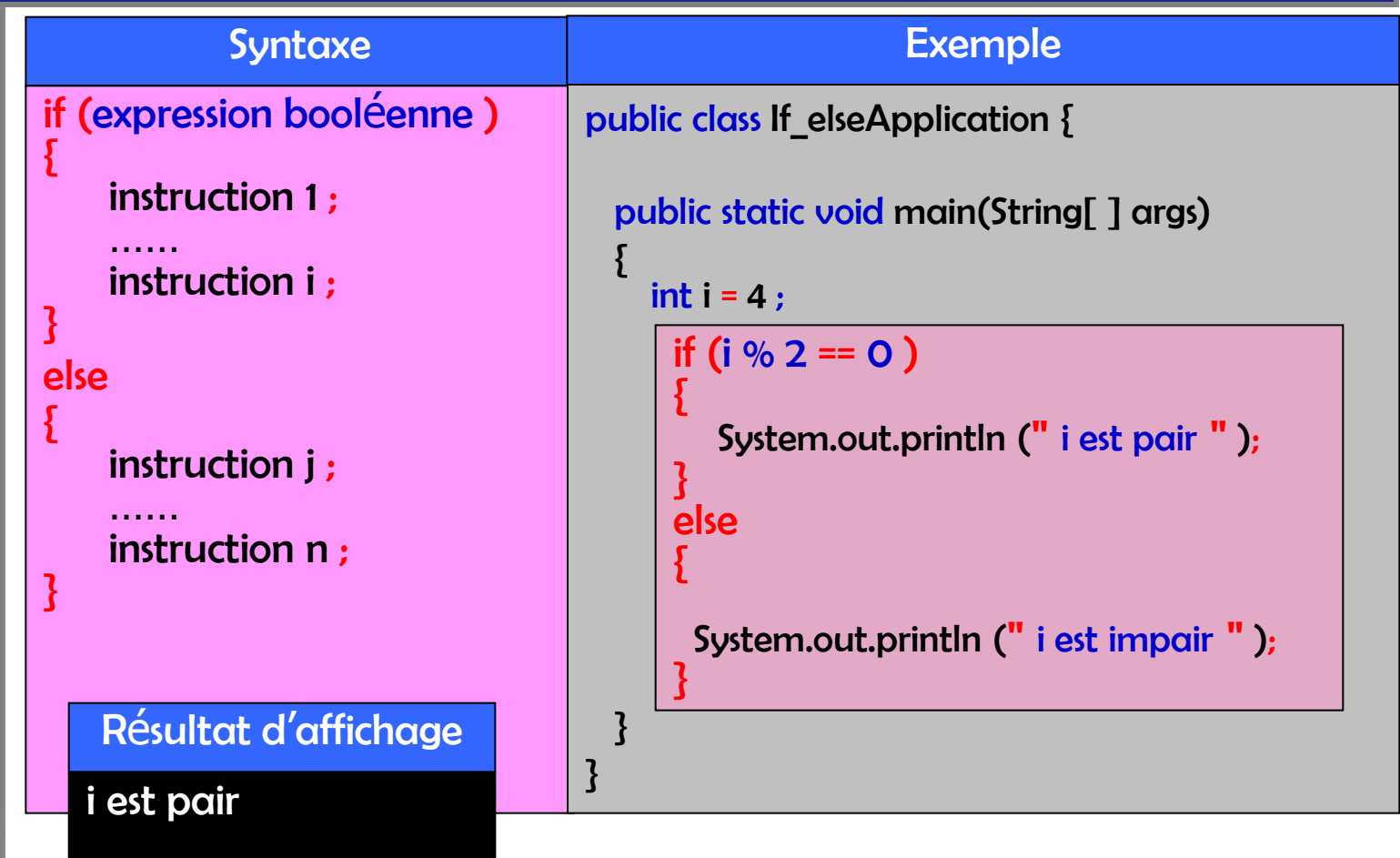

**POO :** Java **POO : Jan** 

 $\overline{\mathbf{A}^{\bullet}}$ 

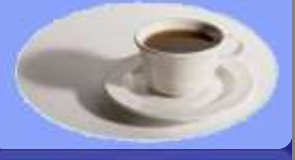

#### 2.15 structures de contrôle : if – else - if

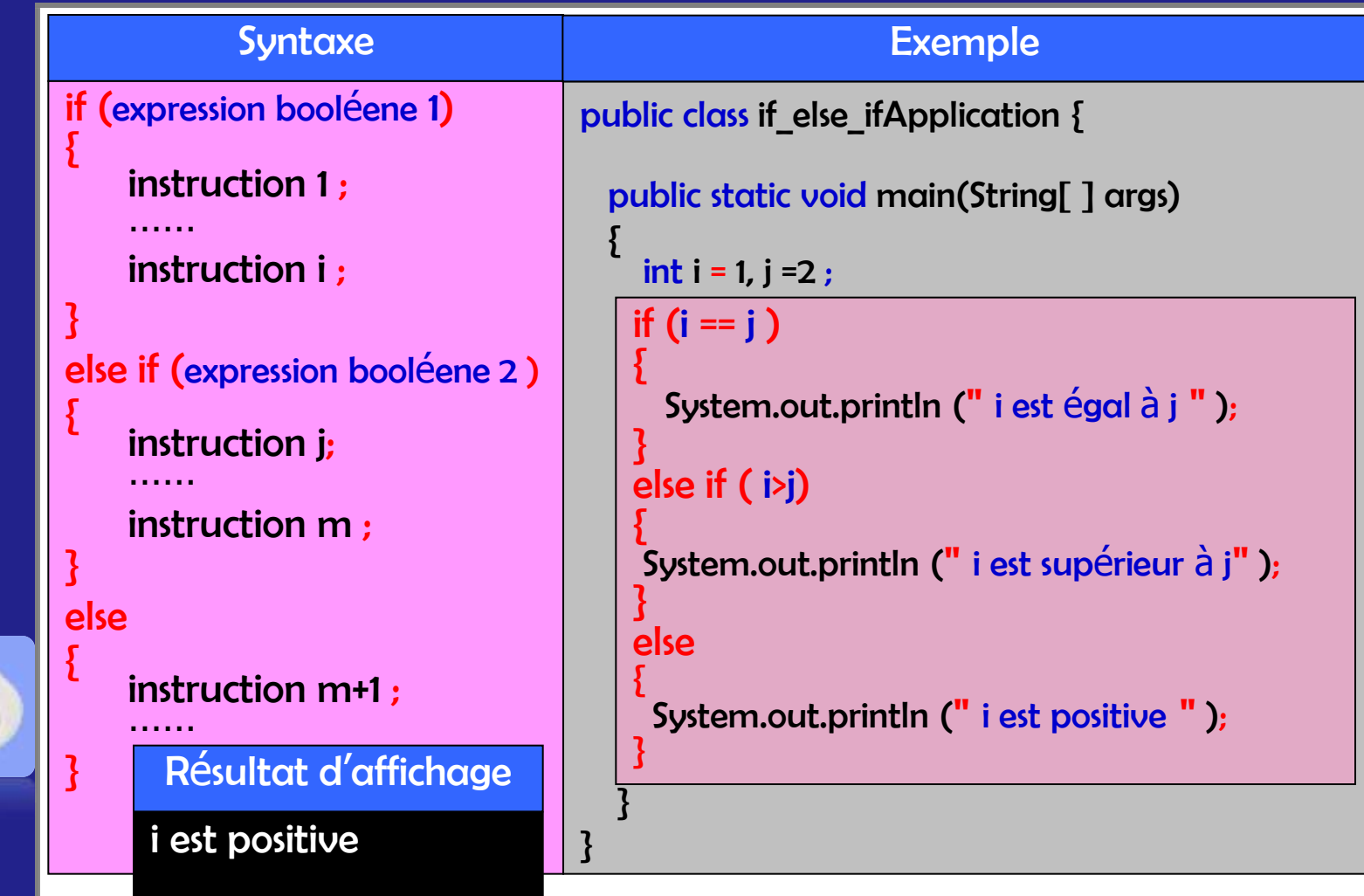

**POO :** Java **POO : JEN** 

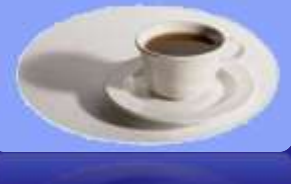

## 2.15 structures de contrôle : switch 2- Les bases du langage

{

 } }

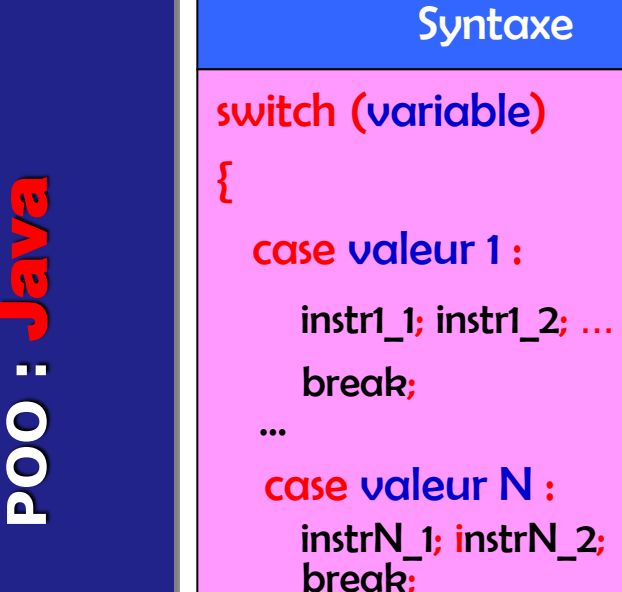

}

1

 default: /\* optionnel \*/ instrD 1; instrD 2; ... break;

Résultat d'affichage

public class SwitchApplication { public static void main(String[ ] args)  $int i = 1$ , Exemple switch (i)  $\overline{\{}$  case 0: System.out.println (**"** 0 **"** ); break; case 1 : System.out.println (**"** 1 **"** ); break; case 2 : System.out.println (**"** 2 **"** ); break; default System.out.println (i); break;

# 2.15 structures de contrôle : for 2- Les bases du langage

6

#### **Exemple :**

```
public class ForApplication {
public static void main(String[ ] args)
{
     int somme = 0;
     for ( int compteur = 1, max = 4 ; compteur < max ; compteur +)
      {
         somme = somme + compteur;
      }
      System.out.println (somme );
}
                                                    Résultat d'affichage
```
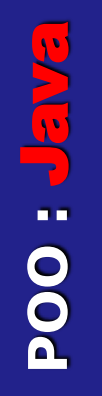

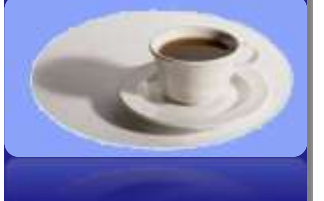

**T. CHAARI** 

#### **Fonctionnement :**

}

- **•** initialisation du compteur,
- comparaison avec max,
- réalisation des instructions,
- Incrémentation du compteur et on recommence.

# 2.15 structures de contrôle : while 2- Les bases du langage

#### **Exemple :**

public class WhileApplication {

**POO :** Java **POO : Jan** 

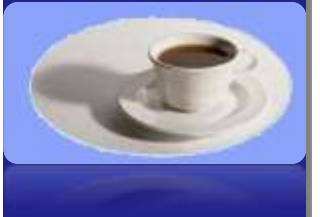

public static void main(String[ ] args) { int compteur =1; int max =  $4$ ; int somme = 0; System.out.println (somme ); } } while (compteur **<** max ) { somme **=** somme **+** compteur **;** compteur**++;** } Résultat d'affichage 6

# 2.15 structures de contrôle : do - while 2- Les bases du langage

#### **Exemple :**

}

}

```
public class Do_WhileApplication {
public static void main(String[ ] args)
{ }int compteur =1; int max = 4 ; int somme = 0;
    do
    {
         somme = somme + compteur ;
         compteur++;
    }
```

```
while (compteur < max ) ;
```

```
System.out.println (somme );
```
Résultat d'affichage

6

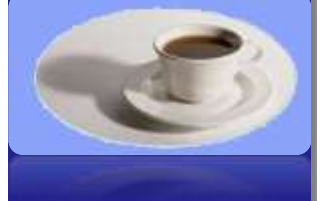

# 2.15 structures de contrôle : break 2- Les bases du langage

#### **Utilisation :**

- **Pour sortir d'une structure de boucle avant que la** condition du test soit remplie.
	- **Ouand la boucle rencontre une instruction break, elle se** termine immédiatement en ignorant le code restant.

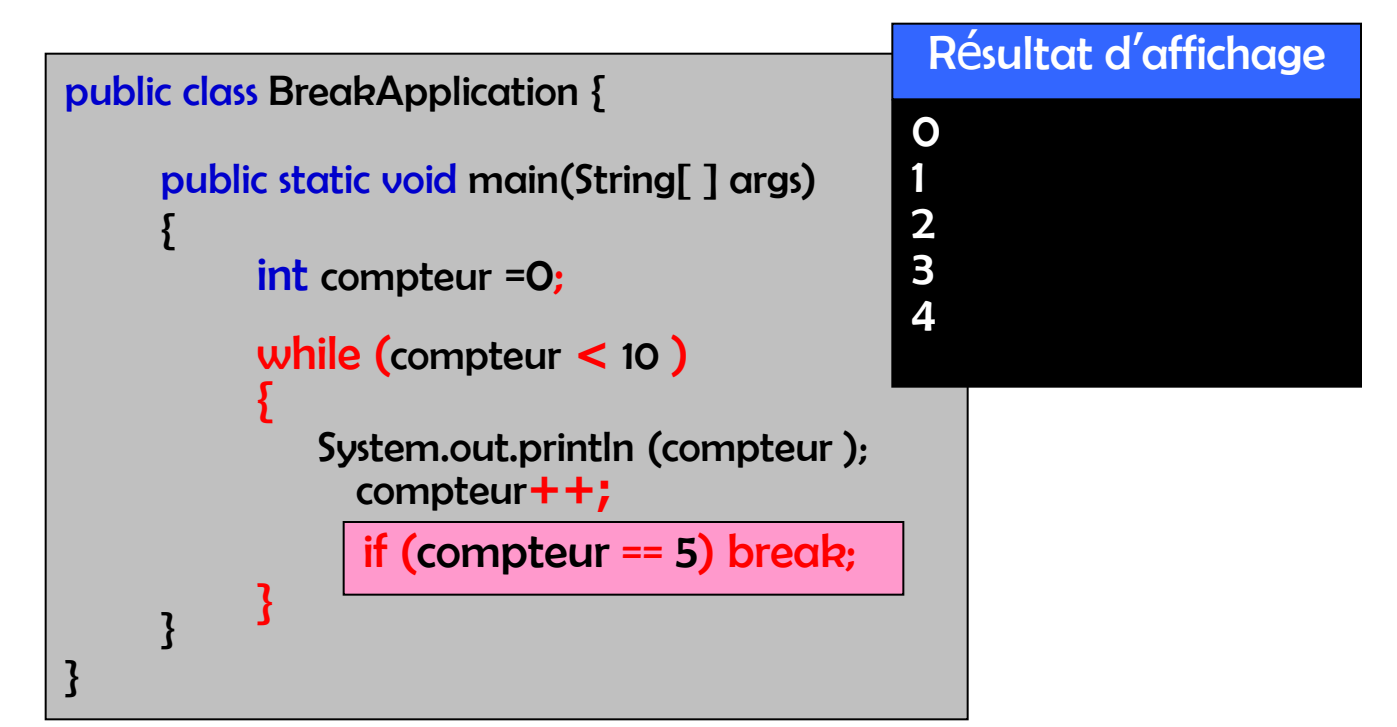

**POO :** Java **130 : 004** 

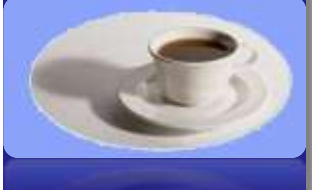

# 2.15 structures de contrôle : continue 2- Les bases du langage

## **Utilisation :**

Pour ignorer le reste de la boucle et reprendre l'exécution à l'itération suivante de la boucle.

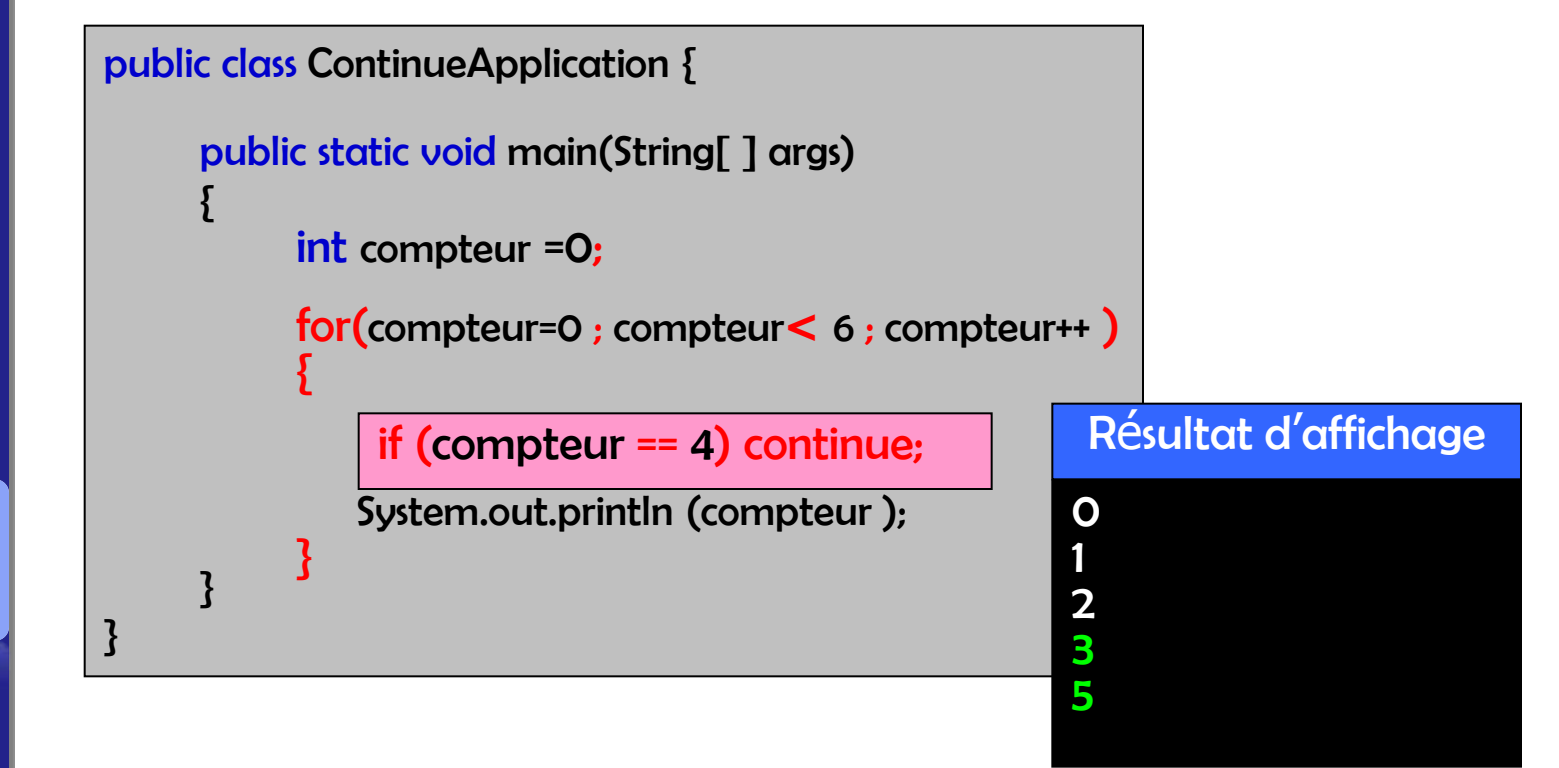

**POO :** Java **Uav** OOA

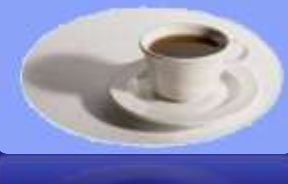

## 2.16 Les conversions des types [1/8] 2- Les bases du langage

#### **Il y a 2 catégories de conversions possibles :**

- **Conversions explicites :** 
	- celles faites sur une demande explicite par un programmeur.
- **Conversions implicites :** 
	- celles faites automatiquement par un compilateur **:**
		- **Iors** d'une affectation,
		- **Iors d'une promotion arithmétique,**
		- lors d'un passage de paramètres (lors de l'invocation d'une méthode),

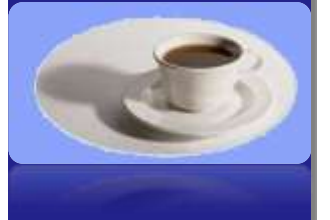

# 2.16 Les conversions des types [2/8] 2- Les bases du langage

#### **Conversion explicite :**

- Objectif :
	- changer le type d'une donnée si besoin.
- Comment ? :
	- Préfixer l'opérande par le type choisi.
	- Encadrer le type choisi par des parenthèses.
- **Exemple :** 
	- $\bullet$  double d = 2.5 :
	- $\bullet$  long  $I =$  (long) d ;

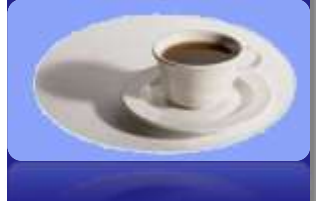

## 2.16 Les conversions des types (3/8) 2- Les bases du langage

## **Conversion implicite lors d'une affectation :**

- Objectif :
	- changer automatiquement le type d'une donnée si besoin.
- Comment ? :
	- **Exemple :** 
		- Un type char peut être utilisé partout où une valeur de type int est permise.

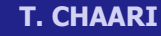

## 2.16 Les conversions des types [4/8] 2- Les bases du langage

#### **Conversion implicite lors d'une affectation :**

Illustration pour l'exemple 1:

public class ProgrammeAffectation {

 $i = (int)$  k;

public static void main(String[ ] args)

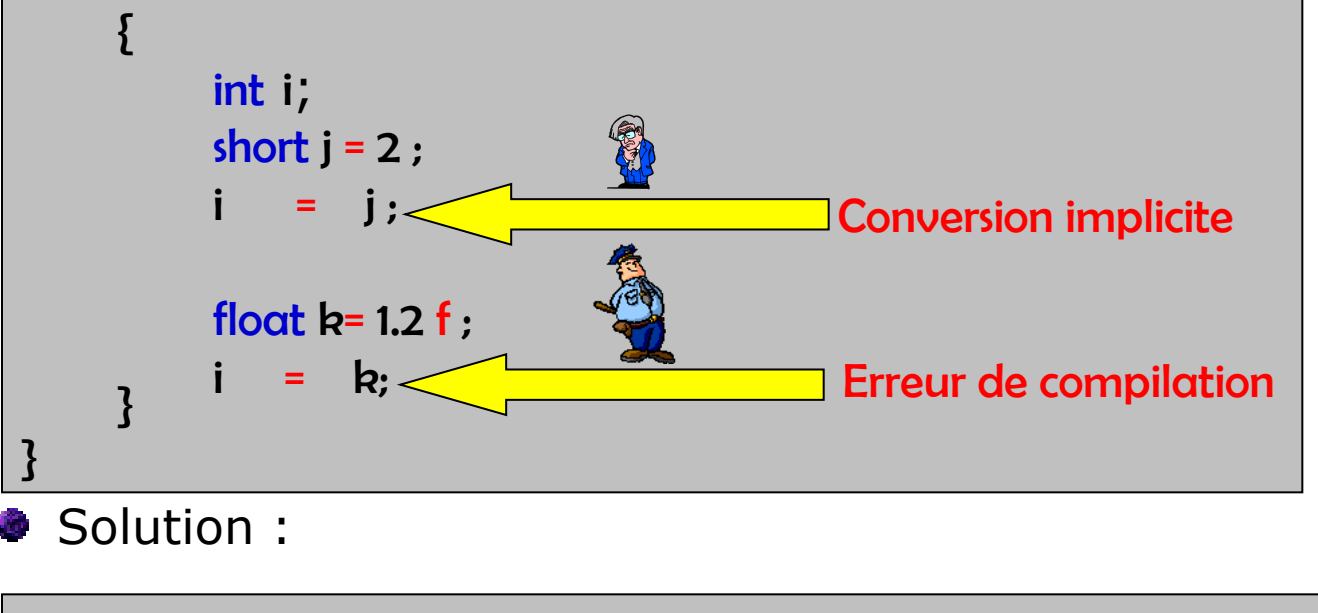

**T. CHAARI** 

**POO :** Java

÷,

**DOD** 

## 2.16 Les conversions des types (5/8) 2- Les bases du langage

#### **Conversion implicite lors d'une affectation :**

Illustration pour l'exemple 2: -27

public class ProgrammeSoustraction {

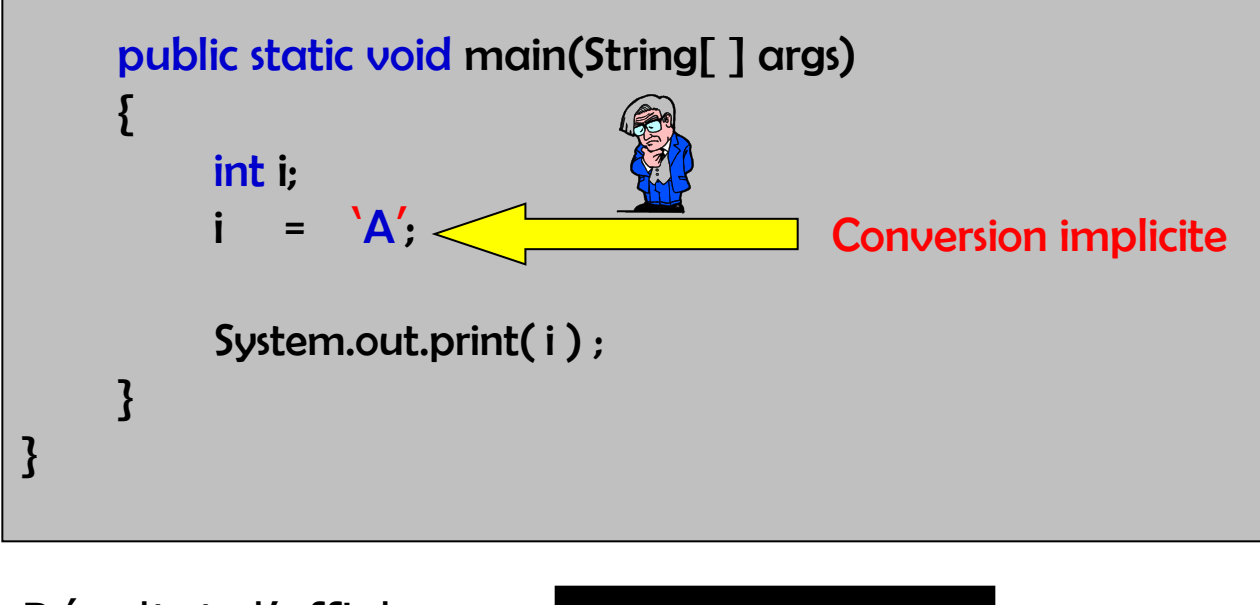

Résultat d'affichage :

65

**POO :** Java È. **DOD** 

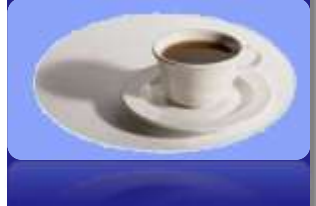

# 2.16 Les conversions des types (6/8) 2- Les bases du langage

## **Conversion implicite lors d'une promotion arithmétique :**

- Objectif :
	- Si un opérateur s'applique sur deux arguments de type différent un des deux arguments sera converti dans le type de l'autre.
- **Exemple :**

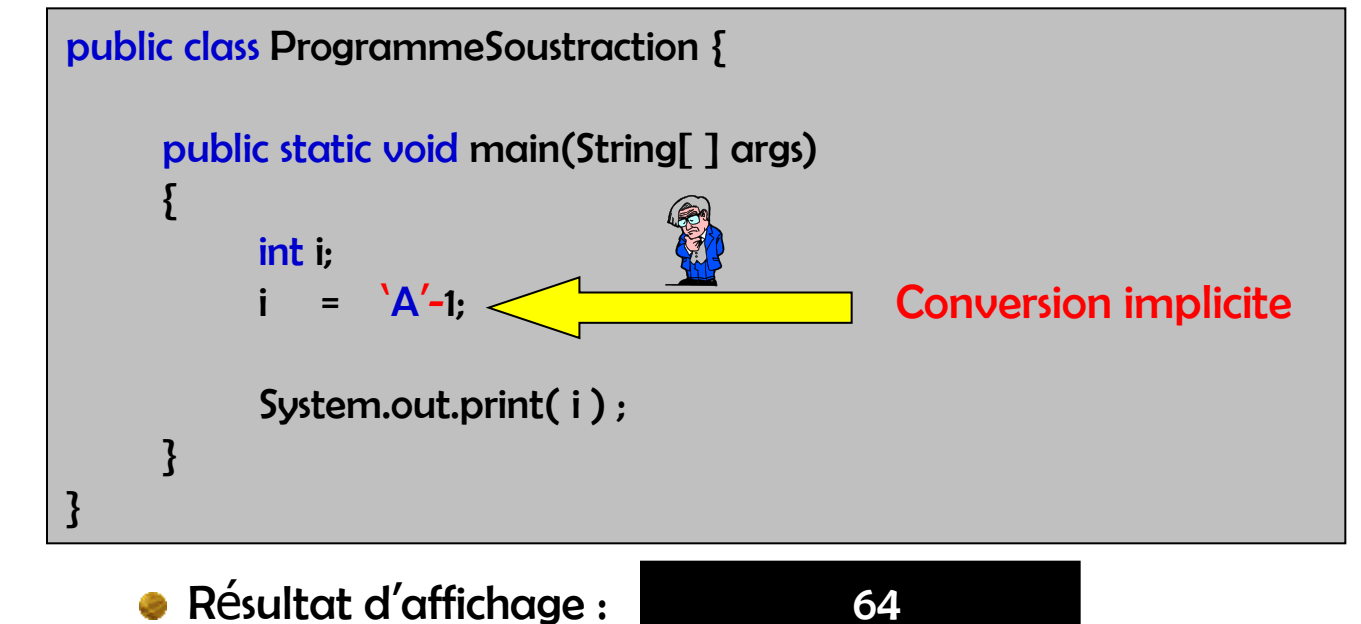

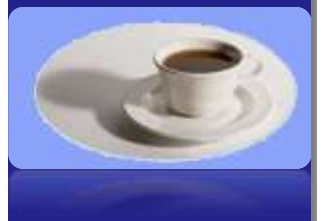

# 2.16 Les conversions des types (7/8) 2- Les bases du langage

**POO :** Java  $\ddot{=}$ **DOD** 

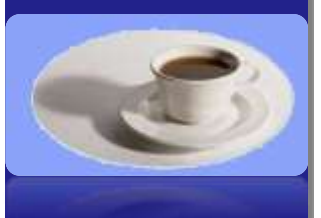

**Conversion implicite lors d'un passage de paramètres (lors de l'invocation d'une méthode) :**

public class ProgrammeSoustraction { static short entierShort; static void Afficher( int entier ) { System.out.print( entier ) ; } public static void main(String[ ] args) { entierShort = 2 ; Afficher(entierShort) ; < } } Invocation de la méthode Afficher

## 2.16 Les conversions des types (8/8) 2- Les bases du langage

# **POO :** Java POO : J

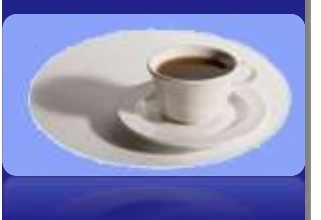

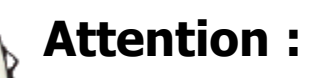

Il n'y a pas de conversion possible (implicite ou **SOP** explicite) entre un type entier et le type boolean :

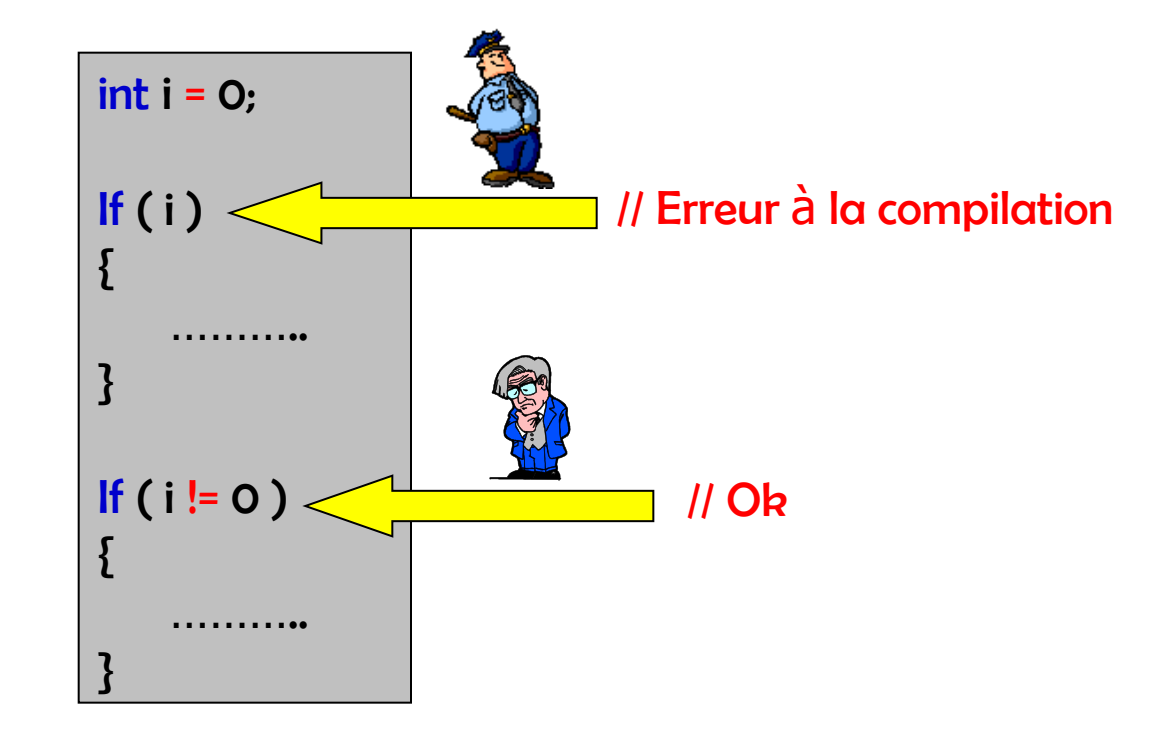

# 2.17 Les tableaux (1/2) 2- Les bases du langage

## **Déclaration**

- **Company** monodimensionnel
	- int[ ] tableau Entier;
		- $\bullet$  équivalent à : int tableau\_Entier<sup>[7</sup>];
- **multidimensionnel** 
	- Color rgb cube  $[$   $]$   $[$   $]$   $[$   $]$ ;

#### **Création et initialisation**

- int[] primes  $= \{1, 2, 3, 5, 7\}$ ;
- **The integat inter = new integative** integrity
- $\bullet$  tableau\_Entier[0] = 3;
- $\bullet$  rgb\_cube = **new Color**[256][256][256];

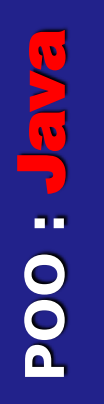

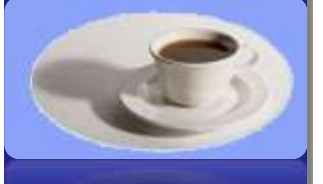

# 2.17 Les tableaux (2/2) 2- Les bases du langage

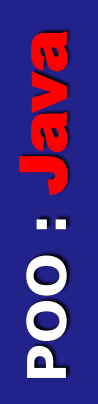

**Les indices des tableaux commencent par 0.**

**Exemple d'utilisation des tableaux :**

public class TabeauApplication {

{

}

}

```
public static void main(String[ ] args)
```
 $int[$ ] tableau Entier = new int[50]; // création System.out.println(tableau\_Entier.length); tableau\_Entier[51]=10;

Résultat d'affichage

50 java.lang.ArrayIndexOutOfBoundsException: 51

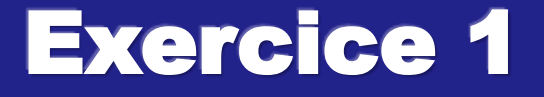

**Ecrire le code d'une méthode afficherTableau permettant d'afficher le contenu d'un tableau donné de type entiers**

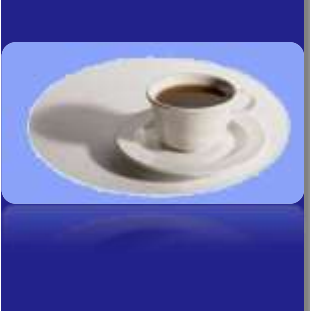

**Ecrire le code de la méthode main permettant d'invoquer la méthode afficherTableau .**
**POO :** Java Ť. **DOD** 

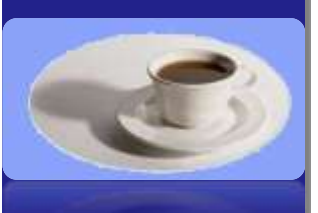

**T. CHAARI** 

}

#### **public static void afficherTableau(int []tab)** { **for(int i=0;i<tab.length;i++)** System.*out.println(tab[i]);* }

**public static void main(String[] args)**  {

#### **int[] tableau\_Entier = new int[2];**

```
tableau_Entier[0]=2;
tableau_Entier[1]=5;
afficherTableau(tableau_Entier);
}
```
**public class Tableau {**

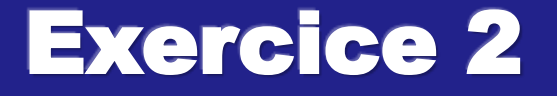

**POO :** Java **NET: 1004** 

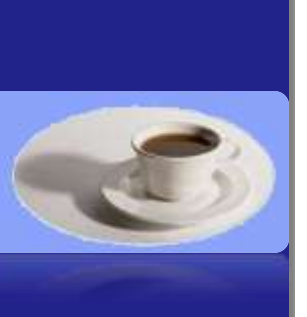

**Rappel: String[] args : est un tableau de chaîne de caractères nommé args qui permet de passer des arguments saisis par l'utilisateur avant l'exécution du programme**

**Ecrire le code de la méthode main permettant d'afficher les arguments donnés en exécution en ordre inversé.**

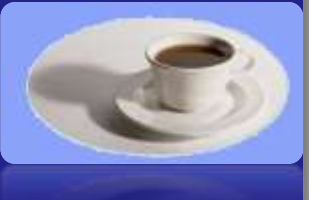

} }

**T. CHAARI** 

#### **public class Chaine{**

#### **public static void main(String[] args)**  {

For (int i=args.length-1;i>=0;i--)

System.out.println(args[i]);

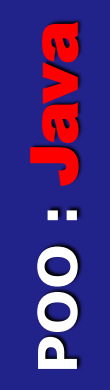

#### Chapitre

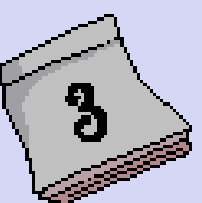

#### Le Concept Objet de Java

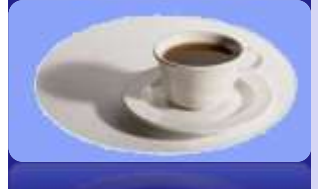

### **Principe POO**

#### $\triangleright$  Programmation par Objets

- $\triangleright$  Unité logique : l'objet
- > Objet est défini par
	- $\blacktriangleright$  un état
	- $\blacktriangleright$  un comportement
	- $\blacktriangleright$  une identité

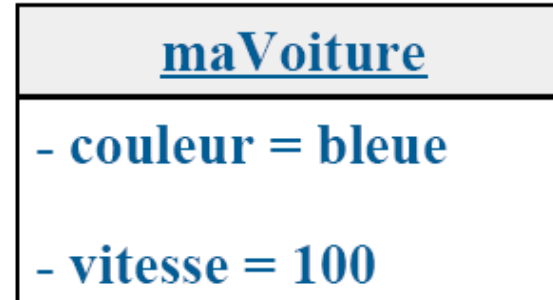

- Etat : représenté par des attributs (variables) qui stockent des valeurs
- Comportement : défini par des méthodes (procédures) qui modifient des états
- learnité : permet de distinguer un objet d'un autre objet

**POO : Jan** 

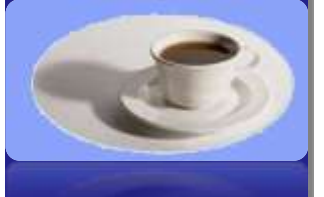

## **Principe POO**

> Les objets communiquent entre eux par des messages > Un objet peut recevoir un message qui déclenche :

 $\blacktriangleright$  une méthode qui modifie son état

 $et/ou$ 

ightharpoonup university and the message  $\lambda$  university and a vertex the message  $\lambda$  university and the message  $\lambda$  university and the message  $\lambda$  university and the message  $\lambda$  university and the message  $\lambda$  univers

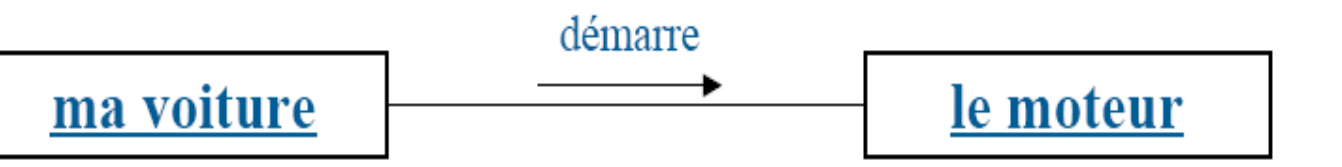

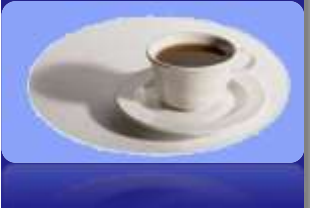

### **Principe POO**

#### $\triangleright$  Notion de classe

- $\triangleright$  On regroupe les objets qui ont les mêmes états et les même comportements : c'est une classe
- Eles classes servent de « moules » pour la création des objets : un objet est une « instance » d'une classe
- > Un programme OO est constitué de classes qui permettent de créer des objets qui s'envoient des messages

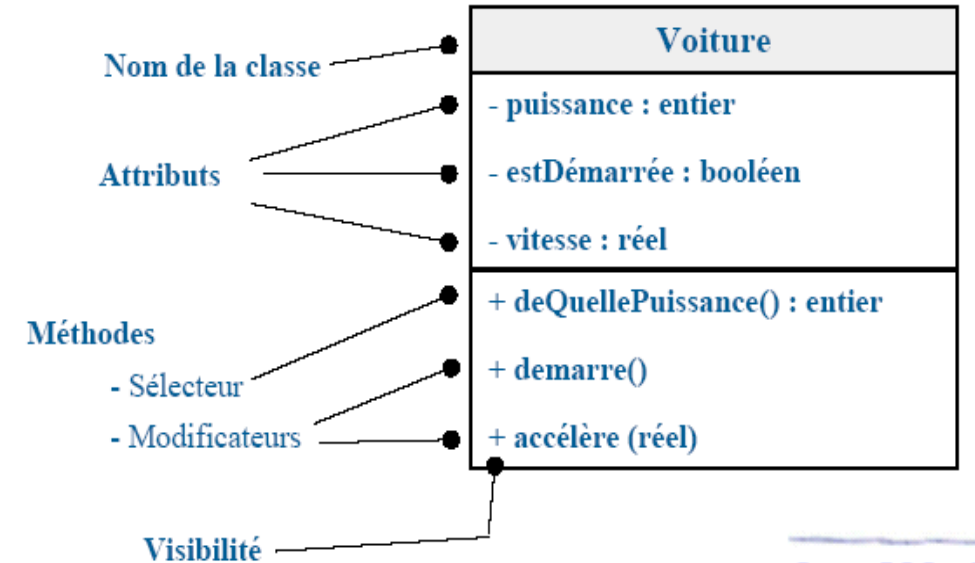

**POO : Jan** 

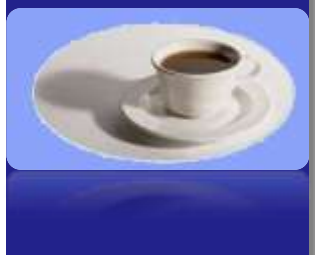

### **Classe: Définition**

- $\blacktriangleright$  Une classe est constituée :
	- > Données ce qu'on appelle des attributs
	- $\triangleright$  Procédures et/ou des fonctions ce qu'on appelle des méthodes
- $\triangleright$  Une classe est un modèle de définition pour des objets
	- Ayant même structure (même ensemble d'attributs)
	- $\blacktriangleright$  Ayant même comportement (même méthodes)
	- $\blacktriangleright$  Ayant une sémantique commune

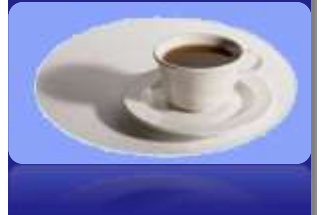

**T. CHAARI** 

➤

- Les objets sont des représentations dynamiques (instanciation), du modèle défini pour eux au travers de la classe
	- $\triangleright$  Une classe permet d'instancier (créer) plusieurs objets
	- ≻ Chaque objet est instance d'une classe et une seule

#### **Classe : Notations**

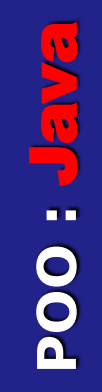

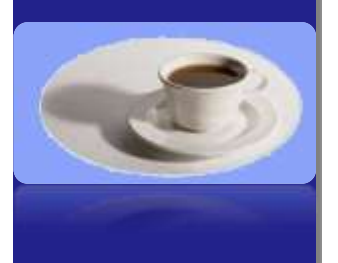

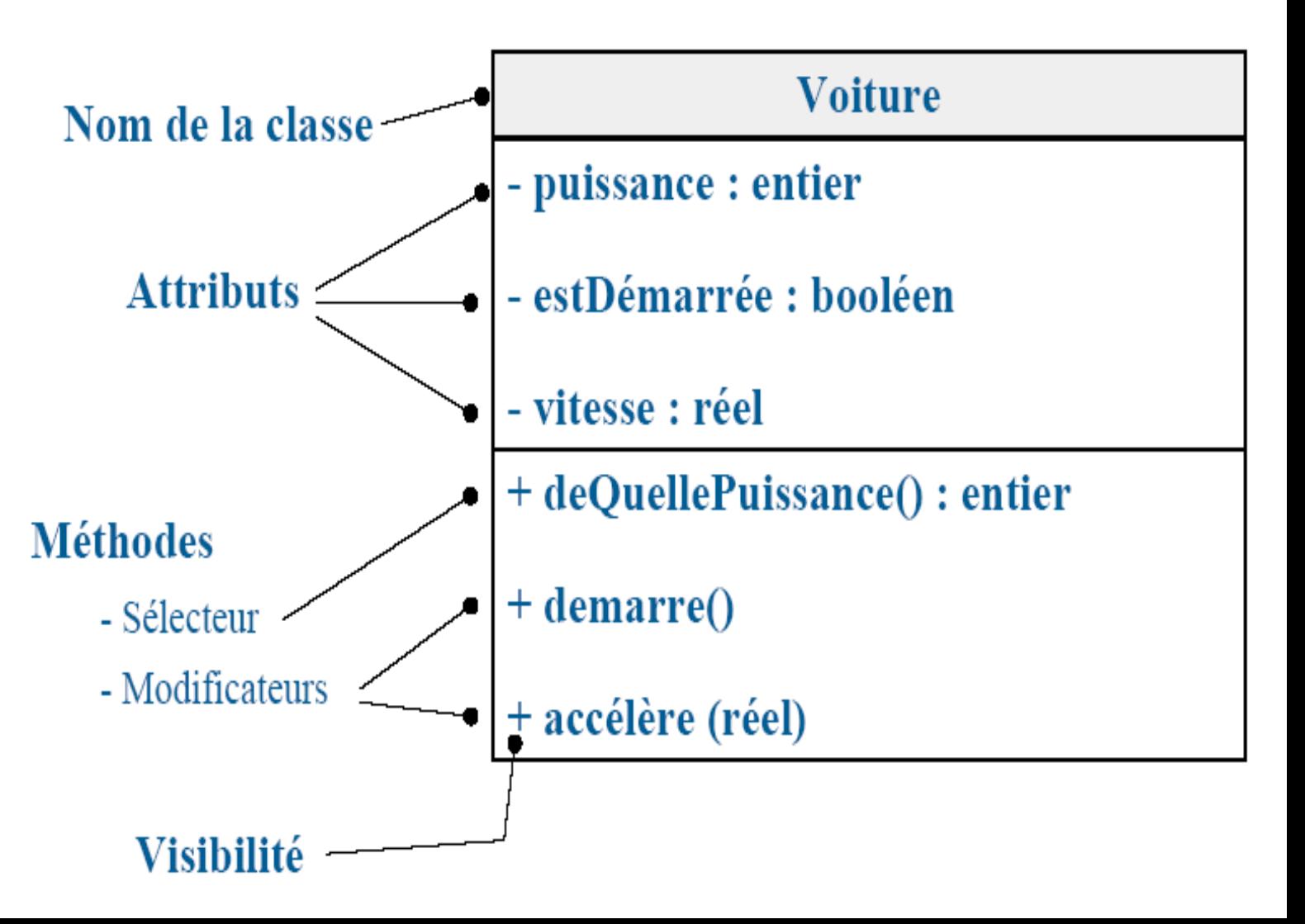

#### **Codage de la classe « Voiture »**

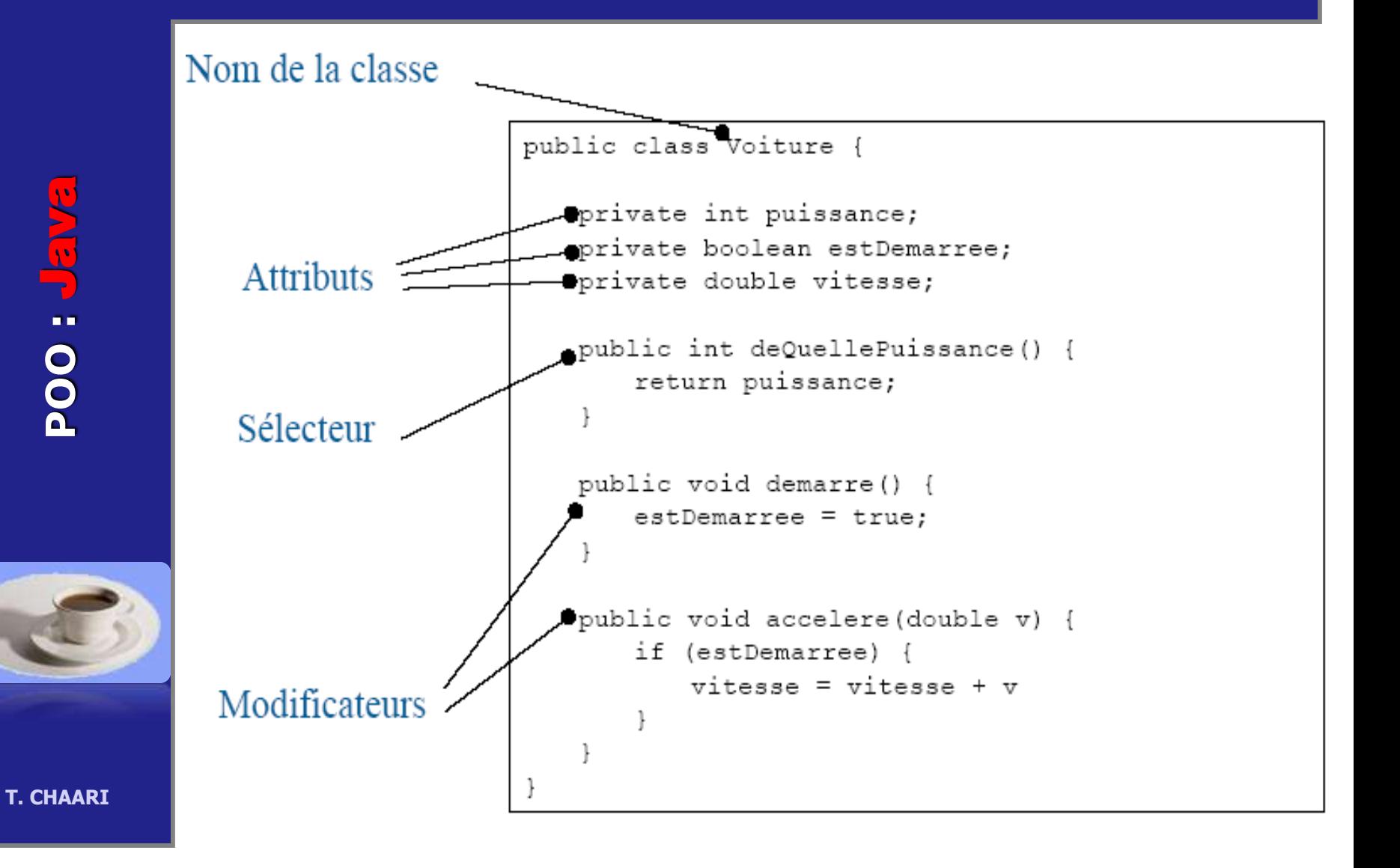

#### **Classe : Attributs**

 $\blacktriangleright$  Caractéristique d'un attribut :

- $\triangleright$  Variables « globales » de la classe
- Accessibles dans toutes les méthodes de la classe

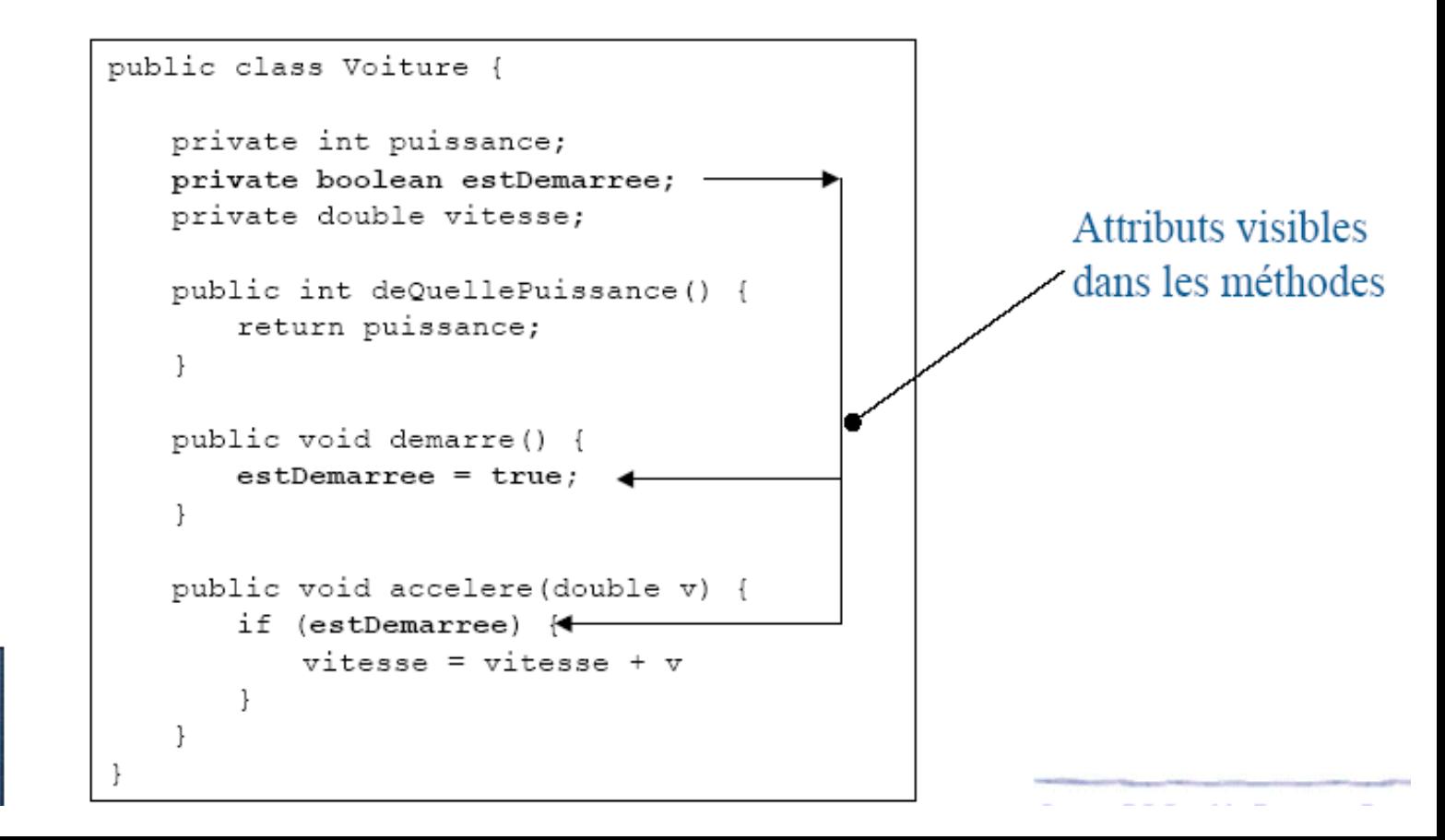

**POO :** Java **POO : Jan** 

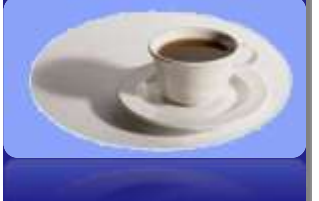

#### **Classe : Attributs et variables**

 $\blacktriangleright$  Caractéristique d'une variable :

public class Voiture {

> Visible à l'intérieur du bloc qui le définit

```
POO : Java 
POO : J
```
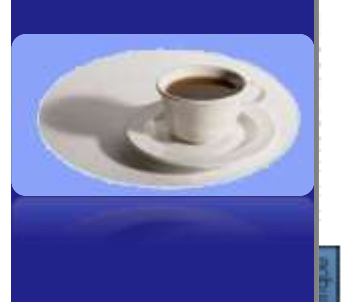

```
private int puissance;
private boolean estDemarree;
                                             Variable visible uniquement
private double vitesse;
                                             dans cette méthode
public int deQuellePuissance() {
   return puissance;
public void demarre() {
                                             Variable peut être définie
   estDemarree = true;n'importe où dans un bloc
public void accelere (double \bar{v})
   if (estDemarree) {
       double avecTolerance:
       avecTolerance = v + 25:
       vitesse = vitesse + avecTolerance
```
### **Objet : Définition**

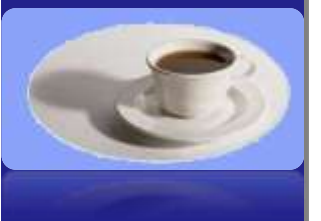

- $\triangleright$  Un objet est **instance** d'une seule classe :
	- Se conforme à la description que celle-ci fournit
	- Admet une valeur propre à l'objet pour chaque attribut déclaré dans la classe
	- > Les valeurs des attributs caractérisent l'état de l'objet
	- ▶ Possibilité de lui appliquer toute opération (méthode) définie dans la classe

Tout objet est manipulé et identifié par sa référence

### **Objet : Notations**

#### $\triangleright$  maClio est une instance de la classe *Voiture*

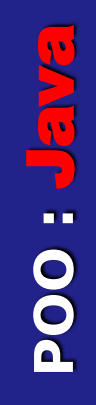

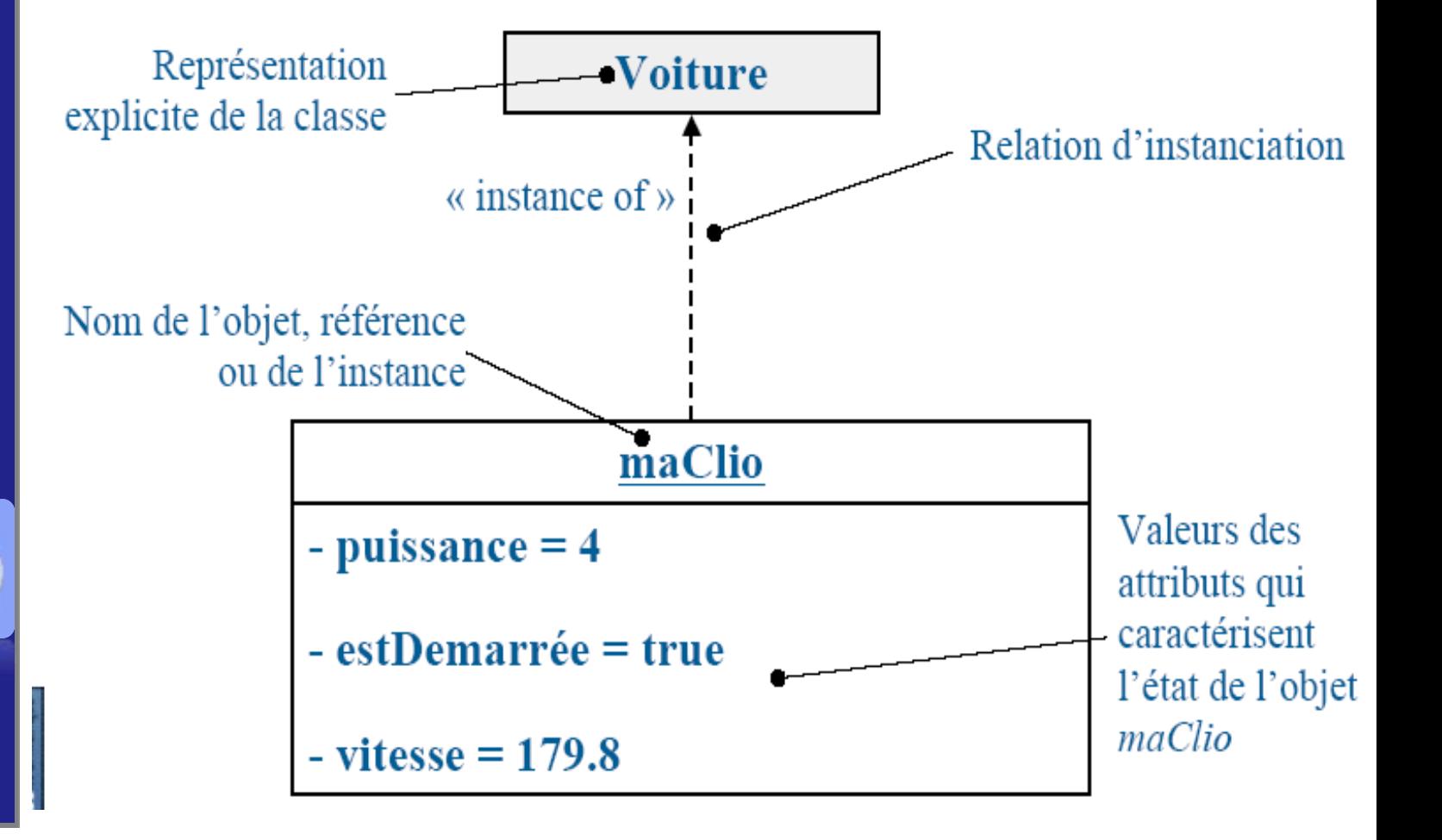

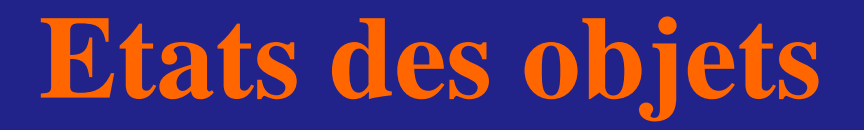

> Chaque objet qui est une instance de la classe *Voiture* possède ses propres valeurs d'attributs

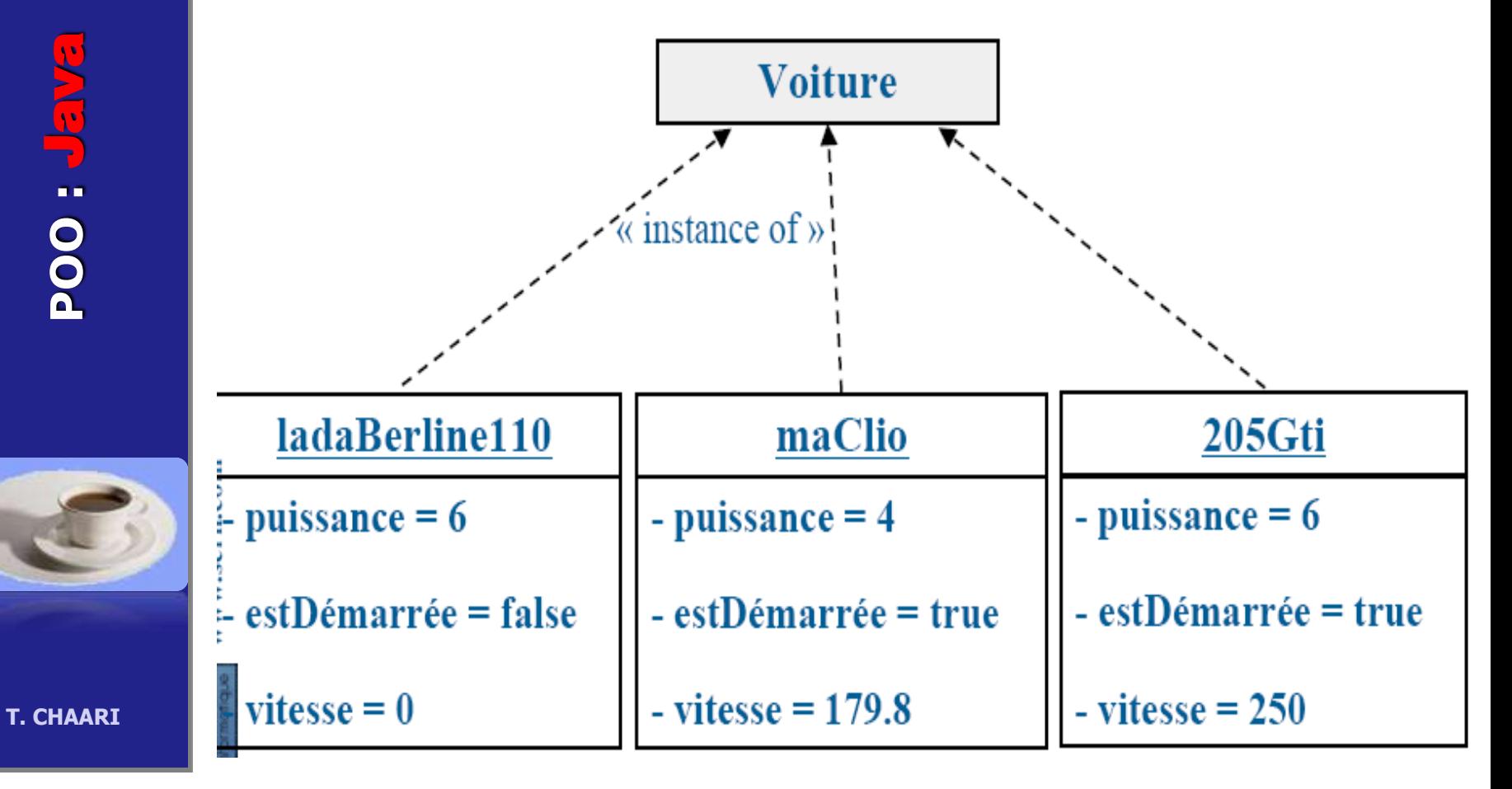

### **Affectation et comparaison**

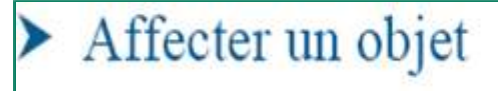

- $\triangleright$  « a = b » signifie a devient identique à b
- Eles deux objets a et b sont identiques et toute modification de a entraîne celle de b
- Comparer deux objets

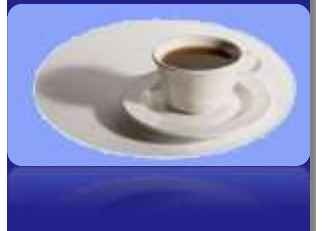

- $\triangleright \alpha$  a == b » retourne  $\alpha$  true » si les deux objets sont identiques
- ► C'est-à-dire si les références sont les mêmes, cela ne compare pas les attributs

### **Affectation et comparaison**

**POO :** Java **POO : JET** 

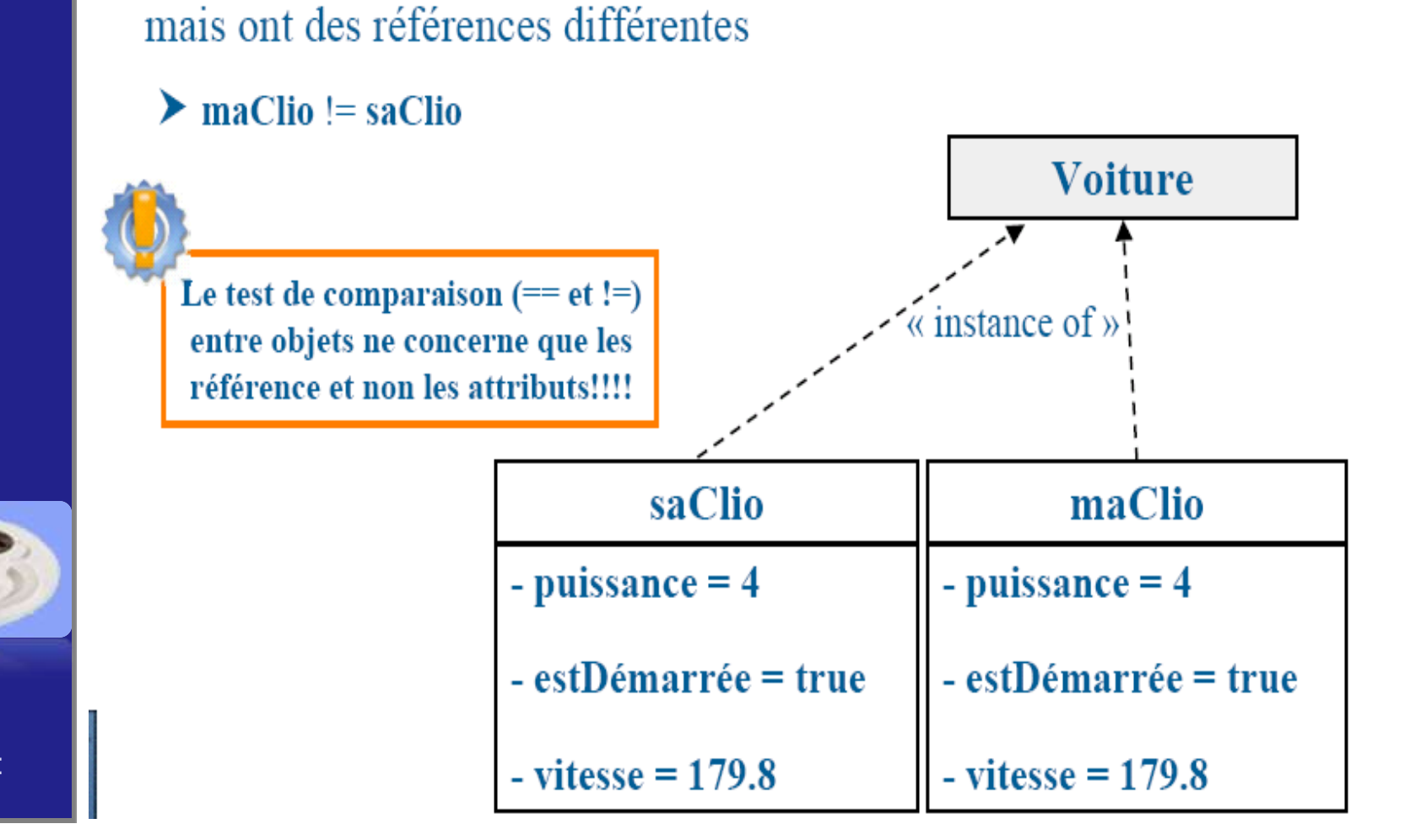

> L'objet maClio et saClio ont les mêmes attributs (états identiques)

## **Cycle de vie d'un objet**

#### $\blacktriangleright$  Création

- > Usage d'un Constructeur
- > L'objet est créé en mémoire et les attributs de l'objet sont initialisés

#### $\blacktriangleright$  Utilisation

- > Usage des Méthodes et des Attributs (non recommandé)
- > Les attributs de l'objet peuvent être modifiés
- > Les attributs (ou leurs dérivés) peuvent être consultés

L'utilisation d'un objet non construit provoque une exception de type NullPointerException

**T. CHAARI** 

Destruction et libération de la mémoire

## **Création d'objets**

La création d'un objet à partir d'une classe est appelée une instanciation.

- > L'objet créé est une instance de la classe
- $\triangleright$  Déclaration
	- Définit le nom et le type de l'objet

Création et allocation de la mémoire

> Un objet seulement déclaré vaut « null » (mot réservé du langage)

**BVGLE** 

**DOO** 

- **T. CHAARI**
- Renvoi d'une référence sur l'objet maintenant créé  $\triangleright$  monObjet != null

▶ Appelle de méthodes particulières : les constructeurs

La création réserve la mémoire et initialise les attributs

monObjet null

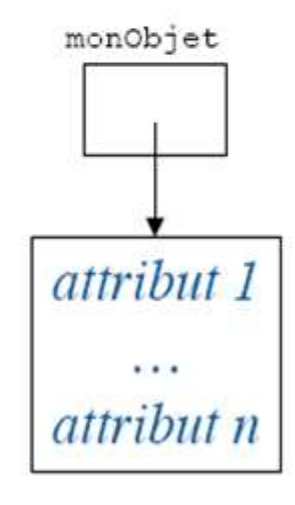

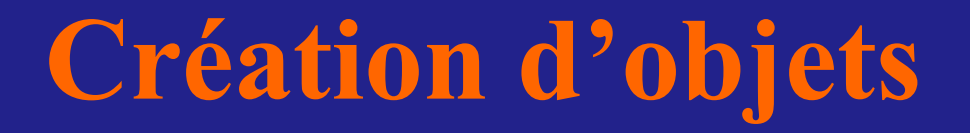

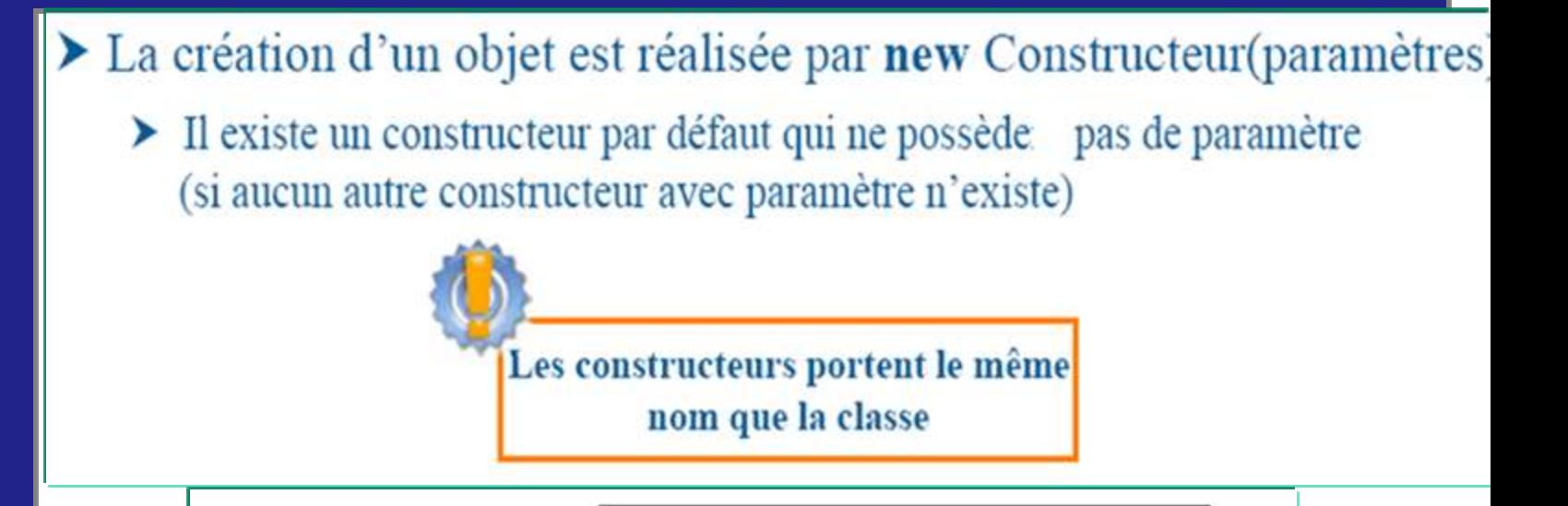

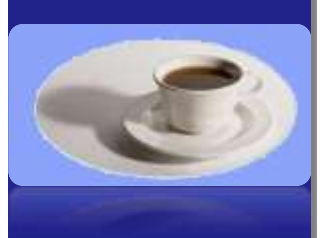

**POO :** Java

**NET-1004** 

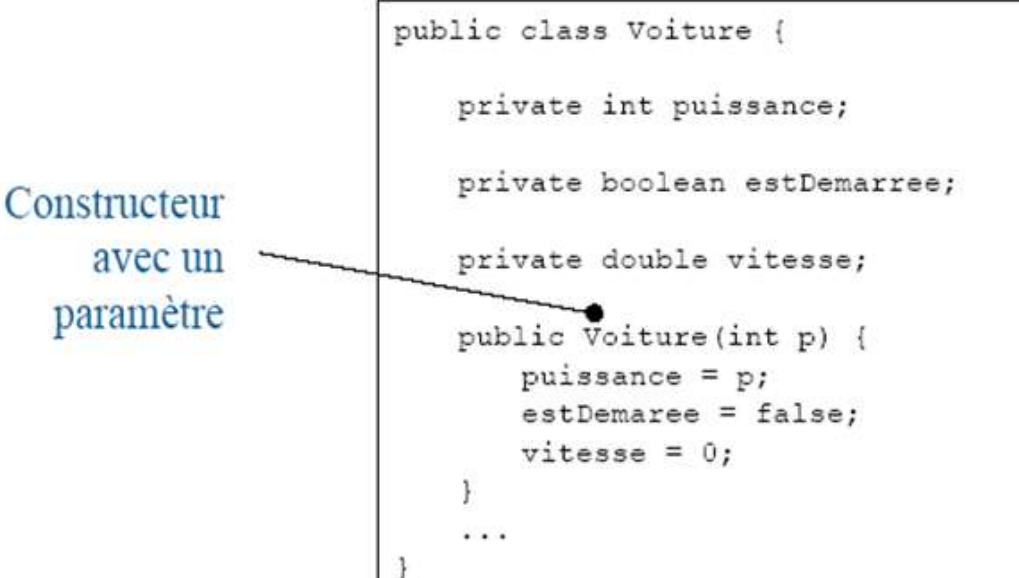

### **Création d'objets**

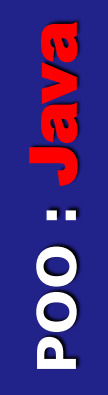

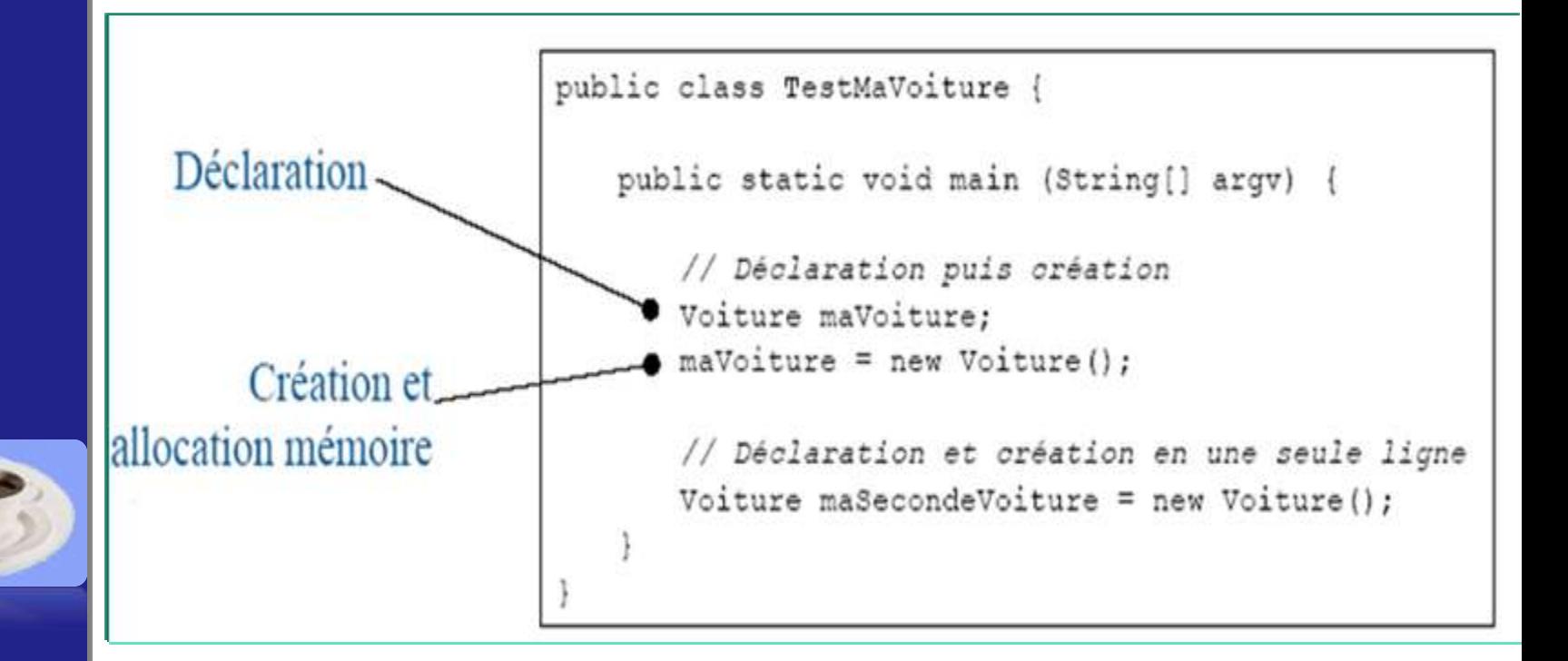

#### **Création d'objets**

#### $\blacktriangleright$  Exemple : construction d'objets

```
public class TestMaVoiture {
   public static void main (String[] argv) {
       // Déclaration puis création
                                           Déclaration
       Voiture maVoiture;
       maxof <math> = new Voiture()</math>:// Déclaration d'une deuxième voiture
       Voiture maVoitureCopie;
       // Attention!! pour l'instant maVoitureCopie vaut null
                                              Affectation par
       // Test sur les références.
                                                 référence
       if (maVoitureCopie == null) {
           // Création par affectation d'une autre référence
          maVoitureCopie = maVoiture
           // maVoitureCopie possède la même référence que maVoiture
   \}
```
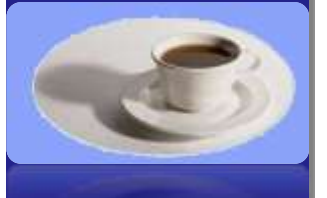

### **Constructeur de « Voiture »**

#### $\blacktriangleright$  Actuellement

- > On a utilisé le constructeur par défaut sans paramètre
- $\triangleright$  On ne sait pas comment se construit la « Voiture »
- > Les valeurs des attributs au départ sont indéfinies et identiques pour chaque objet (puissance, etc.)

Les constructeurs portent le même nom que la classe et n'ont pas de valeur de retour

- Rôle du constructeur en Java
	- Effectuer certaines initialisations nécessaire pour le nouvel objet créé

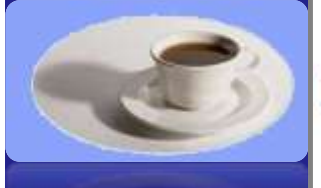

- > Toute classe Java possède au moins un constructeur
	- > Si une classe ne définit pas explicitement de constructeur, un constructeur par défaut sans arguments et qui n'effectue aucune initialisation particulière est invoquée

#### **Constructeur de « Voiture »**

- $\blacktriangleright$  Le constructeur de « Voiture »
	- $\triangleright$  Initialise « vitesse » à zéro
	- $\triangleright$  Initialise « estDémaree » à faux
	- Initialise la « puissance » à la valeur passée en paramètre du constructeur

```
public class Voiture {
                          private int puissance;
                          private boolean estDemarree;
Constructeur
     avec un
                          private double vitesse;
  paramètre
                          public Voiture(int p) {
                             puissance = p;
                             estDemaree = false;
                             vitesse = 0;
```
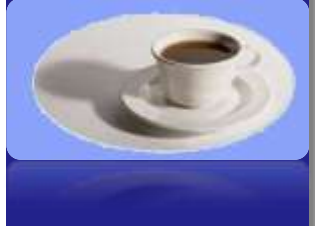

### **Construire une voiture de 7CV**

 $\triangleright$  Création de la « Voiture » :

 $\triangleright$  Déclaration de la variable « maVoiture »

► Création de l'objet avec la valeur 7 en paramètre du constructeur

```
public class TestMaVoiture {
                         public static void main (String [] argv) {
   Déclaration-
                             // Déclaration puis création
                           Moiture maVoiture;
                           \text{max}}oiture = new Voiture(7);
                            Voiture maSecVoiture;
    Création et
                            // Sous entendu qu'il existe
allocation mémoire
                             // explicitement un constructeur : Voiture(int)
 avec Voiture(int)
                            maSecVoiture = new Voiture(); // Erreur
```
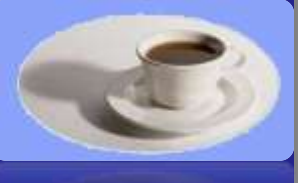

#### **Constructeur sans arguments**

#### $\blacktriangleright$  Utilité :

- > Lorsque l'on doit créer un objet sans pouvoir décider des valeurs de ses attributs au moment de la création
- Il remplace le constructeur par défaut qui est devenu inutilisable dès qu'un constructeur (avec paramètres) a été défini dans la classe

public class Voiture {

```
private int puissance;
private boolean estDemarree;
private double vitesse;
```

```
public Voiture() {
   puissance = 4;estDemaree = false;
   vitesse = 0;
```

```
public Voiture(int p) {
   puissance = p;
   estDemaree = false;vitesse = 0;
```

```
public class TestMaVoiture {
   public static void main (String[] argv) {
       // Déclaration puis création
       Voiture maVoiture:
       maxof <math> = new Voiture(7)</math>;Voiture maSecVoiture;
       maSecVoiture = new Voiture(); // OK
```
**POO :** Java **POO : Jan** 

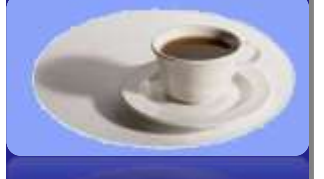

# **POO :** Java **POO : Java**

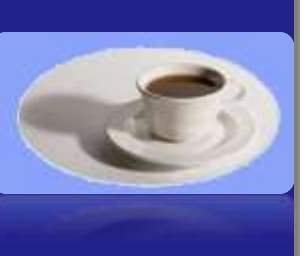

**T. CHAARI** 

#### Exercice

Ecrire le code d'une classe Point représentant un point cartésien sur un plan à deux dimensions.

Avec cette classe, on doit pouvoir créer un point dans des coordonnées données.

**Pon doit pouvoir aussi créer un point par** défaut aux coordonnées (0,0).

Cette classe offre une méthode *deplacer* permettant de déplacer le point d'une distance dx sur l'axe des x et d'une distance  $dy$  sur l'axe des y

#### **Solution**

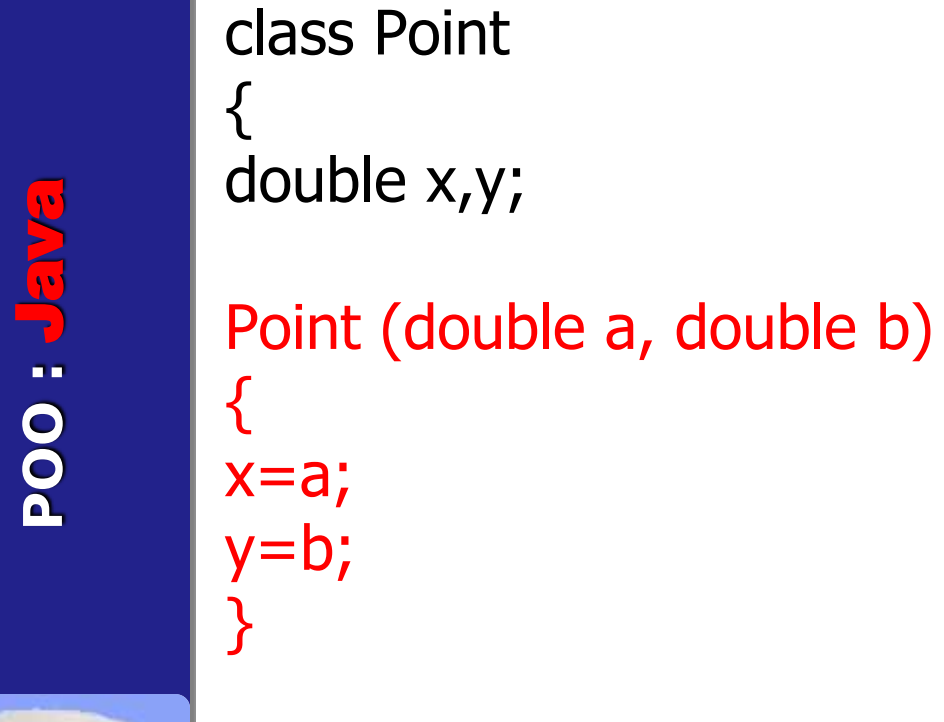

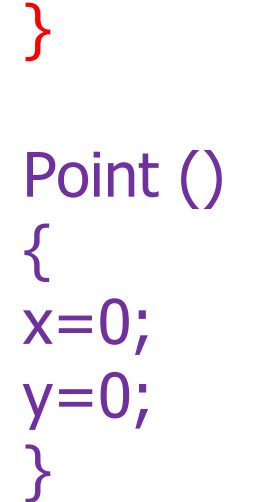

```
void deplacer
(double dx, double dy)
{
x=x+dx;y=y+dy;}
}
```
#### Accès aux attributs

#### ▶ Pour accéder aux données d'un objet on utilise une notation pointée

identificationObjet.nomAttribut

**POO : Jan** 

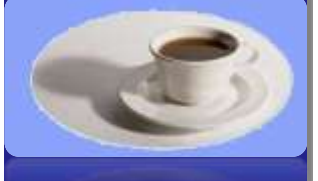

**T. CHAARI** 

```
puissance = 4;
                                                            estDemaree = false;public class TestMaVoiture {
                                                            vitesse = 0;public static void main (String[] argv) {
       // Déclaration puis création
       Voiture v1 = new Volume();
       Voiture v2 = new Volume():
       // Accès aux attributs en écriture
       v1.puissance = 110;
       // Accès aux attributs en lecture
       System.out.println("Puissance de v1 = " + v1.puissance);
```
Il n'est pas recommandé d'accéder directement aux attributs d'un objet public Voiture () {

### **Appel de méthodes**

**POO :** Java VET : OOC

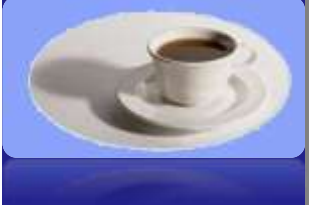

**T. CHAARI** 

- ▶ Pour « demander » à un objet d'effectuer un traitement il faut lui envoyer un message
- > Un message est composé de trois parties
	- > Une référence permettant de désigner l'objet à qui le message est envoyé
	- $\triangleright$  Le nom de la méthode ou de l'attribut à exécuter
	- > Les éventuels paramètres de la méthode

identificationObjet.nomDeMethode(« Paramètres éventuels »)

- Envoi de message similaire à un appel de fonction ➤
	- $\blacktriangleright$  Le code défini dans la méthode est exécuté
	- > Le contrôle est retourné au programme appelant

### **Appel de méthodes**

**POO :** Java

**POO : JEV** 

 $\overline{\mathbf{v}}$ 

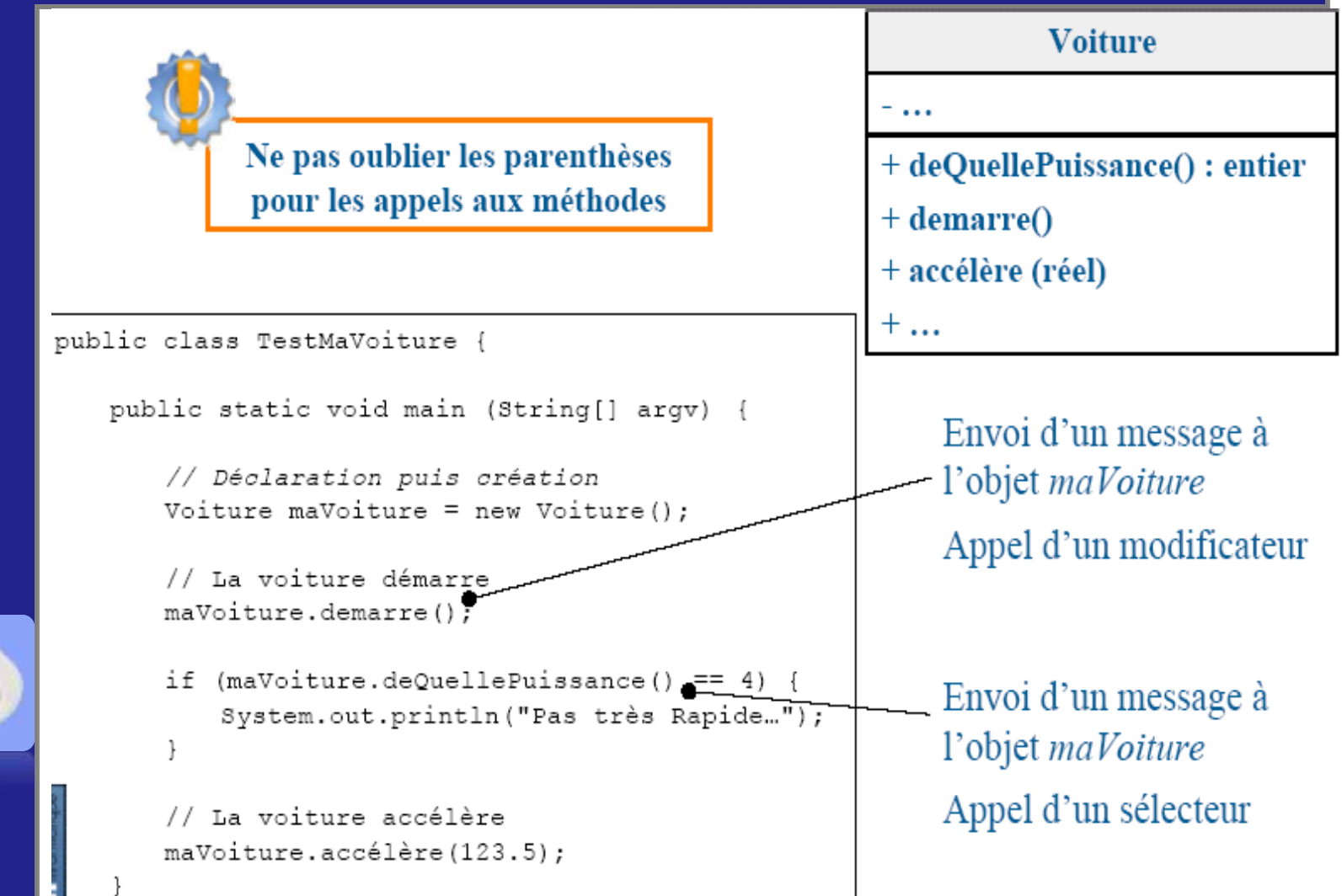

### **Objet « courant »**

▶ L'objet « courant » est désigné par le mot clé this

- ▶ Permet de désigner l'objet dans lequel on se trouve
- Self ou current dans d'autres langages
- Désigne une référence particulière qui est un membre caché

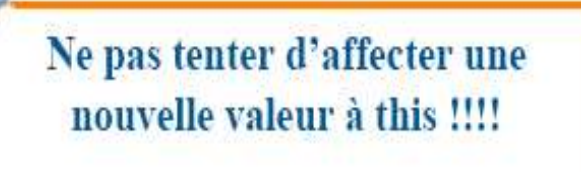

this = ... ; // Ne pas y penser

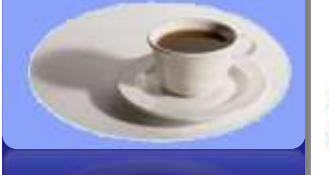

**POO :** Java

**POO : Java** 

**T. CHAARI** 

#### > Utilité de l'objet « courant »

Rendre explicite l'accès aux propres attributs et méthodes définies dans la classe

### **Objet « courant » : Méthodes**

#### Désigne des variables ou des méthodes définies dans une classe

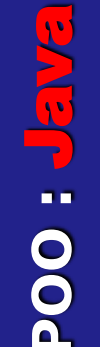

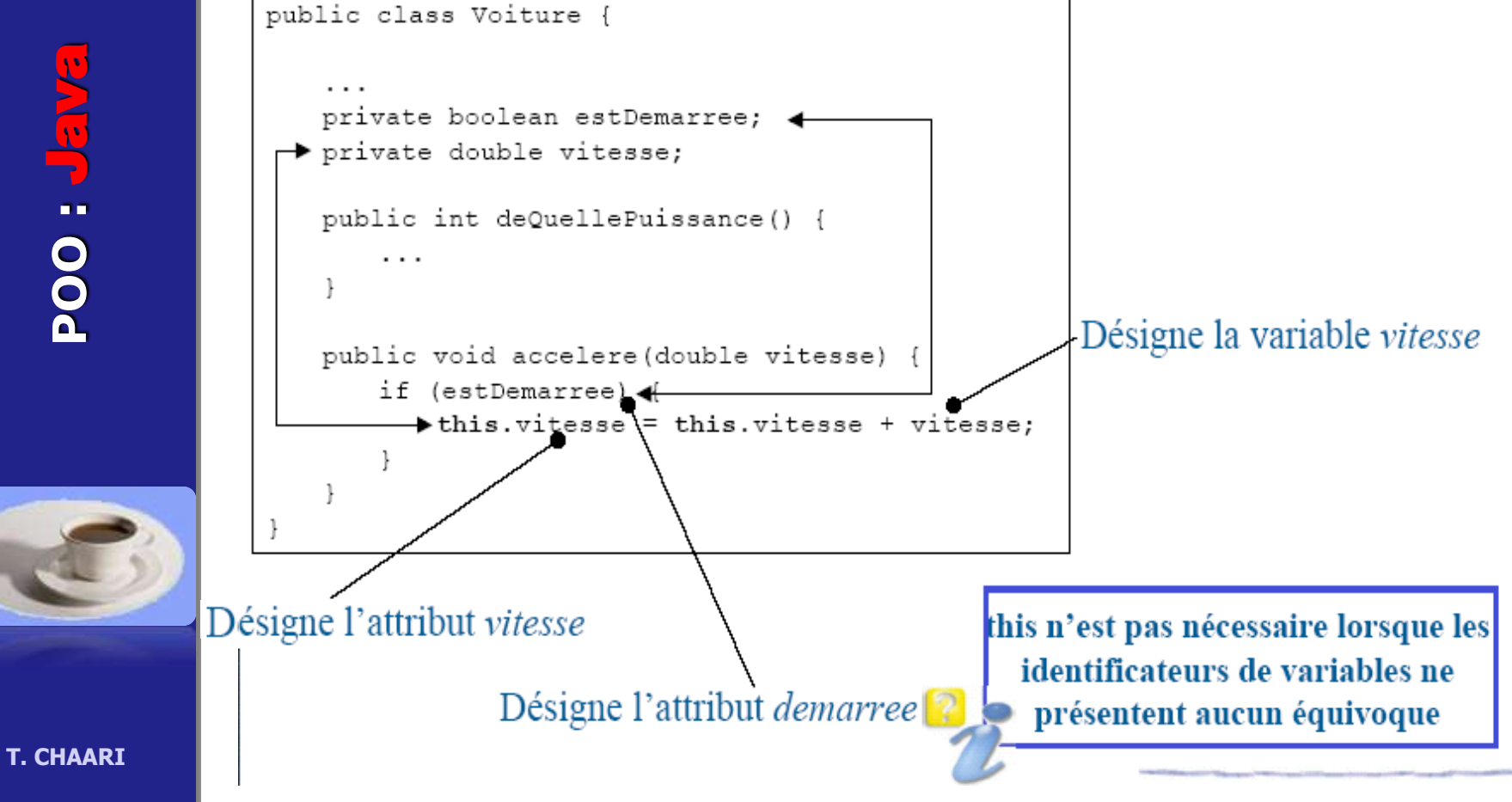

#### Exercice: retour à la classe Point

- **W**Modifier le constructeur Point (double a, double b) en Point (double x, double y)
- Ajouter un constructeur permettant de créer un point par copie d'un autre point donné
- Ajouter une méthode afficher permettant d'afficher les coordonnées du point
	- Ajouter une méthode distance permettant de calculer la distance entre le point actuel et un autre point donné
- **Ecrire une classe TestPoint contenant un main** permettant de tester tous les constructeurs et toutes les méthodes de la classe Point

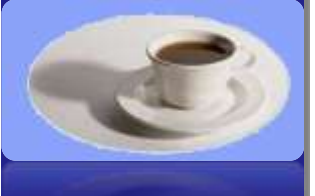

## **Solution(1/2)**

class Point { double x,y; Point (double x, double y) { this.x=x; this.y=y; } Point (Point p) { this. $x=p.x;$  this.y=p.y; } Point () { this. $x=0$ ; this. $y=0$ ; } void afficher(){ System.out.println("("+ this. $x +$ ","+this. $y +$ ")"); } double distance(Point p){ return Math.sqrt((this.x $p.x$ <sup>\*</sup>(this.x- $p.x$ )+(this.y $p.y$ <sup>\*</sup>(this.y-p.y)); } void deplacer(double dx, double dy){ this.x=this.x+dx; this.y=this.y+dy; } }

**POO :** Java **VEP : POO** 

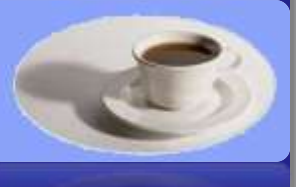

### **Solution(2/2)**

class TestPoint { public static void main(String[] arguments); {

Point  $p1$  = new Point(3,1); // création (appel constructeur) Point p2 = new Point(); // création (appel constructeur) Point  $p3$  = new Point( $p1$ ); // création (appel constructeur)

System.out.println("P2: "+p2.x+","+p2.y);//accès aux attributs

p3.afficher(); // (3,1)

}

}

**POO :** Java

**DOO** 

**USLE** 

**T. CHAARI** 

 System.out.println(p1.distance(p2)); // appel de méthode p3.deplacer(-3,-2); // appel de méthode

p3.afficher(); // (0,-1)
# Passage de paramètres

- > Un paramètre d'une méthode peut être
	- $\triangleright$  Une variable de type simple
	- $\triangleright$  Une référence d'un objet typée par n'importe quelle classe
- $\triangleright$  En Java tout est passé par valeur
	- > Les paramètres effectifs d'une méthode
	- La valeur de retour d'une méthode (si différente de « void »)
- $\blacktriangleright$  Les types simples
	- $\blacktriangleright$  Leur valeur est recopiée
	- > Leur modification dans la méthode n'entraîne pas celle de l'original
- $\blacktriangleright$  Les objets
	- > Leur référence est recopiée et non pas les attributs
	- > Leur modification dans la méthode entraîne celle de l'original!!!

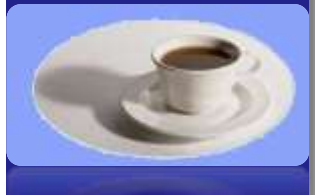

# **Exemple passage de paramètres**

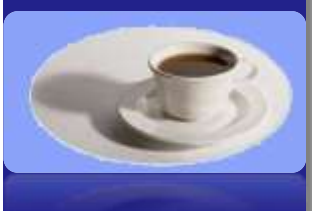

void affichageDouble (int a)  ${a=a*2;}$ System.out.println (a); } ---------------------------- int  $a=4$ ; affichageDouble (a);

 $1/ a=8$ System.out.println (a);  $a=4$ 

# **Exemple passage de paramètres**

**POO :** Java NSN OO

void *deplacerPoint* (Point p, double dx, double dy) { p.deplacer (dx,dy); }<br>} ---------------------------- Point  $p=$ new Point $(1,1)$ ; p.afficher();  $\frac{1}{1}$  (1,1) deplacerPoint (p,2,2); p.afficher();  $1/(3,3)$ void deplacer(double dx, double dy) { this.x=this.x+dx; this.y=this.y+dy; } void afficher(){ System.out.println("("+ this.x+","+this.y+")"); }

# Encapsulation

- > Possibilité d'accéder aux attributs d'une classe Java mais pas recommandé car contraire au principe d'encapsulation
	- Eles données (attributs) doivent être protégés et accessibles pour l'extérieur par des sélecteurs
- ▶ Possibilité d'agir sur la visibilité des membres (attributs et méthodes) d'une classe vis à vis des autres classes
- > Plusieurs niveaux de visibilité peuvent être définis en précédant d'un modificateur la déclaration d'un *attribut*, *méthode* ou constructeur
	- $\blacktriangleright$  private
	- $\blacktriangleright$  public
	- $\blacktriangleright$  protected

A revoir dans la partie suivante

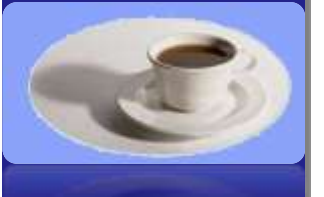

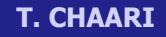

# **Encapsulation**

## + public

## classe

La classe peut être utilisée par n'importe quelle classe

## - private

Utilisable uniquement par les classes définies à l'intérieur d'une autre classe. Une classe privée n'est utilisable que par sa classe englobante

## attribut

Attribut accessible partout où sa classe est accessible. N'est pas recommandé du point de vue encapsulation

Attribut restreint à la classe où est faite la déclaration

**NEL: 1004** 

méthode **T. CHAARI** 

Méthode accessible partout où sa classe est accessible.

Méthode accessible à l'intérieur de la définition de la classe

# **Encapsulation**

#### $\blacktriangleright$  Exemple

**POO :** Java

**POO : Jan** 

```
public class Voiture {
                                                  Une méthode privée ne peut plus
   private int puissance;
                                                 être invoquée en dehors du code de
    . . .
                                                     la classe où elle est définie
   public void demarre() {
        . . .
   private void makeCombustion() {
        . . .
                                public class TestMaVoiture {
                                    public static void main (String[] argv) {
                                        // Déclaration puis création de maVoiture
                                        Voiture maVoiture = new Voiture();
                                        // Démarrage de maVoiture
                                        maVoiture.demarre();
                                        maVoiture.makeCombustion(); // Erreur
```
# **Précision sur « System.out. »**

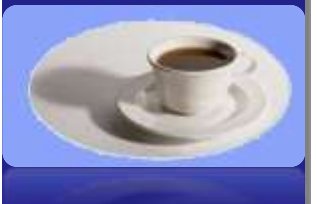

- ▶ Usages : affichage à l'écran
	- $\triangleright$  « System.out.println(...) » : revient à la ligne
	- $\triangleright$  « System.out.print(...) » : ne revient pas à la ligne
	- Tout ce que l'on peut afficher...
		- > Objets, nombres, booléens, caractères, ...
	- Tout ce que l'on peut faire...
		- Concaténation sauvage entre types et objets avec le  $\kappa$  +  $\kappa$

# **API Java**

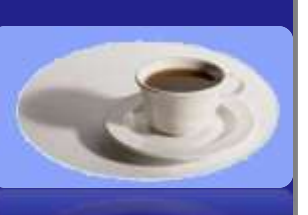

**T. CHAARI** 

Java<sup>n</sup> 2 Platform Std. Ed. v1.4.2 **Al Cienna** ractages **Will** Packages mand **Innunctaria** invested determined by avetakel **overwet event With And Ford** innant.goa insured.in by marchings availant innocin a subject mediatric **All Cleaners** ARG IN **AKS DOOR**<br>AKS OUT<br>MATERIAL<br>ANTERNALISSING **W/DartLidear/roop MATEvertMuticaster MVIExcedian WVT or close AWTPennission Abstract Action Nuthrast Dondor AlistratButon** AbstractCell<br>AbstractCell **Initional coordinate** Market Document<br>Akademic Document Afrikade Contest Classes -Abshed Document Control **AbstractDocument Element Date** AlistrathtenutibleOsane **Marked Lavoat Centre** Abstracting out Castro Node Dinemators: **Alighmettist AbstractListModel SkittmatMap ALCOHOL: NORTHON Abstractive for engine Sixtraffendshirlered Michael Selection Pics NorthertSelector** AbstractSeauertinList **Markwell**Sell **Northerd SpinnerModel** Airplanet TableModel AbstractUndoxBoDrill **National Print** AccessCortraKonted AccessCortrePopedon **AccessiContraller** AccessEncedion Accessible **Accessible 4 chips** ACCessibetsurate Accessible Companies

 $\blacksquare$ 

-------------

 $\overline{\phantom{a}}$ 

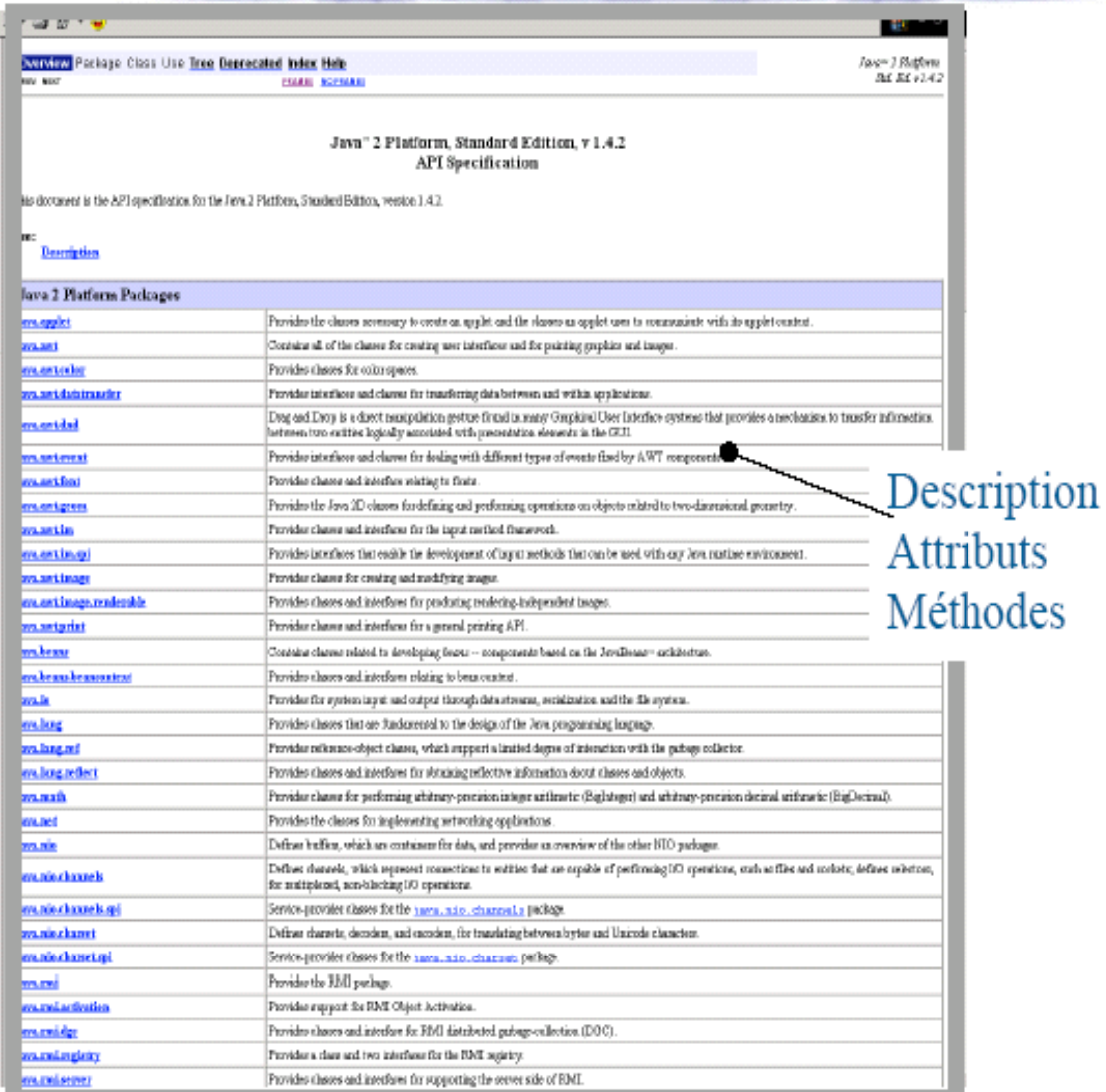

# Chaînes des caractères « String »

 $\triangleright$  Ce sont des objets traités comme des types simples...

### $\blacktriangleright$  Initialisation

String maChaine = "Bonjour!"; // Cela ressemble à un type simple

#### $\blacktriangleright$  Longueur

maChaine.length(); // Avec les parenthèses car c'est une méthode

#### $\blacktriangleright$  Comparaison

 $\blacktriangleright$  Concaténation

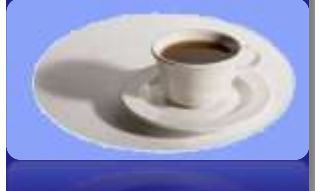

**T. CHAARI** 

maChaine.equals("Bonjour!"); // Renvoi vrai

## String essai = "ess" + "ai";

```
String essai = "ess".concact("ai");
```
Faites attention à la comparaison de chaînes de caractères.

 $machine == "toto":$ 

Comparaison sur les références !!

# **Opérations de bases sur « String »**

```
POO : Java 
POO : Java
```
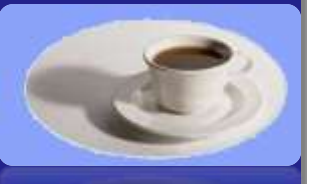

```
String s = "C' est " ; // créationString t = s + " le moment "; // concaténation
String t1 = s + " " + 2.54 ; // conversionint len = t. length (); // t a illed'une chaîne
String sub = t . substring (3, 5); \frac{1}{2} extraction d'une sous-chaîne
char c = t. charAt (2); // extraction d'un caractère
boolean b1 ;
b1 = t. equals ("hello"); // test d'égalité
int r; r = t. compareTo ("bonjour"); // comparaison alphabétique
r = t. indexOf ('t'); // index d'éléments
r = t. indexOf ('t', r+1);
r = t. lastIndexOf ('t');
r = t. lastIndexOf ('t', r-1);
String nouv = t. replace ('a','h'); //remplacement sans modification de
   la chaîne initiale
```
# VEL : OOC

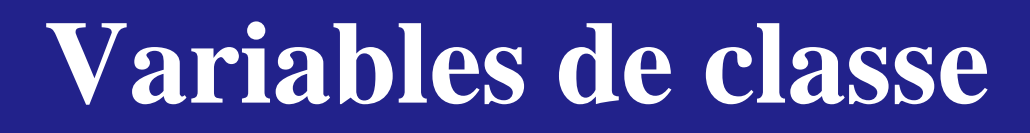

Il peut être utile de définir pour une classe des attributs indépendamment des instances : nombre de Voitures créées

> Utilisation des Variables de classe comparables aux « variables globales  $\gg$ 

> Variables dont il n'existe qu'un seul exemplaire associé à sa classe de

#### Usage des variables de classe

définition

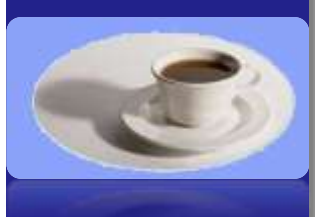

- > Variables existent indépendamment du nombre d'instances de la classe qui ont été créés
- ▶ Variables utilisables même si aucune instance de la classe n'existe

# **Variables de classe**

## Elles sont définies comme les attributs mais avec le mot-clé static

public static int nbVoitureCreees;

Attention à l'encapsulation. Il est dangereux de laisser cette variable de classe en public.

> Pour y accéder, il faut utiliser non pas un identificateur mais le nom de la classe

Voiture.nbVoitureCreees =  $3$ ;

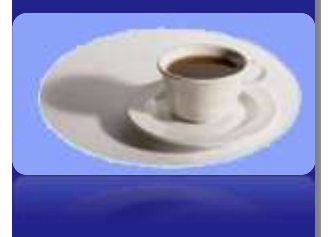

**POO :** Java

**VEL-1004** 

**T. CHAARI** 

Il n'est pas interdit d'utiliser une variable de classe comme un attribut (au moyen d 'un identificateur) mais fortement déconseillé

# **Constantes de classe**

### $\blacktriangleright$  Usage

- $\triangleright$  Ce sont des constantes liées à une classe
- Elles sont écrites en MAJUSCULES

Une constante de classe est généralement toujours visible

Elles sont définies (en plus) avec le mot-clé final

```
public class Galerie {
   public static final int MASSE MAX = 150;
```
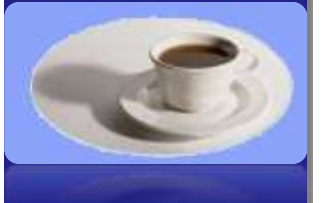

**T. CHAARI** 

VEL : OOC

Pour y accéder, il faut utiliser non pas un identificateur d'objet mais le nom de la classe (idem variables de classe)

if (maVoiture.getWeightLimite() <= Galerie.MASSE MAX) {...}

# **Variable et constantes de classe**

#### Exemple

**POO :** Java

**VEL: 1004** 

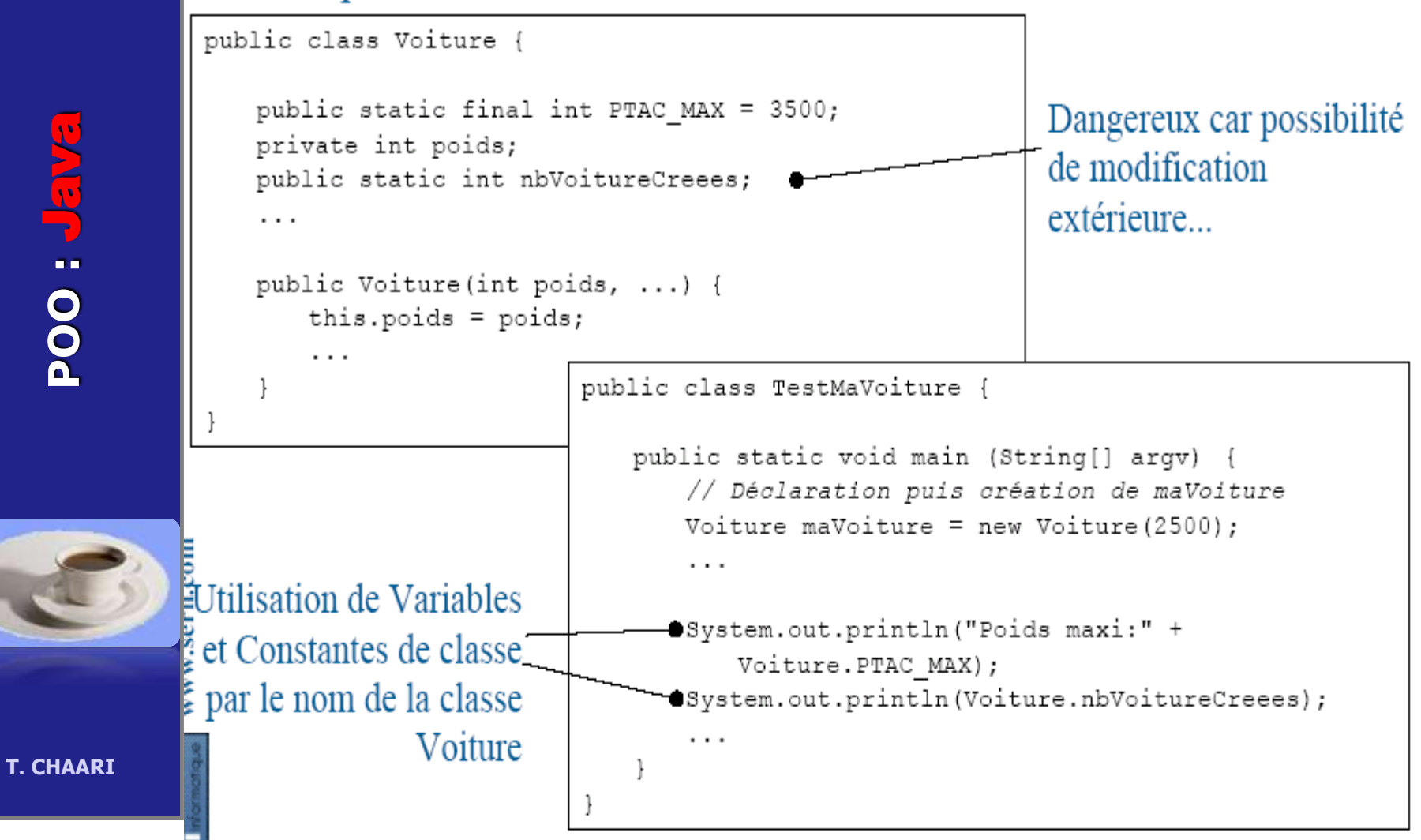

# **Méthode de classe**

## $\blacktriangleright$  Usage

- ► Ce sont des méthodes qui ne s'intéressent pas à un objet particulier
- > Utiles pour des calculs intermédiaires internes à une classe
- > Utiles également pour retourner la valeur d'une variable de classe en visibilité private
- Elles sont définies comme les méthodes d'instances, mais avec le mot clé static

```
public static double vitesseMaxToleree() {
   return vitesseMaxAutorisee*1.10;
```
▶ Pour y accéder, il faut utiliser non pas un identificateur d'objet mais le nom de la classe (idem variables de classe)

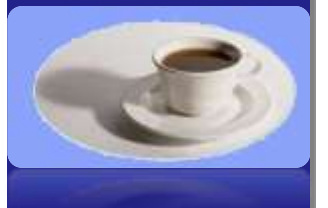

# **Méthode de classe**

#### $\blacktriangleright$  Exemple

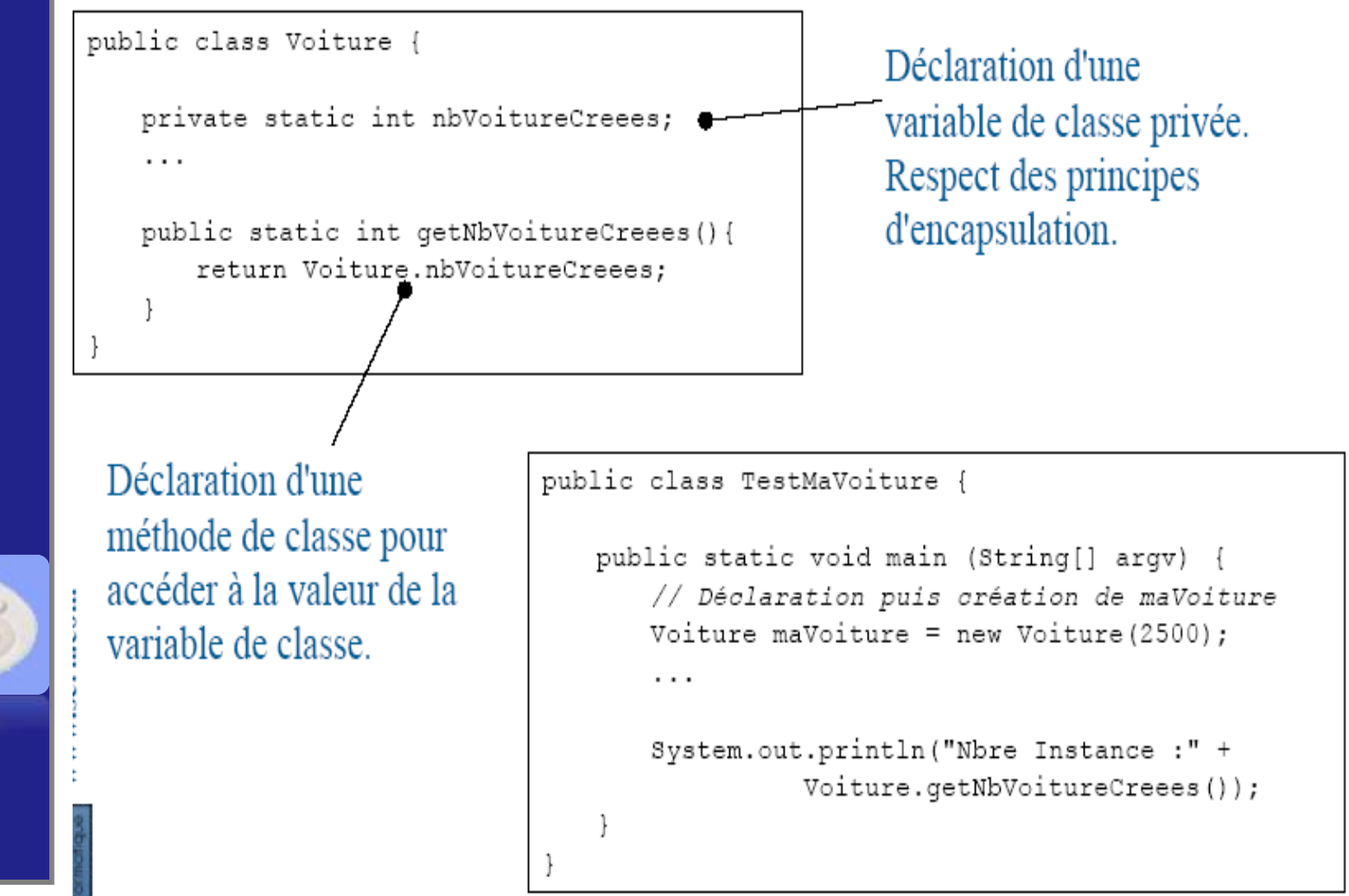

**T. CHAARI** 

**POO :** Java

**NET: 1004** 

## **Méthode de classe : erreur classique**

#### Exemple

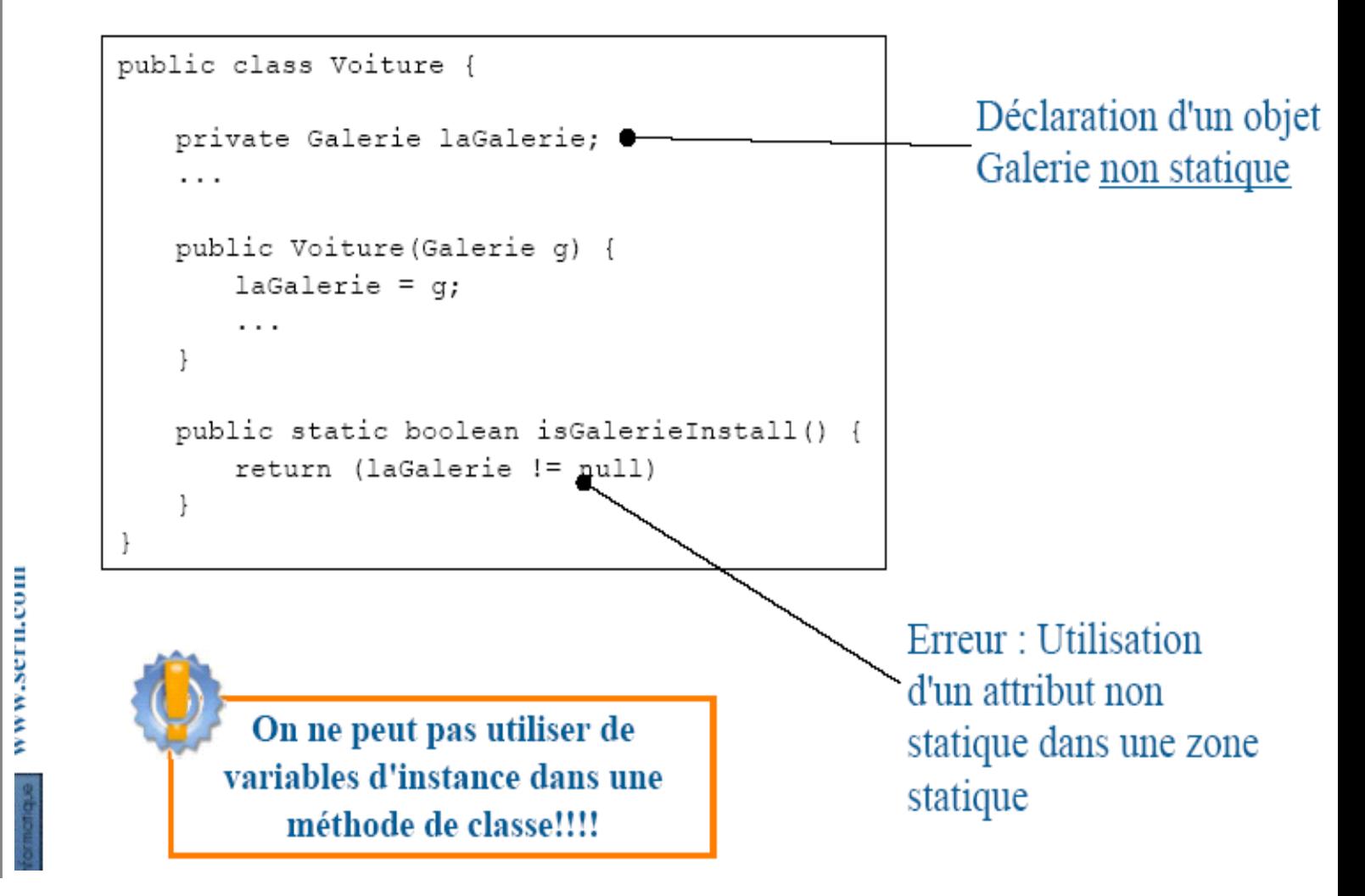

**POO :** Java **POO : Jan** 

# **POO :** Java C. 1. 100a

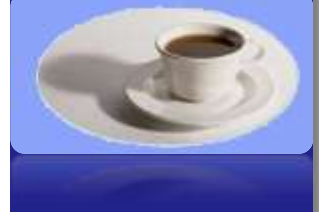

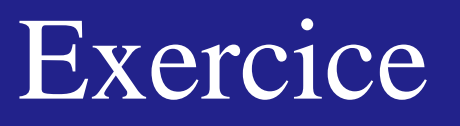

- Ecrire le code d'une classe Division qui offre deux méthodes *diviser* 
	- **ELA** première est une méthode d'instance
	- La deuxième est une méthode de classe
	- Ecrire le code d'une classe TestDivision qui permet de tester les deux méthodes *diviser. Laquelle est* meilleure dans ce cas?

# Solution (1/2)

```
Public class Division
{
private double a,b;
Division (double a, double b)
\{ this.a=a; this.b=b; \}
```
public double diviser () {return (this.a/this.b);}

public static double diviser (double a, double b)  ${return (a/b)}$ 

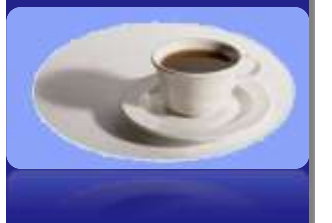

**T. CHAARI** 

}

# Solution (2/2)

## Public class TestDivision {

**POO :** Java VEL : OOC

Public static void main (String [] args) { Division **d1**= new Division (7,7); double resultat=**d1**.diviser(); System.out.println (resultat);  $1/1$ double resultat=**Division**.diviser(7,7); System.out.println (resultat); //1 }

**T. CHAARI** 

}

**POO :** Java **POO!** 

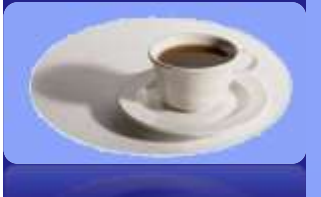

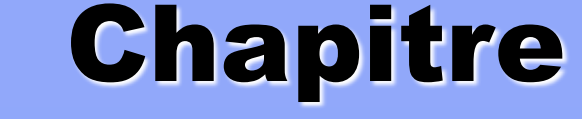

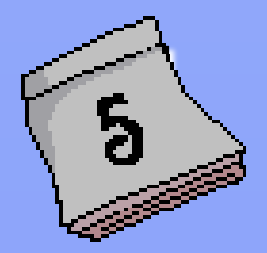

## Programmation Orientée

# Objet Avancée Java

## 5- POO Avancée Java

5.1 Composition de classes (1/4)

## **Principe :**

- **•** La réutilisation par composition :
	- Quand une classe est testée et elle est opérationnelle on peut l'utiliser aussi en tant que nouveau type dans une autre classe.
		- Les attributs d'une classe peuvent être des instances d'autres classes.

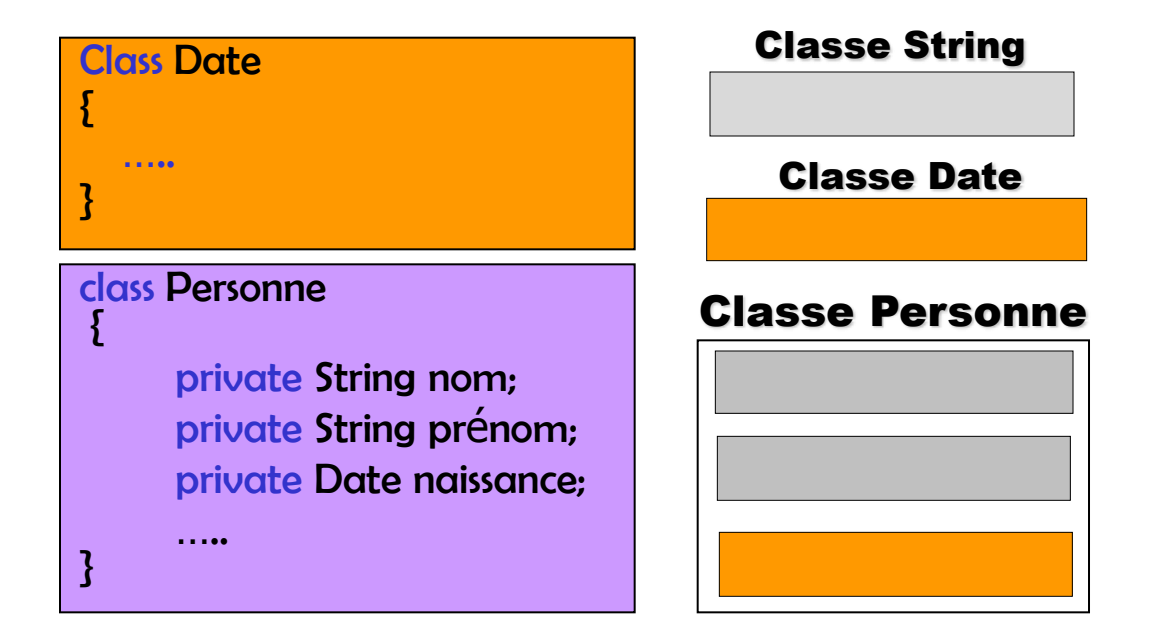

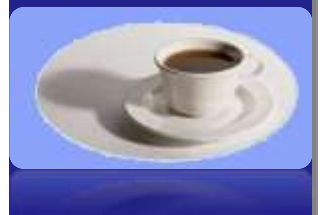

## 5- POO Avancée Java

5.1 Composition de classes (2/4)

#### **Classe Date :**

}

**POO :** Java **POO : Jan** 

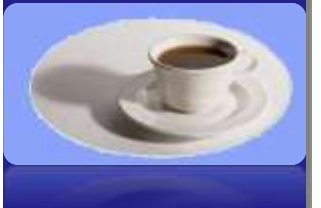

**T. CHAARI** 

#### class Date {

private int j; // jour private int m; // mois private int a; // an

Date( )  $\{$  j=1 ; m=1 ; a=1900 ;  $\}$ 

Date(int j, int m, int a)

 $\{$  this.j = j ; this.m = m ; this.a = a ;  $\}$ 

void initialise(int jour, int mois, int an)  $\{$  this.j=jour; this.m=mois; this.a=an;  $\{$ 

void affiche( ) { System.out.println(j + "/" + m + "/" + a) ; }

## 5- POO Avancée Java

#### 5.1 Composition de classes (3/4)

#### **Classe Personne :**

#### class Personne {

private String nom; private String prénom; private Date naissance;

Personne(String nom, String prénom, int jour, int mois, int an)

```
{ 
   this.nom=nom;
   this.prénom=prénom;
   naissance=new Date(jours,mois,an);
```
#### void affiche() {

}

}

}

```
System.out.println("Identité Personne : ");
System.out.println(nom+ " " +prénom);
naissance.affiche();
```
**POO :** Java 1.<br>2001

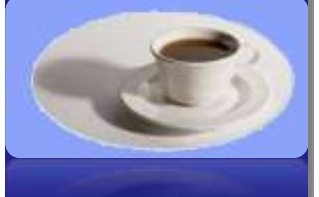

## 5.1 Composition de classes (4/4) 5- POO Avancée Java

#### **Classe ApplicationPersonne :**

ApplicationPersonne est une classe de lancement.

Elle sert d'enveloppe à la méthode main qui sert de « programme principal ».

Résultat d'affichage

Identité Personne : Jacques DUPONT 1/2/1947

class ApplicationPersonne {

{

}

}

public static void main(String args[ ])

Personne p = new Personne("Jacques", "DUPONT", 1,2,1947); p.affiche();

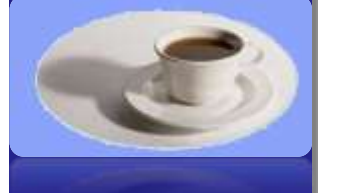

## 5- POO Avancée Java **5.2 Héritage (1/10)**

**Besoins : éviter de dupliquer du code (attributs et méthodes)**

**dans différentes classes qui partagent des caractéristiques communes** 

**faciliter les modifications futures**

**elles n'ont besoin d'être faites qu'à un seul endroit**

## 5- POO Avancée Java 5.2 Héritage (1/10)

## **Principe :**

- L'héritage permet de créer une sous catégorie d'objets à partir d'une autre catégorie (classe) plus générale. Par exemple, Voiture est une sous catégorie de Vehicule. Etudiant est une sous catégorie de Personne.
- Dans ce cas, on dit que la classe fille (Etudiant) est une extension par héritage de sa classe mère (Personne).
- La classe fille reprend toutes les caractéristiques de sa classe mère et y ajoute d'autres plus spécifiques.
	- Par exemple, dans la classe Personne on trouve les attributs nom et prénom.
	- La classe Etudiant ajoute numéro d'inscription en plus de nom et prénom qui sont déjà automatiquement repris par héritage de la classe Personne.

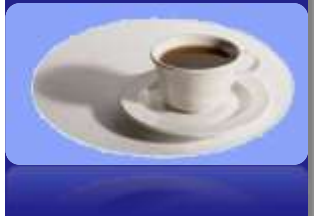

## 5- POO Avancée Java 5.2 Héritage (2/10)

**En Java, une classe ne peut hériter que d'une seule classe.** Syntaxe :

**class** Héritière **extends** mère { ... }

**class** Etudiant **extends** Personne { ... }

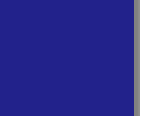

**Les classes dérivent, par défaut, de java.lang.Object.**

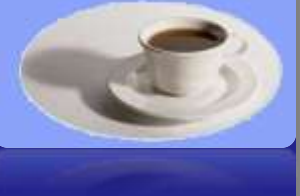

**Une référence d'une classe C peut contenir des instances de C ou des classes dérivées de C.**

Personne p = new Etudiant("Jean" , "Dupont", 203435);

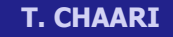

## 5- POO Avancée Java 5.2 Héritage (3/10)

## **Exemple :**

- Une classe mère « Compteur », qui permet de créer des compteurs classiques.
	- Dispose de méthodes d'incrémentation et de décrémentation.

```
class Compteur {
     private int valeur ;
     Compteur() \{ valeur = 0 ; \}void inc( ) {valeur ++ ; }
     void dec() {valeur --; }
     int vaut() { return valeur ; }
}
```
**POO :** Java **130 : 004** 

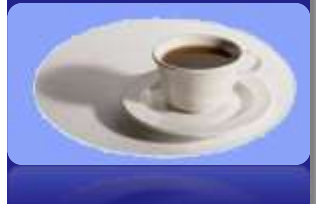

## 5- POO Avancée Java 5.2 Héritage (4/10)

### **Exemple :**

{

}

Une classe dérivée « CompteurControlé » de la classe mère « Compteur » permet de créer des compteurs capables de contrôler l'incrémentation des compteurs classiques.

```
POO : Java 
class Compteur {
```

```
private int valeur ;
Compteur() \{ valeur = 0 \}void inc( ) {valeur ++ ; }
void dec() {valeur --; }
int vaut() { return valeur ; }
```

```
private int maxval;
Compteur_Controlé (int maxval)
{ 
 super(); // explication diapo 5/10
  this.maxval = maxval;
}
void inc() // Redéfinition de la méthode inc
{
  if( vaut( ) < maxval ) super.inc( ); \frac{1}{10} diapo 6/10
}
int get maxval( ) { return maxval; }
```
class Compteur Controlé extends Compteur

}

## 5- POO Avancée Java 5.2 Héritage (5/10)

#### **Utilisation de « super() » :**

```
Compteur_Controlé(int maxval)
{ 
  super( );
  this.maxval = maxval;
}
```
- Le constructeur de Compteur Controlé appelle le constructeur de la classe Compteur à l'aide de la fonction super().
- L'appel du constructeur de la classe mère doit être la première instruction du constructeur de la classe dérivée.
- super() représente un appel au constructeur de la classe mère.

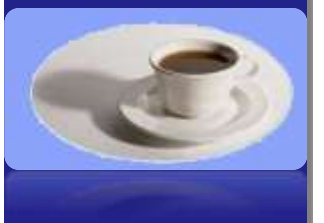

## 5- POO Avancée Java 5.2 Héritage (6/10)

**Utilisation de « super » et masquage des données :**

```
void inc()
{
  if( vaut( ) < maxval ) super.inc( );
}
```
- Une partie du traitement de la méthode inc() de Compteur\_Controle peut être effectuée par la méthode inc() de Compteur, c'est pourquoi inc() de Compteur\_Controle appelle inc() de Compteur en utilisant super.inc().
- 

- Super désigne l'instance en cours de la classe mère.
- La méthode inc() de la classe Compteur\_Controle, masque (remplace) la méthode inc() héritée de la classe Compteur.

## 5- POO Avancée Java 5.2 Héritage (7/10)

## **Exemple :**

}

}

{

**TestControle\_Compteur, une classe de lancement.** 

class TestControle\_Compteur {

public static void main(String args[])

{ Compteur\_Controle c = new Compteur\_Controle(6);

c.inc( ); // Première incrémentation c.inc( ); // Deuxième Incrémentation System.out.println("valeur : "+c.vaut( ) );

c.dec( ); // Première décrémentation c.dec( ); // Deuxième décrémentation System.out.println("valeur : "+c.vaut( ) );

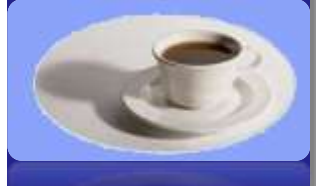

## 5- POO Avancée Java 5.2 Héritage (8/10)

**Accès à des attributs privés de la classe mère :**

```
class Compteur {
   private int valeur ;
} ……
```
class Compteur\_Controle extends Compteur  $\mathbf{r}$ {

```
……
void inc()
void inc()
 {
\frac{1}{2} if( <code>Vaut(</code> ) < maxval ) super.inc( );
 }
……..
{
}
```
**POO :** Java  $\ddot{=}$ **DOD** 

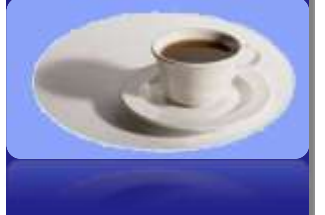

● L'attribut « valeur » est déclaré private.

}

}

seules les méthodes de la classe Compteur ont accès à l'attribut « valeur ».

**T. CHAARI** 

nécessité d'utiliser la fonction d'accès publique vaut().

## 5- POO Avancée Java 5.2 Héritage (9/10)

**Accès à des attributs privés de la classe mère :**

```
class Compteur {
   protected int valeur ;
} ……
```
class Compteur\_Controle extends Compteur {

```
……
```

```
void inc()
```
{

}

}

if( valeur <sup>&</sup>lt; maxval ) super.inc( );

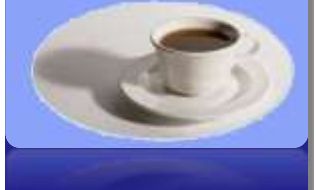

- L'attribut « valeur » est déclaré protected.
	- L'attribut « valeur » est hérité par la classe Compteur\_Controle et il est donc accessible par cette classe.

## 5- POO Avancée Java 5.2 Héritage (10/10)

#### **Héritage et conversion : utilisation de « instanceof »**

```
Compteur c1 = new Compteur( );
Compteur Controle c2 = new Compteur Controle(1000);
```
int maximum = c1. get maxval( ) ; // Erreur

System.out.println((c1 instanceof Compteur Controle)); // false System.out.println((c1 instanceof Compteur)); // true System.out.println((c2 instanceof Compteur\_Controle)); // true System.out.println((c2 instanceof Compteur )); // true

```
c1 = c2:
```
System.out.println((c1 instanceOf Compteur\_Controle)); // true System.out.println((c1 instanceOf Compteur)); // true

#### $c2 = c1$ : // Erreur

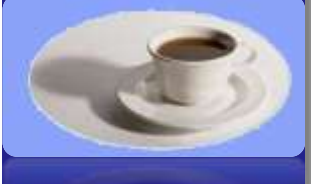
### 5- POO Avancée Java 5.2 Héritage

#### **Exercice:**

- **Est-ce qu'on peut définir une relation d'héritage entre les classes Animal et Lion?**
- **Est-ce qu'on peut définir une relation d'héritage entre les classes Point et Cercle?**

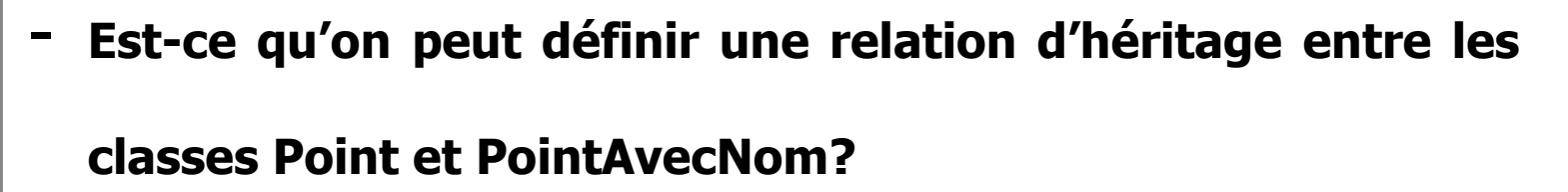

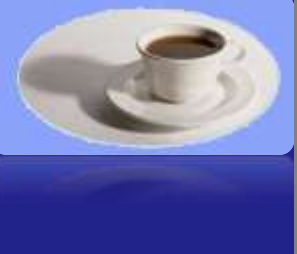

### 5- POO Avancée Java 5.5 Les classes abstraites (1/3)

#### **Contexte: quel est le problème?**

\* Dans certains cas, certains comportements (méthodes) d'une classe ne peuvent pas être complétements définis

Exemple: essayez d'écrire le code de la méthode périmètre de la classe FormeGeometrique

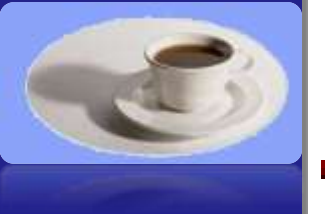

Cause: le code est encore flou (abstrait)

#### **Solution: développer des classes abstraites**

### 5- POO Avancée Java 5.5 Les classes abstraites (2/3)

**Une classe abstraite sert à mettre en facteur des attributs et des méthodes pour des classes dérivées concrètes.**

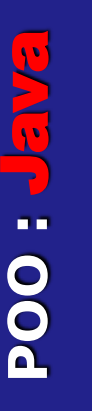

- **Une classe abstraite est introduite par le mot clé « abstract » et elle a au moins une méthode abstraite.**
- **Une méthode abstraite est déclarée par le mot clé abstract, elle n'a pas de corps.**
- **Une classe abstraite ne peut pas être instanciée (new).**

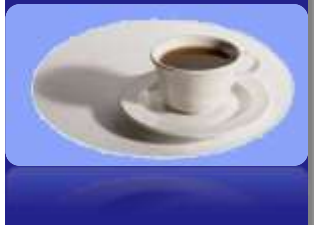

- **Si une classe dérivée d'une classe abstraite ne redéfinit pas toutes les méthodes abstraites alors elle est aussi abstraite.**
- **Pour utiliser une classe abstraite on doit définir une classe héritière qui fournit les réalisations des méthodes abstraites de la classe abstraite.**

#### 5- POO Avancée Java 5.5 Les classes abstraites (3/3)

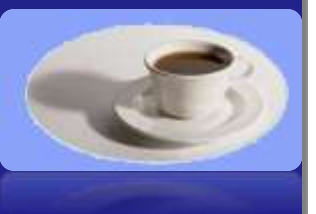

**T. CHAARI** 

#### **Exemple :**

{

}

{

class abstract FormeEuclidienne {

public abstract double perimetre();

class Cercle extends FormeEuclidienne

}

 ... public double perimetre() { return 2 \* Math.PI \* r ; }

class Rectangle extends FormeEuclidienne

 ...  $\frac{1}{2}$  public double perimetre() { return 2  $\star$  (height + width); } }

### 5- POO Avancée Java 5.6 Polymorphisme

#### **Exemple :**

Chaque case du tableau peut avoir différentes formes possibles  $\rightarrow$  polymorphisme

```
FormeEuclidienne[ ] formes = \{ new Circle(2),
              new Rectangle(2,3), 
 …….. 
\{
```
L'avantage du polymorphisme est de pouvoir définir un code générique (applicable sur tous les cas particuliers)

```
double somme_perimetres = 0;
```

```
for (int i = 0; i < formes. length; i+1)
```

```
somme perimetres += formes[i].perimetre( );
```
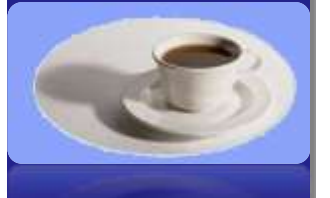

### 5- POO Avancée Java 5.7 les Interfaces (1/6)

#### **Principe de l'interface :**

- Une interface est introduite par le mot clé «interface», et se comporte *comme une classe* dont toutes les méthodes sont abstract et dont tous les attributs sont final.
- Les mots clés final et abstract n'apparaissent pas dans la définition d'une interface.
- Une interface est un moyen de préciser les services qu'une classe peut rendre. C'est un modèle d'implémentation.
- Une interface est inutilisable en elle-même.
- Une classe doit implémenter l'interface, c'est à dire définir les corps des méthodes abstraites de l'interface.

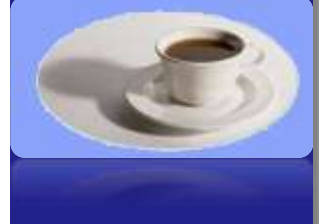

#### 5- POO Avancée Java 5.7 les Interfaces (2/6)

**T. CHAARI** 

**Une interface est utilisée lorsque nous avons seulement besoin de savoir qu'une classe doit avoir les méthodes déclarées dans l'interface, exemple :**

- On peut imaginer une interface appareilElectrique qui définit les méthodes estEnclenche() et alimente(boolean).
- Si une classe implémente l'interface appareilElectrique, on sait donc qu'elle possède au moins ces deux méthodes, qu'il s'agisse d'une radio, d'une lampe ou d'un autre appareil.
- Lorsque l'on désire indiquer à un appareil qu'il est alimenté, on exécute app.alimente(true), et pour lui indiquer qu'il a été débranché, on exécute app.alimente(false).

### 5- POO Avancée Java 5.7 les Interfaces (3/6)

**Exemple d'interface :**

 ${ }$ 

}

● Appareil\_Electrique

**POO :** Java - 1004

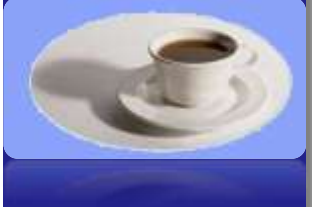

**T. CHAARI** 

public interface Appareil\_Electrique

```
 /** teste si l'appareil est enclenché */ 
 public boolean estEnclenche( );
```
 /\*\* on appelle cette methode lorsque l'on branche l'appareil dans une source de courant active avec true, ou false si la source est inactive \*/ public void alimente(boolean alim);

### 5- POO Avancée Java 5.7 les Interfaces (4/6)

#### **Exemple d'utilisation de l'interface Appareil\_Electrique.**

Classe Radio.

}

```
class Radio implements Appareil_Electrique 
{ 
  final static int FREQ_INIT= 1007; // 100.7 MHz
  int freq;
   boolean allumee = false;
   public boolean estEnclenche() { return allumee; }
```

```
 public void alimente(boolean a) 
\overline{\mathcal{L}}
```

```
 allumee = a; 
    if (allumee) freq = FREQ_INIT;
 }
```

```
public boolean changeFreq(int freq) 
\bar{\mathfrak{z}}
```

```
if (allumee == true) { this.freq = freq; return allumee; }
 return false;
```
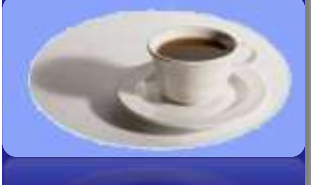

### 5- POO Avancée Java 5.7 Interfaces (5/6)

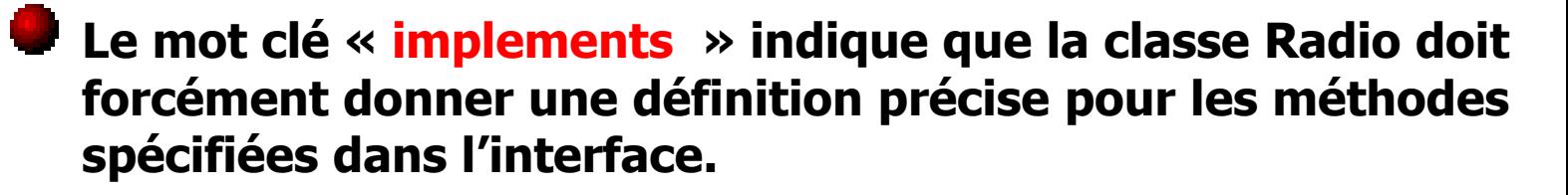

#### **Une classe peut implémenter plusieurs interfaces.**

Elle doit dans ce cas fournir des définitions pour toutes les méthodes spécifiées dans l'interface.

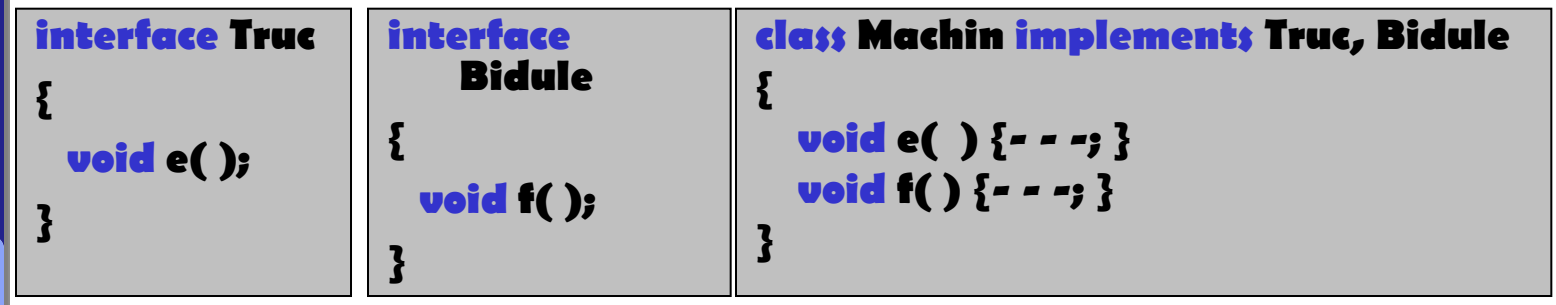

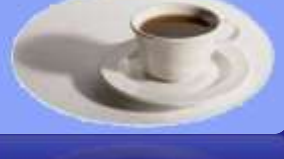

**Plusieurs classes différentes peuvent implémenter de manières différentes une même interface.**

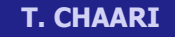

Plusieurs réalisations possibles d'une même spécification (polymorphisme).

### 5- POO Avancée Java 5.7 les Interfaces (6/6)

#### **Rôles des interfaces :**

- Conceptuel : factoriser un comportement commun entre plusieurs classes différentes. Ce comportement est représenté par un ensemble de méthodes.
	- Exemple 1 : interface Dessinable qui contient la méthode dessiner (factorisée entre tous les objets dessinables (Cercle, Maison…)
	- Exemple 2 : interface Deplaçable qui contient la méthode déplacer (factorisée entre tous les objets qu'on peut déplacer (Voiture, Personne…)
- **Technique : obliger le développeur à implémenter toutes** les méthodes définies dans l'interface. Ainsi, il doit respecter la signature de ces méthodes  $\rightarrow$  utile pour la programmation à plusieurs. Ex : affich, affiche(), afficher()…

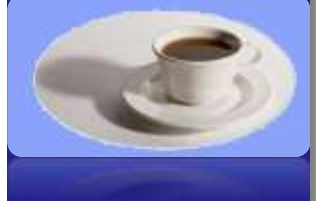

**POO :** Java  $\overline{\mathbf{w}}$ **POO : Jav** 

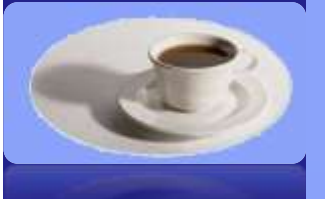

**T. CHAARI** 

# Exercice

## L'héritage - Hiérarchie

#### Soit l'hiérarchie suivante:

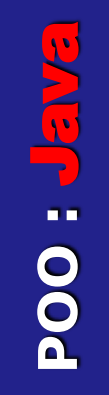

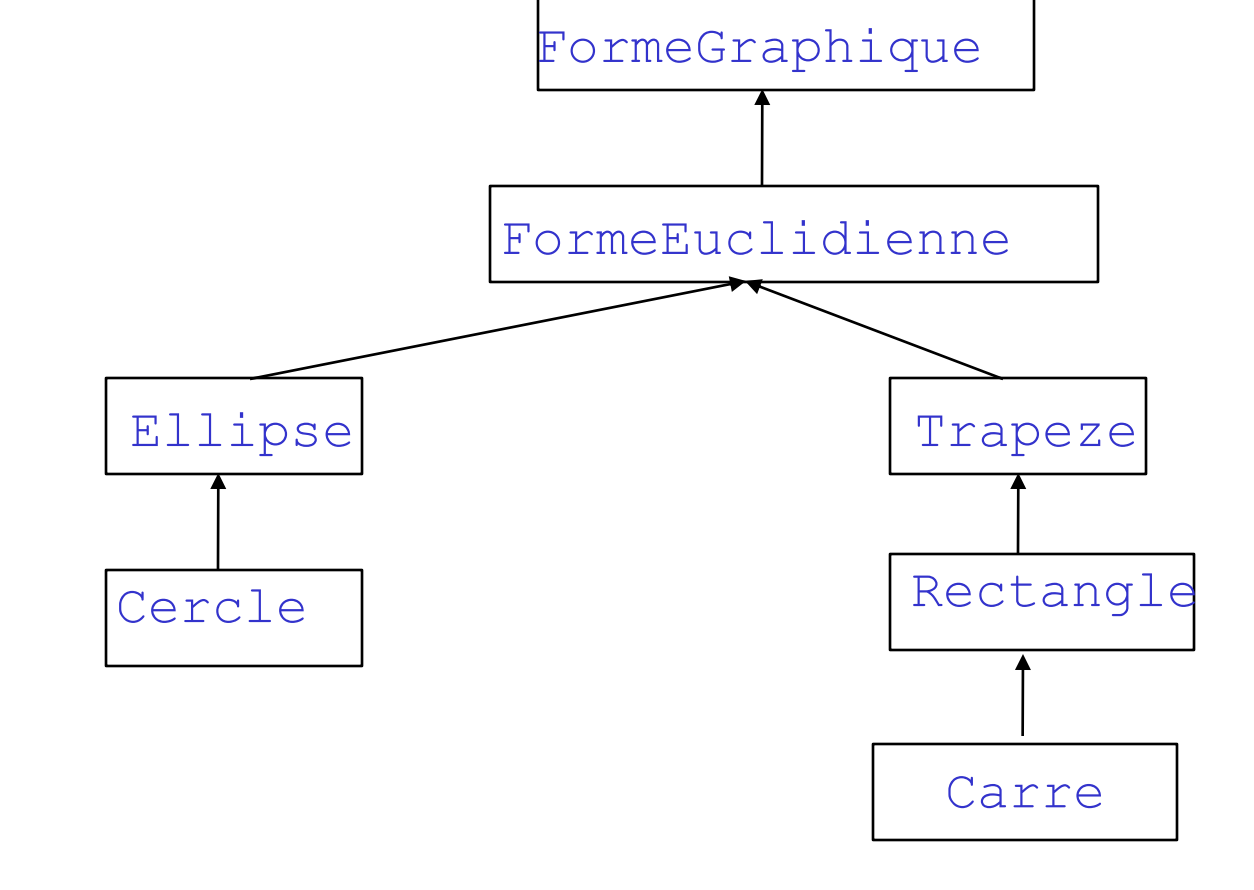

## Exercice

### • Ecrire le code des classes suivantes:

- l'interface Affichable qui contient une méthode afficher()
- FormeEuclidienne qui implémente l'interface Affichable et qui contient les méthodes double perimetre() et double surface()
- *Ellipse* et *Trapeze* qui héritent de la classe *FormeEuclidienne*
- *Cercle qui hérite de Ellipse*
- *Rectangle qui hérite de Trapèze*
- *Carre qui hérite de Rectangle*
- *GestionFormes qui contient les méthodes statiques:*
	- void afficheSurfaces(FormeEuclidienne [] tab) permettant d'afficher la surface des formes du tableau tab en utilisant la méthode surface
	- void afficheTout(Affichable[] tab) permettant d'afficher les éléments du tableau tab
	- main qui permet de tester les méthodes précédentes

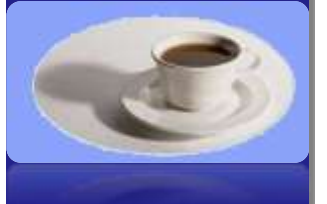

## Indications

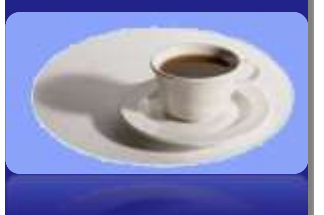

• Perimetre Ellipse =  $(axe1 + axe2) * Math.PI$ 

- Surface Ellipse =  $axe1 * axe2 * Math.PI$
- Perimetre Trapeze = base1 + base2 + cote1 + cote2
- Surface Trapeze =  $(base1+base2) * hauteur/2$